<span id="page-0-0"></span>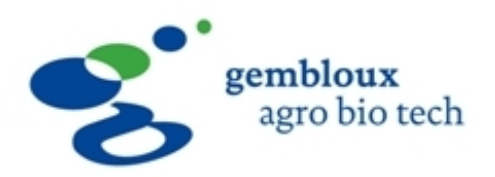

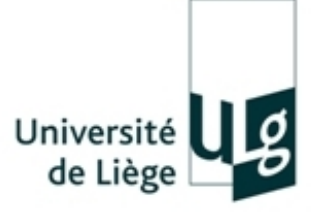

# Inventaire Forestier de Gestion : Développement d'outils de monitoring pour le Domaine royal de Ciergnon

Lisein Jonathan

Travail de fin d'études présenté en vue de l'obtention du diplôme de master bioingénieur en gestion des forêts et des espaces naturels

Année académique 2010-2011 Promoteur : Lejeune P.

Toute reproduction du présent document, par quelque procédé que ce soit, ne peut être réalisée qu'avec l'autorisation de l'auteur et de l'autorité académique de Gembloux Agro-Bio Tech.

Le présent document n'engage que son auteur.

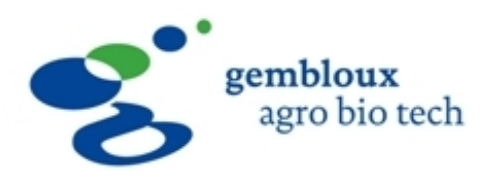

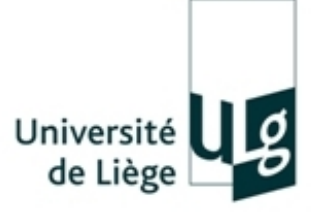

# Inventaire Forestier de Gestion : Développement d'outils de monitoring pour le Domaine royal de Ciergnon

Lisein Jonathan

Travail de fin d'études présenté en vue de l'obtention du diplôme de master bioingénieur en gestion des forêts et des espaces naturels

Année académique 2010-2011 Promoteur : Lejeune P.

Je tiens à exprimer ma sincère reconnaissance aux personnes qui ont contribué à la réalisation de ce travail.

Merci au Professeur Philippe Lejeune qui a assumé le rôle de promoteur. Ses conseils avisés, fruits de sa longue expérience, ont joué un rôle majeur dans l'élaboration de ce travail.

Merci au régisseur du Domaine royal de Ciergnon, Monsieur Dominique Arnould, ainsi qu'au garde forestier du triage de Ferage, Monsieur François Poncelet, qui ont mis à ma disposition les données nécessaires à mes investigations.

Merci au Professeur Hugues Claessens pour l'aide apportée dans l'élaboration des sous-régions de la Famenne. Son expertise ainsi que son enthousiasme à toute épreuve m'ont été des plus précieux.

Merci à Messieurs Gauthier Ligot et Stéphane Winandy, qui m'ont tiré vers le haut.

Merci au Professeur Yves Brostaux pour ses conseils en matière de statistique et à Mademoiselle Astrid de Pierpont pour ses conseils en matière d'informatique.

Nombreuses sont les personnes du service de gestion des forêts et des espaces naturels de Gembloux Agro-Bio Tech qui m'ont apporté leur aide et leur écoute, à savoir François Ridremont, Jérome Perin, François Lehaire, François Cerisier et Stéphanie Bonnet. Merci de tout coeur.

Merci à Patricia De Beck pour la relecture et les diverses améliorations apportées à ce travail.

Merci également à mes proches, parents, cokoteurs et amis, pour leur soutien et leur  $confince.$  Merci à ma grand-mère, feue Margaretha Norman, de m'avoir transmis sa passion pour la nature.

Lisein J. [2011]. Inventaire Forestier de Gestion : développement d'outils de monitoring pour le Domaine royal de Ciergnon. Travail de fin d'études, Gembloux, Gembloux Agro-Bio Tech, 76 p.  $+$  annexes.

### Résumé

L'objectif de ce travail de fin d'étude est la création, essentiellement sur base de données d'inventaires, de divers outils de gestion pour le Domaine royal de Ciergon. Situé dans la région naturelle de Famenne, ce massif forestier est principalement constitué de peuplements inéquiennes de chêne indigène. L'inventaire forestier de gestion mis en place sur le domaine se base sur le plan de gestion : chaque année, la campagne de mesure porte sur l'un des quatre groupes d'exploitation. En 2011, le second cycle de mesure de l'inventaire forestier de gestion arrive à son terme, nous orant ainsi la possibilité de calculer l'accroissement des peuplements. L'objectif de ce travail est double : (i) étudier les processus de croissance et (ii) décrire la forêt. Premièrement, nous étudions la croissance des peuplements dans le but d'appréhender l'évolution de la forêt. Deuxièmement, nous développons un logiciel permettant l'agrégation des données d'inventaires pour une année ainsi que le calcul et le regroupement d'indicateurs de gestion dans un rapport intitulé tableau de bord de gestion forestière. Ce tableau de bord fournit une description globale et complète de la forêt à un moment donné et constitue de cette manière une précieuse aide à la gestion.

Mots clés : Gestion forestière ; Inventaire forestier ; Système d'information ; Tableau de bord ; Indicateurs de gestion ; Modèle de croissance.

### Summary

The goal of this master thesis is the creation, through inventory data valorisation, of management tools in order to assist the management of the Ciergnon forest estate. Located in the natural area of Famenne in Wallonia, this forest estate is mainly mades up of irregular native oak stands. The implemented inventory is based on the forest working plan : each year, inventory measurements are taken for one quarter of the total forest estate, matching with one group of cutting area. Nowadays, the second inventory measurements cycle is completed. Thus, it enables the computation of stand increment. This study focuses on two issues. Firstly, the investigation of the growth process is performed in order to grasp the forest evolution. Secondly, the description of the entire forest is carried out on the basis of inventories data. Aiming to depict the forest as a whole, a software is created which calculates different management indicators and gathers them in a repport. This repport, so-called forest balanced scorecard, gives a complete overview of the forest estate and helps the forest manager in the decision-making process.

Keywords : Forest management ; Forest inventory ; Management information system ; Balanced scorecard ; Management indicators ; Forest growth model.

# <span id="page-6-0"></span>Table des matières

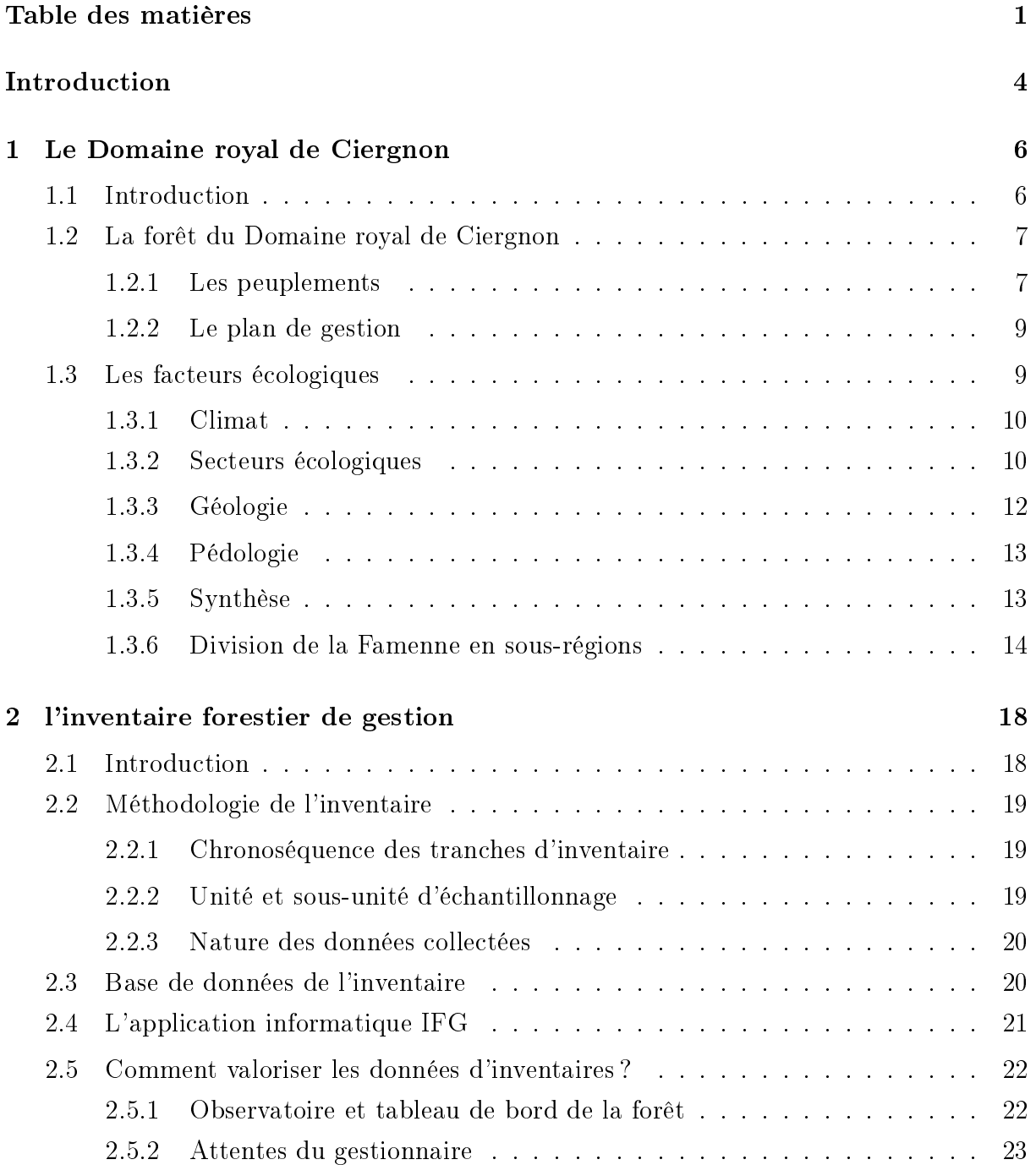

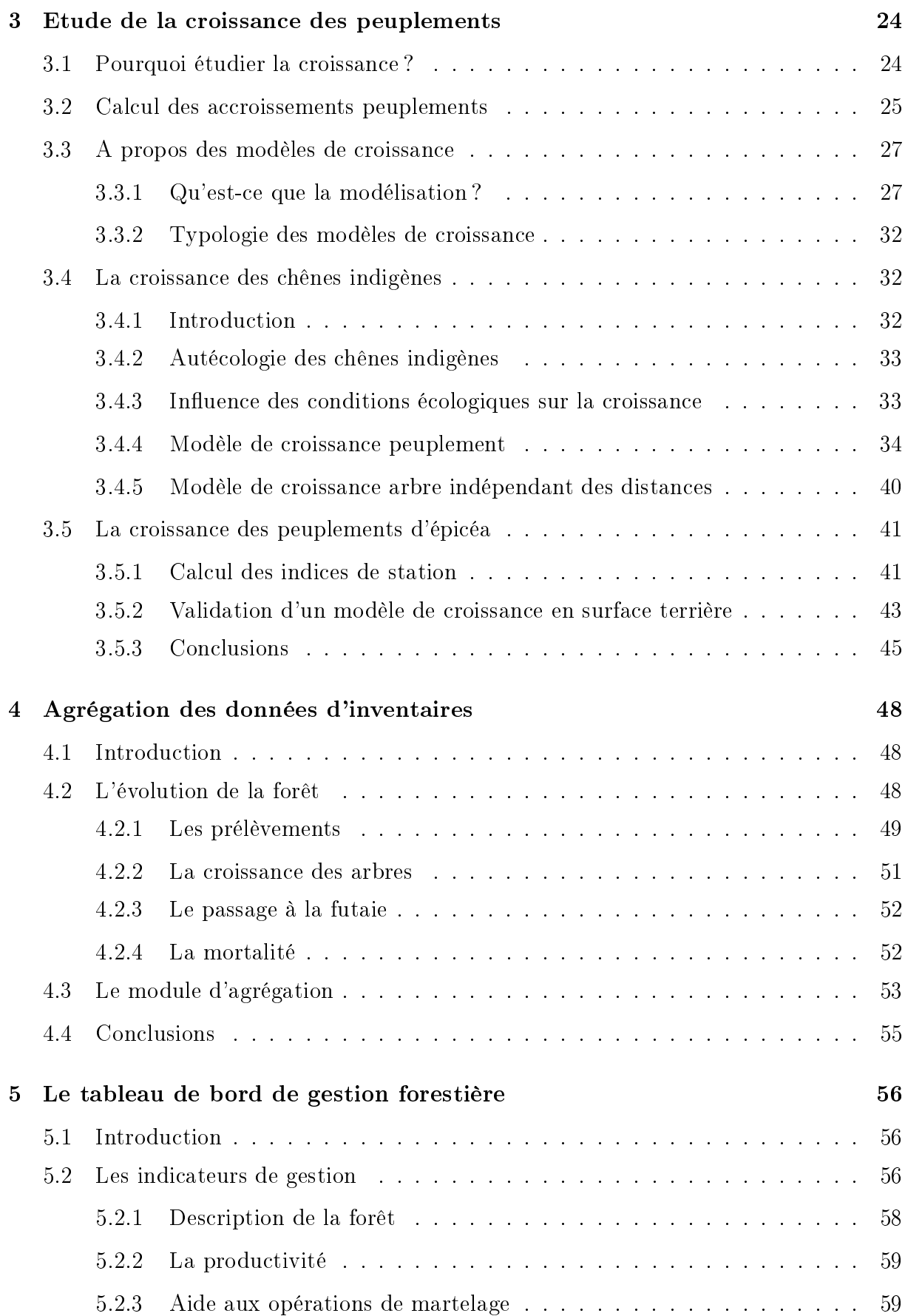

### TABLE DES MATIÈRES

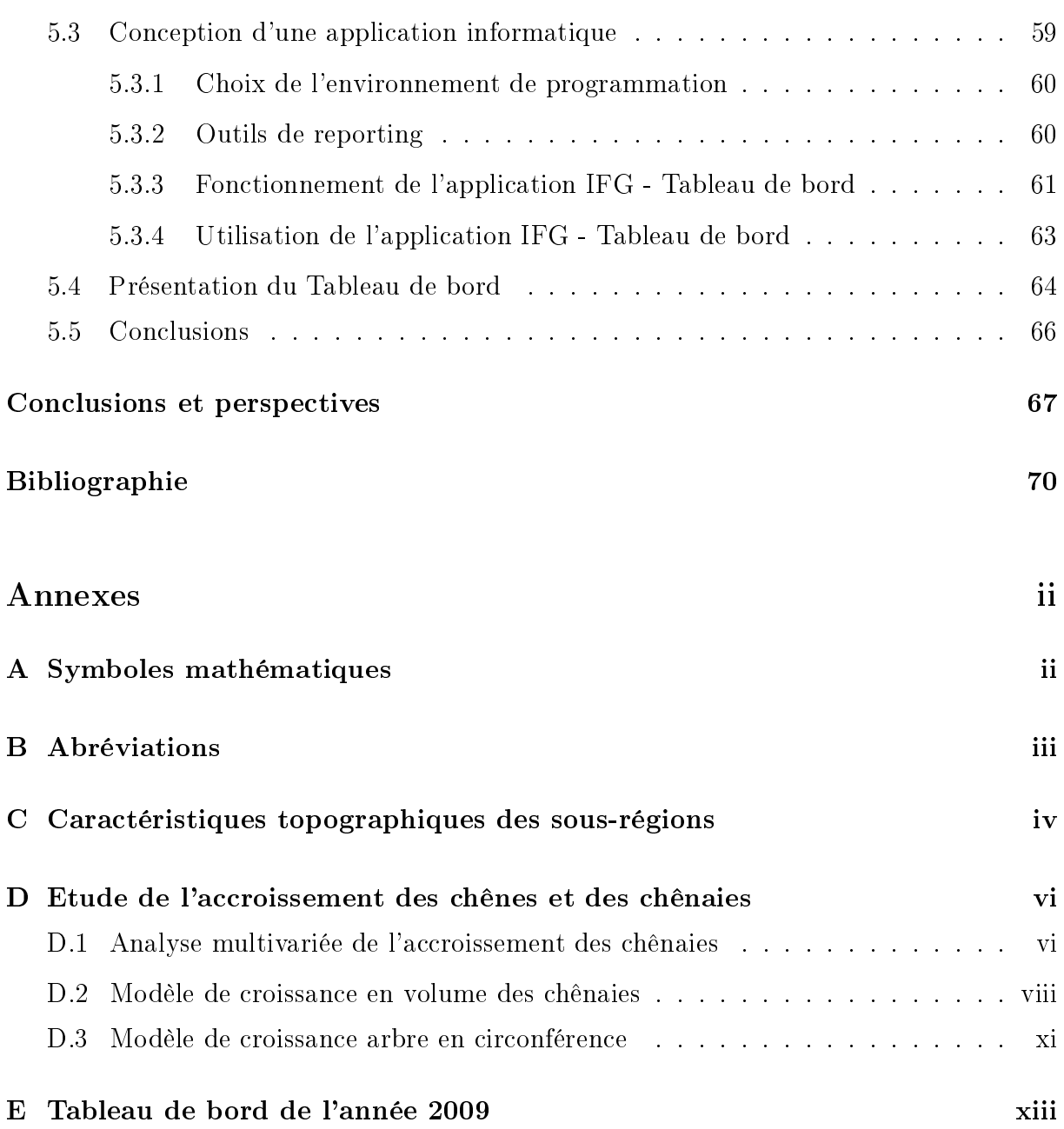

# <span id="page-9-0"></span>Introduction

A travers les siècles, l'Homme a toujours interagi avec son environnement, façonnant les écosystèmes afin de répondre à ses besoins. Les activités humaines des 50 dernières années ont eu un impact sans précédent sur l'environnement [CHAPIN et al., [2009\]](#page-75-1). L'influence anthropique sur les écosystèmes n'a jamais été aussi intense, au point que l'on constate aujourd'hui un réchauffement global du climat [\[GIEC,](#page-76-0) [2007\]](#page-76-0) ainsi qu'une diminution de la biodiversité à l'échelle planétaire [\[Levin](#page-77-0) et al., [2008\]](#page-77-0). L'augmentation de la population mondiale entraîne une hausse dans les demandes de nourriture et de ressources naturelles. Les écosystèmes forestiers n'échappent pas à la règle : le gestionnaire forestier doit faire face aux sollicitations de plus en plus nombreuses envers la forêt [\[Lejeune](#page-77-1) et [Rondeux,](#page-77-1) [2004\]](#page-77-1). Ainsi, la forêt endosse diverses fonctions, telles que la production de bois, la protection de la biodiversité et la séquestration du carbone.

Le défique rencontre le gestionnaire forestier est d'assurer une gestion intégrée et durable. Relever ce définécessite la maîtrise de nombreuses disciplines telles que l'écologie appliquée, l'économie et la sociologie. La complexité de la planification forestière est également due à la difficulté d'appréhender la dynamique forestière sur de grandes surfaces et pendant un laps de temps important [\[Lejeune,](#page-76-1) [1994\]](#page-76-1). La gestion traditionnelle repose trop souvent sur des raisonnements simplistes [\[Dhôte,](#page-75-2) [1990\]](#page-75-2) et les méthodes intuitives de décision, celles entraînant des décisions prises "le nez sur l'arbre", s'avèrent incapables de faire face aux défis d'aujourd'hui. Seule l'utilisation d'outils modernes de gestion, conçus sur base d'une démarche scientique, permet l'intégration des connaissances nécessaires à une prise de décision rationnelle. Ces outils offrent la possibilité au gestionnaire de voir plus loin dans l'espace et de court-circuiter la lenteur des cycles végétaux.

La gestion moderne dispose d'un éventail de nouvelles technologies, ouvrant la porte à de nombreuses possibilités. Entre autres, le développement de l'informatique a rendu possible le traitement d'une quantité formidable de données [RONDEUX, [1999\]](#page-78-0). Depuis plus de 8 ans, la méthodologie des inventaires forestiers de gestion est mise en œuvre au Domaine royal de Ciergnon. Cet inventaire par échantillonnage est de type permanent et délivre annuellement un ensemble d'informations utiles à la préparation des opérations de martelage. Ce travail de fin d'études aboutit à la conception d'un outil informatique permettant le traitement automatisé des données d'inventaire et la création d'un tableau de bord. Véritable observatoire de la forêt, ce rapport regroupe divers indicateurs de gestion qui sont autant d'indices permettant de décrire l'état de la forêt ainsi que son évolution dans le temps. Il constitue ainsi une précieuse aide à la gestion, délivrant une image de la forêt à l'échelle de la totalité du domaine.

Le présent travail de fin d'études est structuré de la manière suivante : les deux premiers chapitres décrivent le contexte de travail tandis que dans les trois chapitres suivants, nous valorisons au mieux les données d'inventaires dans le but d'en extraire les indicateurs de gestion les plus pertinents. Le chapitre [1](#page-11-0) passe en revue les caractéristiques de la zone d'étude, le Domaine royal de Ciergnon. Dans ce chapitre sont également présentés les peuplements de chênes à croissance lente, majoritaires sur le domaine et de manière plus générale dans la région naturelle de la Famenne. Au chapitre [2,](#page-23-0) la méthodologie de l'inventaire forestier de gestion mis en place sur le domaine est présentée. En bref, la chronoséquence de l'inventaire forestier de gestion est basée sur la division de la forêt en quatre groupes d'exploitation, constituant quatre tranches d'inventaire. Chaque année, une tranche d'inventaire est inventoriée : l'ensemble du domaine est donc inventorié sur une période de quatre ans.

Nous différencions deux types d'informations utiles à la gestion forestière. Primo, l'évolution de la forêt, et secondo, l'état de la forêt à un moment déterminé. Actuellement, le deuxième cycle de mesure d'inventaire arrive à son terme : il nous est donc possible de rendre compte de l'évolution de la forêt. Nous consacrons le chapitre [3](#page-29-0) à l'étude de la croissance des peuplements, et plus particulièrement des chênaies et des pessières. Les chapitres [4](#page-53-0) et [5](#page-61-0) concernent non plus l'évolution mais l'état de la forêt. L'objectif poursuivi est la création d'un tableau de bord sur base de quatre tranches d'inventaire actualisées pour une année donnée. Au chapitre [4,](#page-53-0) nous étudions la possibilité d'agréger les tranches d'inventaire. Nous y développons un module de calcul permettant d'automatiser les traitements d'agrégation et la création d'un inventaire recouvrant l'ensemble du massif pour une année donnée. Enfin, sur base de cet inventaire complet, nous délivrons un tableau de bord décrivant l'état de la forêt. Ce rapport, véritable observatoire de la forêt, regroupe diverses informations concernant l'ensemble du massif. La conception du tableau de bord et la création d'un logiciel permettant de générer automatiquement celui-ci font l'objet du chapitre [5.](#page-61-0)

# <span id="page-11-0"></span>Chapitre 1

# Le Domaine royal de Ciergnon

## <span id="page-11-1"></span>1.1 Introduction

Ce chapitre présente une description de la zone d'étude : nous y exposons le contexte administratif (section [1.1\)](#page-11-1), l'état des peuplements en place ainsi que leur gestion (section  $1.2$ ) et enfin une analyse des facteurs écologiques (section [1.3\)](#page-14-1). Enfin, l'étude des conditions environnementales aboutit à une classification des stations regroupées en sous-régions  $(§1.3.6).$  $(§1.3.6).$  $(§1.3.6).$ 

Le Domaine royal de Ciergnon (acronyme DRC), encore nommé Domaine d'Ardenne, Domaine de Ciergnon ou Domaine royal d'Ardenne, est l'un des deux domaines constituant la Donation Royale. La Donation Royale est une régie, c'est-à-dire un établissement public autonome sous contrôle du Ministère des Finances. En 1900, le roi Léopold II émet le souhait de donner une partie de ses acquisitions à l'Etat belge, moyennant le respect de  $\rm{certaines~conditions~^1.}$  $\rm{certaines~conditions~^1.}$  $\rm{certaines~conditions~^1.}$  La donation, constituée de biens immobiliers situés à Bruxelles, sur la côte et en province de Namur, est acceptée par l'Etat belge en 1903.

La régie du Domaine royal de Ciergnon est implantée à Viller-sur-Lesse, un village situé dans la province de Namur à mi-chemin entre Houyet et Rochefort. La gestion de la forêt du DRC se fait en partenariat avec le Département de la Nature et des Forêts du Sevice public de Wallonie (DNF). Huit agents forestiers du DNF sont employés par la Donation Royale afin de superviser les neuf triages qui constituent le DRC. Ces neuf triages sont actuellement répartis en trois brigades de manière suivante :

- La brigade de Sanzinne, regroupant les triages de Ferage, Hour et Sanzinne.
- La brigade de Custinne, composée des triages de Fenffe, Mont-Gauthier et Custinne.
- La brigade de Viller-sur-Lesse, avec les triages de Ciergnon, Jamblinne et Villersur-Lesse.

<sup>1.</sup> Les quatre conditions sont (1) la non-aliénation, (2) la conservation du cachet et de l'aspect, (3) affecter à l'usage des successeurs au trône, les biens dont le donateur s'est réservé l'usage personnel, et (4) le versement d'une rente annuelle et perpétuelle aux héritiers du roi. Cette rente fut rachetée par l'Etat belge en 1914.

Chaque agent forestier gère un triage. La gestion du neuvième triage, divisé en trois secteurs, est partagée entre trois gardes. Un régisseur s'occupe de l'aménagement et de la gestion de la forêt et des terres non boisées. La carte de la figure [1.1](#page-13-0) situe le DRC au sein des communes et présente les limites des brigades et triages du DRC. Les trois brigades font actuellement l'objet de restructurations visant à ne plus comprendre que deux brigades.

# <span id="page-12-0"></span>1.2 La forêt du Domaine royal de Ciergnon

### <span id="page-12-1"></span>1.2.1 Les peuplements

Le massif du Domaine royal de Ciergnon s'étend sur quelques 4350 d'hectares boi-sés<sup>[1](#page-0-0)</sup>. Les peuplements sont en grande majoritée des peuplements feuillus. La figure [1.2](#page-14-2) présente les surfaces occupées par chaque type de peuplement. Quelques 64% des peuplements sont des chênaies, dont 44% en régime de futaie, 52% en taillis-sous-futaie et 4% en taillis. En raison de leur omniprésence, nous donnerons aux chênaies une place de première importance dans ce travail. Les chênes sont pour la plupart sessiles (Quercus petraea (Mattus.) Liebl.), mais le pédonculé (*Quercus robur* L.) est tout de même présent de manière non négligeable. Nous regroupons ces deux essences de chênes ainsi que leurs hybrides sous l'appelation "chênes indigènes". Les chênes indigènes sont en mélange avec le charme (Carpinus betulus L.), l'érable sycomore (Acer pseudoplatanus L.), le merisier (Prunus avium L.) et le pin sylvestre (Pinus sylvestris L.). Les chênaies sont d'âge multiple et ont une structure qui se rapproche tantôt de la futaie régulière, tantôt de la futaie irrégulière, tantôt de la futaie jardinée.

Les peuplements feuillus autres que la chênaie sont la hêtraie et les peuplements de feuillus nobles. Une proportion de 25% du domaine est en peuplement résineux, se déclinant en pessières, douglasaies, mélèzières et pineraies. Les pessières, situées dans les stations fraîches de fond de vallée, constituent 14% de la surface boisée du DRC.

La végétation naturelle potentielle la plus représentée au DRC est la chênaie-charmaie à stellaire, Stellario-Carpinetum [\[Noirfalise,](#page-77-2) [1988\]](#page-77-2). Les chênes indigènes y forment 60 à 90% du couvert de la futaie. La végétation herbacée est caractérisée par la présence des groupes de la stellaire et de l'anémone sylvie. La stellaire holostée (Stellaria holostea L.), la potentille stérile (potentilla sterilis (L.) Garcke) et la renoncule des bois (Ranunculus nemorosus DC.) sont bien représentées dans cette association phytosociologique. Les sols de la chênaie-charmaie à stellaire sont relativement acides (pH de 4,5 à 5,5 en surface), les humus varient de mull acide à mull moder. Sur les stations à argile d'altération des schistes famenniens, la sous-association [2](#page-0-0) du Stellario-Carpinetum est celle de la chênaiecharmaie schisteuse (Stellario-Carpinetum caricetosum). La hêtraie naturelle est exclue de ce type stationnel de par la pauvreté en eau utile du sol [\[Noirfalise,](#page-77-2) [1988\]](#page-77-2). Selon [Mignon](#page-77-3) [\[2008\]](#page-77-3), deux autres types stationnels sont bien représentés sur le DRC. Ce sont

<sup>1.</sup> estimation des surfaces boisées par comptage de points

<sup>2.</sup> type stationnel

<span id="page-13-0"></span>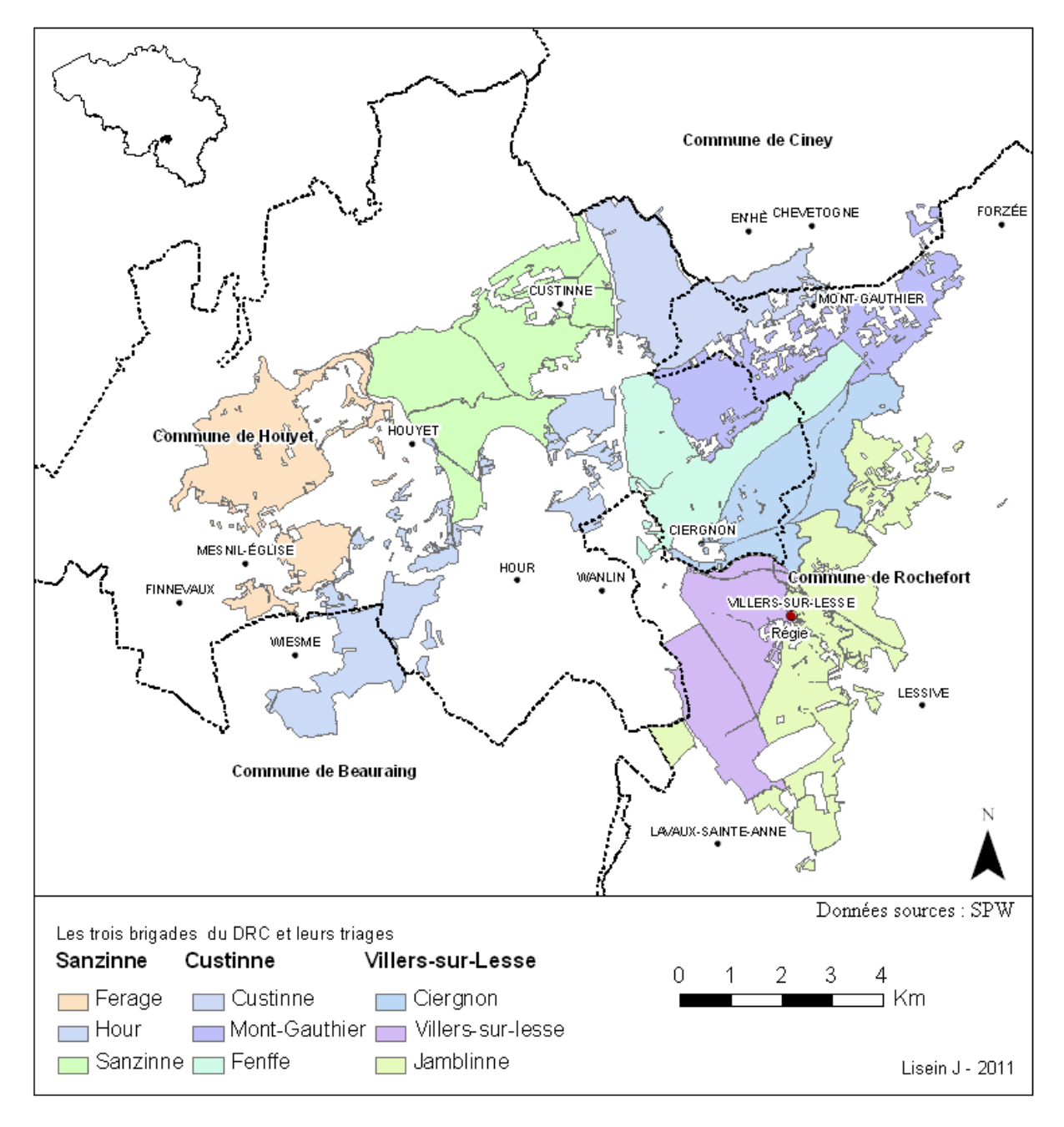

FIGURE 1.1 - Les neuf triages du Domaine royal de Ciergnon.

<span id="page-14-2"></span>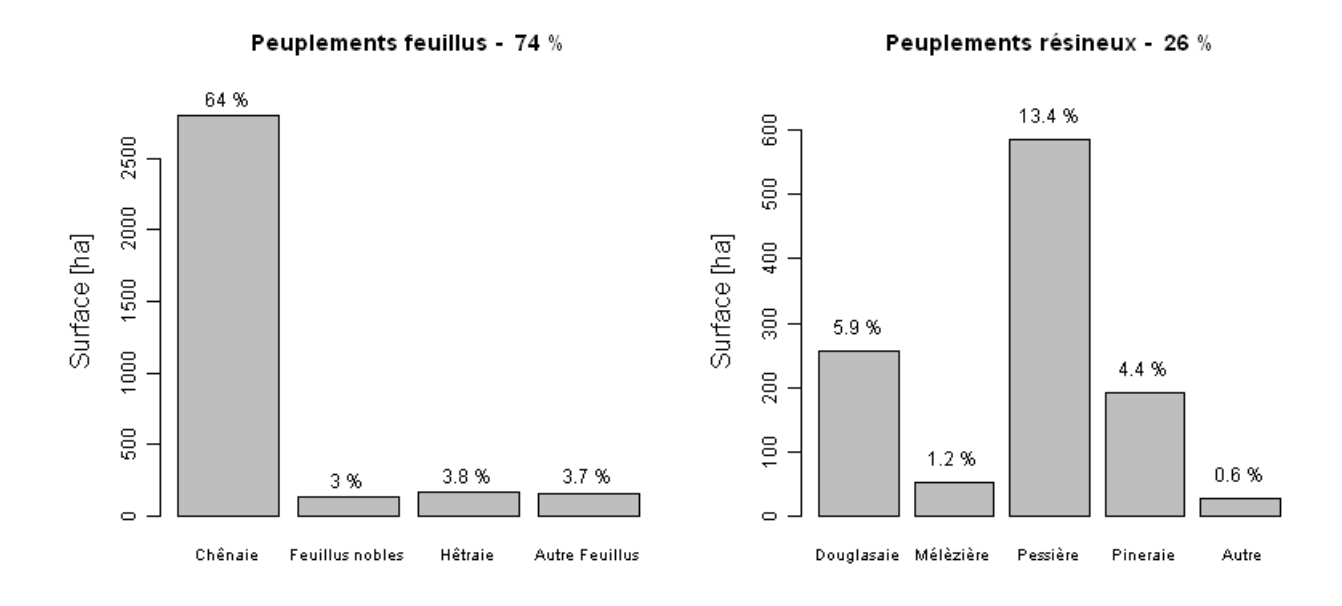

FIGURE 1.2 – Les peuplements forestiers du Domaine royal de Ciergnon.

les chênaies-frênaies neutrophiles médio-européennes (dans les plaines et terrasses alluviales de la Lesse) et la hêtraie neutrophile médio-européenne à mélique (dans la partie nord du DRC).

### <span id="page-14-0"></span>1.2.2 Le plan de gestion

L'aménagement du massif du DRC repose sur un découpage en 16 coupes. La rotation d'éclaircie est fixée à 16 ans, avec possibilité de passage à mi-rotation, à quart-rotation et à  $\frac{3}{4}$  rotation. Les coupes arrivant simultanément à  $\frac{1}{4}$ ,  $\frac{1}{2}$  $\frac{1}{2}, \frac{3}{4}$  $\frac{3}{4}$  et en fin de rotation sont regroupées en "groupes d'exploitation". Ainsi, la forêt est subdivisée en quatre groupes d'exploitation.

### <span id="page-14-1"></span>1.3 Les facteurs écologiques

Nous décrivons dans cette section les conditions environnementales régnant au DRC. Premièrement, la bibliographie concernant les facteurs écologiques de la région naturelle de la Famenne est passée en revue. Deuxièmement, une classification des grands types stationnels du DRC est présentée §[1.3.6.](#page-19-0)

### <span id="page-15-0"></span>1.3.1 Climat

Le climat régnant sur le territoire du DRC est de type tempéré et humide. AVRIL et [Platteborze](#page-75-3) [\[1973\]](#page-75-3) ont caractérisé le climat des environs de Rochefort en 1973, utilisant les données de la station de Rochefort située dans des conditions représentatives de la Famenne. Le diagramme ombrothermique suivant (figure [1.3\)](#page-15-2) synthétise les données récoltées sur une période de 30 ans.

<span id="page-15-2"></span>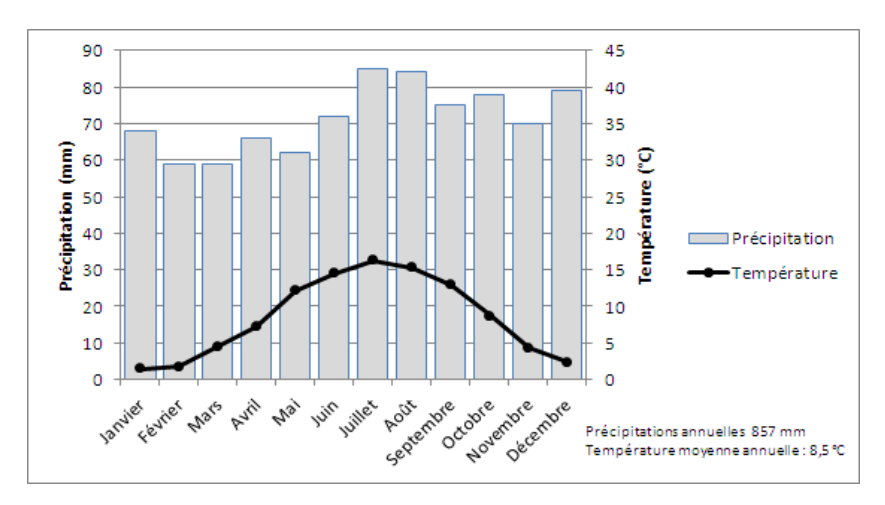

FIGURE 1.3 – Diagramme ombrothermique de Rochefort . Altitude : 190 mètres. Période : 30 ans. Données sources : AVRIL et PLATTEBORZE [\[1973\]](#page-75-3).

D'autres indices climatiques s'avèrent pertinents dans le cadre de l'étude du développement des végétaux, tels que la moyenne des maxima et minima des températures (respectivement  $32^{\circ}$ C et -15 °C). La période sans gelée est de 143 jours et se déroule du 20 mai au 11 novembre. La température moyenne journalière dépasse  $10^{\circ}$ C approximativement du 2 mai au 8 octobre. C'est durant cette période que la croissance des arbres est maximale. Les précipitations de mai à fin septembre s'élèvent à 378 mm. La Famenne, de par son relief accidenté au nord et sa position générale en contrebas, est relativement exposée aux gelées tardives [\[Delvaux](#page-75-4) et Galoux, [1962\]](#page-75-4).

#### <span id="page-15-1"></span>1.3.2 Secteurs écologiques

Le DRC s'étend, dans l'axe nord-est sud-ouest, sur toute la largeur du secteur écologique de la Famenne [\[Delvaux](#page-75-4) et Galoux, [1962;](#page-75-4) [Onclincx](#page-77-4) et al., [1987\]](#page-77-4). Ainsi, selon [Mignon](#page-77-3) [\[2008\]](#page-77-3), 94% du DRC sont situés en Famenne, une petite portion de 5% au nord du domaine s'étend dans le Condroz et 1% au sud du domaine se situe en Calestienne. La figure [1.4](#page-16-0) situe le DRC par rapport aux limites des régions naturelles selon DELVAUX et GALOUX [\[1962\]](#page-75-4) et NOIRFALISE [\[1988\]](#page-77-2). La topographie, renseignée figure [1.4,](#page-16-0) varie entre 100 mètres dans le bassin de la Lesse et culmine à 340 mètres sur la crête de Famenne. La crête de Famenne, également nommée la dernière tige du Condroz, est la crête sur laquelle se situent les villages de Harvetin et Mont-Gauthier.

<span id="page-16-0"></span>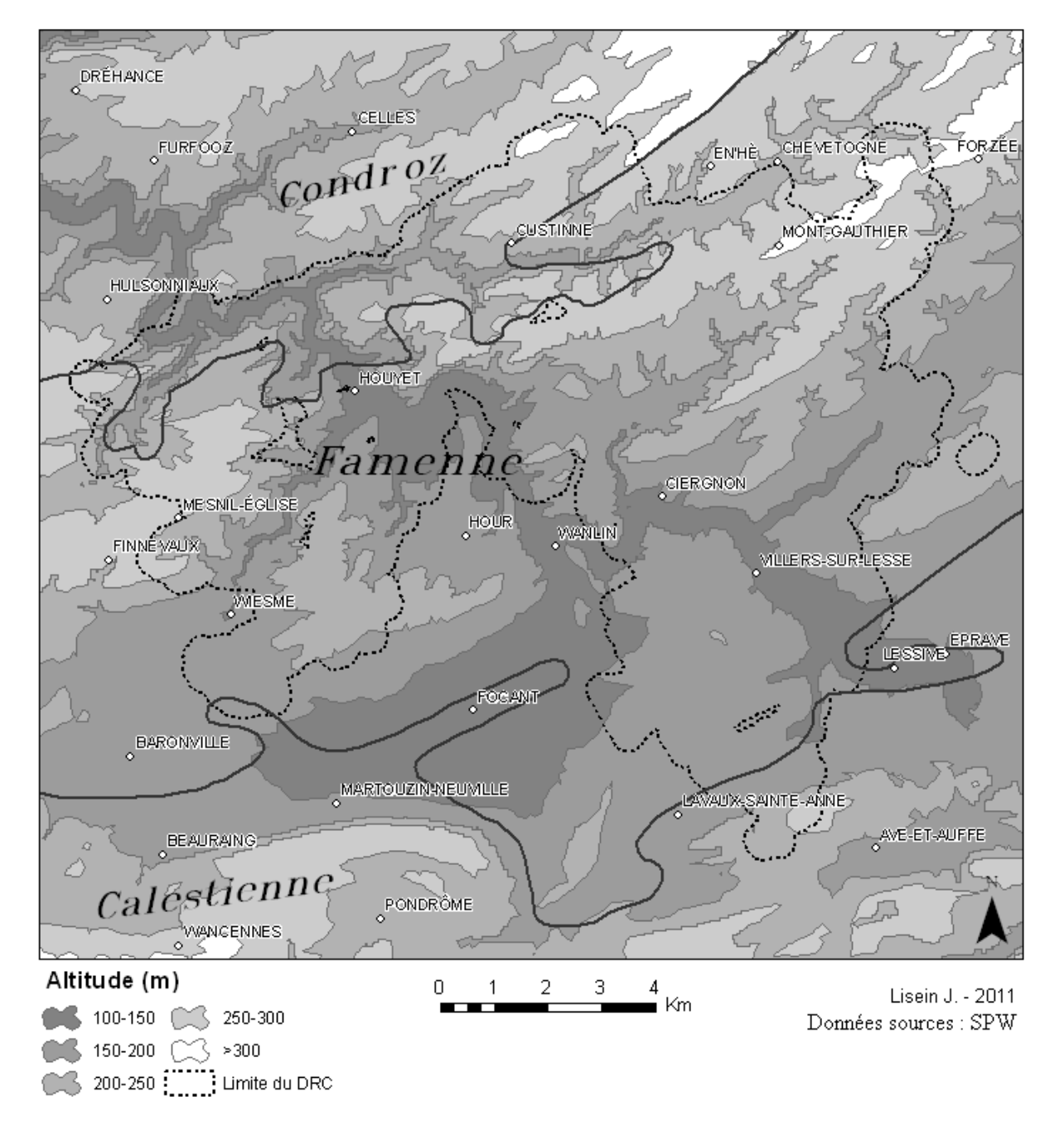

FIGURE 1.4 - Régions naturelles et topographie du DRC.

La Famenne forme une vaste dépression schisteuse entre le Condroz et l'Ardenne. [Vermeire](#page-78-1) [\[1962\]](#page-78-1) ainsi que [Delvaux](#page-75-4) et Galoux [\[1962\]](#page-75-4) distinguent plusieurs parties à la Famenne : la Famenne méridionale (la Calestienne), la Famenne centrale (la basse Famenne) et la Famenne septentrionale (la haute Famenne). Au sud, une étroite bande surélevée à 250 mètres d'altitude à substrat calcaire sépare l'Ardenne de la Famenne schisteuse. C'est la Calestienne, anciennement dénommée Famenne méridionale par [Vermeire](#page-78-1) [\[1962\]](#page-78-1). La Famenne centrale est, quant à elle, une vaste dépression. Elle débute sur la crête de Famenne et finit en une plaine située en moyenne à 155 mètres d'altitude [HENRARD, [1958\]](#page-76-2). Le relief de la Famenne centrale est caractérisé par la succession de crêtes<sup>[1](#page-0-0)</sup> et dépressions de direction plus ou moins parallèle [\[Vermeire,](#page-78-1) [1962\]](#page-78-1). Au sud, la Famenne centrale a un relief moins accidenté, où les paturages prennent le pas sur la forêt ; c'est la plaine de Famenne, ou encore la basse Famenne, qui se heurte finalement à la Calestienne. La Famenne septentrionale, située au niveau de Custinne, se caractérise par un relief plus accidenté ainsi que par un substrat schisto-psammitique [VERMEIRE, [1962;](#page-78-1) [Oldenhove De Guertichin,](#page-77-5) [1976\]](#page-77-5). Cette zone de transition Condroz-Famenne sépare les tiges condruziennes à substrat psammitique et la Famenne centrale à substrat schisteux. La limite exacte Condroz-Famenne est en réalité très difficile à déterminer avec précision.

L'ensemble du DRC est situé dans le bassin de la Lesse. Le réseau hydrographique y est peu fourni [\[Mignon,](#page-77-3) [2008\]](#page-77-3). De petits ravins à cours d'eau intermittents (vallons secs) sont présents en grand nombre dans la partie nord du DRC [OLDENHOVE DE GUERTICHIN, [1976\]](#page-77-5).

### <span id="page-17-0"></span>1.3.3 Géologie

La Famenne, comprise entre le Condroz au nord et la Calestienne au sud, fait partie du synclinorium de Dinant. Les étages géologiques présents en Famenne sont le Famennien au nord et le Frasnien au sud. Selon [Henrard](#page-76-2) [\[1958\]](#page-76-2), le Famennien comporte deux ensembles lithologiques : une série schisteuse, les "schistes de Famenne", sumontée d'une série psammitique, les psammites du Condroz. La limite séparant le Condroz de la Famenne est cette même limite séparant la série schisteuse de la série psammitique du Famennien. Comme déjà énoncé, cette limite est difficilement identifiable avec précision, car la Famenne débute au nord par une zone schisto-psamitique, réunissant les conditions lithologiques du Condroz et de la Famenne. La partie du Frasnien présente en Famenne est constituée majoritairement de schistes. Néanmoins, le Frasnien étant une suite d'alternance de bancs calcaires, schisto-calcaire, schisteux nodulaires et schisteux, le substrat devient quelque peu calcaire dans le sud de la Famenne et fortement calcaire en Calestienne. En plus des éléments issus des substrats lithologiques, nous trouvons en Famenne divers éléments d'origine exogène [\[Vermeire,](#page-78-1) [1962\]](#page-78-1). On trouve le long de la Lesse et sur les terrasses alluviales des alluvions graveleuses ou argileuses d'origine du Pléistocène moyen. De plus, des dépôts éoliens limoneux se sont accumulés durant la dernière glaciation et se sont mélangés depuis lors avec les éléments issus des diérents substrats locaux.

<sup>1.</sup> Les "tiennes"

La dépression famennienne est due à l'usure plus rapide des schistes que des psammites du Condroz et des calcaires de Calestienne. Nous avons vu que les schistes constituent le substrat spécique et presque exclusif de la Famenne. L'ensemble lithologique des schistopsammites n'occupe qu'une bande étroite à la limite nord de la Famenne, mais cette bande étroite s'élargit au niveau du Domaine royal de Ciergnon [\[Delvaux](#page-75-4) et Galoux, [1962\]](#page-75-4).

### <span id="page-18-0"></span>1.3.4 Pédologie

La carte pédologique de Wallonie renseigne de nombreux types de sols présents sur le DRC. Un regroupement de ceux-ci en 21 types de sols a été effectué par MIGNON [\[2008\]](#page-77-3) dans le cadre d'un travail de fin d'études. Cependant, nous préferons la typologie des sols de Famenne conçue par [Henrard](#page-76-2) [\[1958\]](#page-76-2) car celle-ci aboutit à seulement quatre types de sols qui nous semblent représenter correctement la pédologie du DRC. Cette typologie se base sur trois catégories texturales et aboutit aux groupes de sols présentés ci-dessous.

Le premier groupe de sols sont les limoneux nivéo-éoliens, regroupant les sols peu profonds à bonne valeur agricole. Viennent ensuite, dans la classe texturale des sols limono-caillouteux, le groupe des limono-caillouteux au sens strict et le groupe des argilocaillouteux. Les sols limono-caillouteux possèdent une texture formée d'une fraction éolienne mélangée à une fraction argilo-limoneuse et à une fraction caillouteuse en provenance de l'altération du substrat. Ces sols, généralement situés en pente, possèdent un drainage interne favorable à excessif et ont un régime hydrique déficiaire. Cela s'explique par leur faible profondeur, de l'ordre de 40 cm, et par le fait qu'ils reposent sur une rochemère perméable. Les sols argilo-caillouteux sont semblables aux sols limono-caillouteux, mais se diérencient par leur fraction plus élevée d'argile d'altération. Leur régime hydrique est alternatif, excessif en hiver de par leur drainage interne lent, mais déciaire en été. La dernière classe de sols regroupe les sols argileux. Ceux-ci sont liés aux "schistes de la Famenne" ; ce sont des sols composés d'argile lourde d'altération et d'argile très lourde d'origine alluviale. Ces sols sont présents dans la plaine de Famenne et dans les terrasses alluviales où la topographie est plane.

#### <span id="page-18-1"></span>1.3.5 Synthèse

L'étude des facteurs écologiques permet de dénir la zone du DRC comme une région aux conditions contraignantes pour la croissance des arbres. En effet, les précipitations, bien qu'abondantes au printemps et en automne, ne sont pas suffisantes en été. De plus, la faible profondeur des sols de Famenne et le caractère caillouteux sont la cause d'une faible réserve hydrique souvent insuffisante en période estivale. La dépression famennienne est également exposée au gelées tardives et dans la plaine de Famenne, les sols ont un régime hydrique alternatif. Enfin, les sols possèdent le plus couramment un niveau trophique bas, mais néanmoins meilleur que celui de l'Ardenne. Tout ceci nous amène à la conclusion que la Famenne est dotée d'un faible potentiel de croissance des arbres, de par le cumul de diérents facteurs limitants. Les observations sylvicoles recoupent par ailleurs

cette conclusion : la majorité des peuplements du Domaine royal de Ciergon sont des chênaies (voir §[1.2.1\)](#page-12-1), pour lesquelles, selon HENRARD [\[1958\]](#page-76-2), CLAESSENS et al. [\[2010\]](#page-75-5) et ARNOULD [comm. pers.], la croissance est très lente et régulière. HENRARD [\[1958\]](#page-76-2) ajoute également, à propos de l'accroissement en circonférence des chênes et de la qualité du bois, que "Il ne faut pas s'y tromper car, si les chênes ne s'accroissent que d'un cm par an, la qualité du bois est exceptionnelle [...]". CLAESSENS et al. [\[2010\]](#page-75-5) précisent que seuls le chêne sessile et le charme supportent les conditions contraignantes de régime hydrique alternatif, c'est-à-dire d'excès hydrique en hiver et de décit hydrique en été.

Nous avons vu que les sols de Famenne sont relativement hétérogènes, ce qui, combiné à l'effet du microrelief, divise la Famenne en une multitude de stations, entitées homogènes sur le plan des conditions écologiques. Il est difficile d'identifier toutes les situations stationnelles présentes au Domaine royal de Ciergnon et à la fois dangereux de considérer la région de la Famenne comme homogène sur le plan des conditions de croissance des arbres. Nous exposons au  $§1.3.6$  $§1.3.6$  une classification des grands types stationnels de la Famenne, regroupés en sous-régions. Ce niveau de détail, intermédiaire entre le niveau de la région naturelle et celui de la station, permet de caractériser la Famenne d'une manière suffisament précise tout en restant suffisament globale.

### <span id="page-19-0"></span>1.3.6 Division de la Famenne en sous-régions

Un catalogue de stations constitue un outil fort utile à la gestion forestière. Il fournit des recommandations quant à l'essence à installer et la sylviculture à pratiquer. Bien qu'une typologie des stations aie déjà été effectuée par MIGNON [\[2008\]](#page-77-3) pour le DRC. celle-ci mérite révision car le nombre de stations proposé nous semble trop important. De plus, les stations étant dénommées par le nom des végétations potentielles, cellesci sont dicilement identiables sur le terrain dans les cas où la végétation en place n'est pas celle définie comme étant la végétation potentielle. HAEGHENS travaille sur la création d'un catalogue de stations pour la Famenne, qui pourra avantageusement être utilisé dans la gestion du DRC. Afin de bénéficier d'un niveau de détail intermédiaire entre la région naturelle et la station, HAEGHENS [\[2011\]](#page-76-3) (travail de fin d'étude en cours) subdivise la Famenne en trois sous-régions : la Famenne sèche, la Famenne humide et les plaines et terrasses alluviales. Bien que cette division soit pertinente à l'échelle de toute la Famenne, elle est quelque peu incomplète à l'échelle du DRC. En effet, nous avons vu que la zone de transition Condroz-Famenne, cet ensemble lithologique schisto-psammitique, occupe une bande étroite au nord de la Famenne. Cette bande étroite s'élargit localement au niveau des villages de Mesnil-st-Blaise et Mesnil-Eglise, soit dans le Domaine royal de Ciergnon. Nous avons donc décider d'amender la subdivision de la Famenne en sousrégions en distingant un quatrième grand ensemble stationnel : la Famenne septentrionale, regroupant l'ensemble schisto-psammitique.

<span id="page-20-0"></span>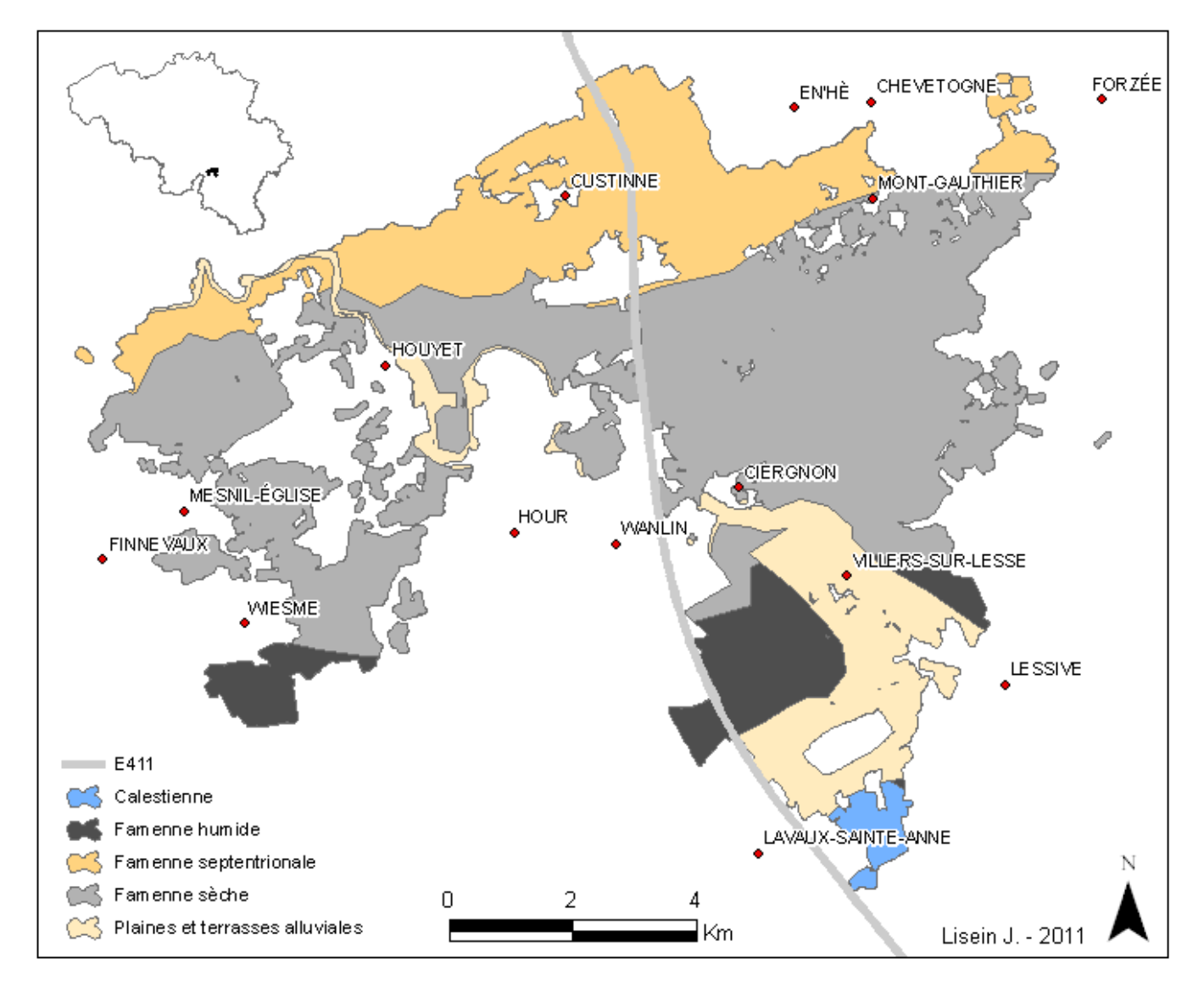

FIGURE 1.5 - Sous-régions du DRC.

Principalement sur base de la lithologie mais également sur des critères topographiques et pédologiques, nous distinguons sur le DRC quatre sous-régions correspondant  $\alpha$  quatre grands types stationnels (voir figure [1.5\)](#page-20-0):

- La Famenne septentrionale
- La Famenne sèche
- La Famenne humide
- Les plaines et terrasses alluviales.

La Famenne septentrionale, à substrat schisto-psammitique, est la zone de transition Condroz-Famenne. Les sols y sont limono-caillouteux à charge schisto-psammitique ou psammitique. Cette sous-région est la partie la plus haute de la Famenne, les psammites étant plus résistants à l'érosion que les schites. L'alternance de schistes et de psammites est la cause d'un microrelief fortement accidenté, formé de nombreux vallons secs. La Famenne sèche est la sous-région la plus importante et la plus représentative de la Famenne. Le

substrat y est exclusivement schisteux et les sols y sont majoritairement limono-caillouteux à charge schisteuse. Leur drainage est favorable ou encore excessif, ce qui, combiné à leur faible profondeur, entraîne une faible économie en eau qui se fait ressentir en été dès que les précipitations sont décientes et que la végétation épuise les réserves en eau. La Famenne humide correspond à la plaine de Famenne, soit la basse Famenne. Cette plaine, située dans la dépression de la Famenne, est peu boisée et les pâturages y sont nombreux. La texture des sols de la Famenne humide se compose d'argile et de proportions variables de limon et de fragments schisteux. Leur régime hydrique varie de modéré à imparfait. Ces sols sont gorgés d'eau l'hiver de par leur drainage lent, mais sèchent très vite l'été de par leur faible profondeur. Ces sols à régime hydrique alternatif sont caractérisés par une alternance de régime hydrique excessif et déficitaire. Enfin, les plaines et terrasses alluviales du bassin de la Lesse constitue la dernière sous-région. Au cours du temps, la Lesse a creusé dans le substrat schisteux de la Famenne et les alluvions graveleuses et argileuses ont modié le faciès typique des sols de Famenne. Les alluvions graveleuses forment des sols limono-caillouteux composés de cailloux roulés entraînant un drainage favorable. Par endroits, les sols sont moins caillouteux et leur drainage varie de modéré à assez pauvre.

La figure [1.6](#page-22-0) donne une représentation visuelle des caractéristiques stationnelles des diérentes sous-régions. Le calcul des indices topographiques et pédologique s'appuie sur la grille d'échantillonnage de l'inventaire forestier de gestion : l'altitude et la pente sont déterminés pour chacune des placettes d'échantillonnage du DRC et une statistique générale est calculée pour chaque sous-région et présentée sous la forme de boîte à moustaches. Il en est de même pour la détermination de la répartition des principaux types de sols, présentée figure [1.6\(c\).](#page-22-1) Les principaux types de sols sont définis par BOCK et al. [\[2007\]](#page-75-7) sur base d'un regroupement des sols selon leur texture, leur drainage et la nature de leur charge caillouteuse. Nous constatons que d'un point de vue pédologique, les sous-régions de la Famenne sèche et de la Famenne septentrionale sont relativement homogènes, ce qui justifie également la distinction de ces deux sous-régions. En moyenne, l'altitude de la Famenne septentrionale sur le DRC est de 240 mètres, soit de 20 mètres supérieure à l'altitude moyenne de la Famenne sèche. La figure [1.6\(b\)](#page-22-2) illustre le fait que la Famenne septentrionale a un microrelief plus accidenté que la Famenne sèche et que la Calestienne. Les altitudes moyennes de la Famenne humide et des plaines et terrasses alluviales sont respectivement de 175 mètres et 160 mètres. La comparaison entre sous-régions de trois autres indices topographiques est présentée en annexe [C](#page-82-0) : le Heat Load Index, la capacité de rétention en eau des sols et l'indice d'aspect de Beer.

<span id="page-22-3"></span><span id="page-22-0"></span>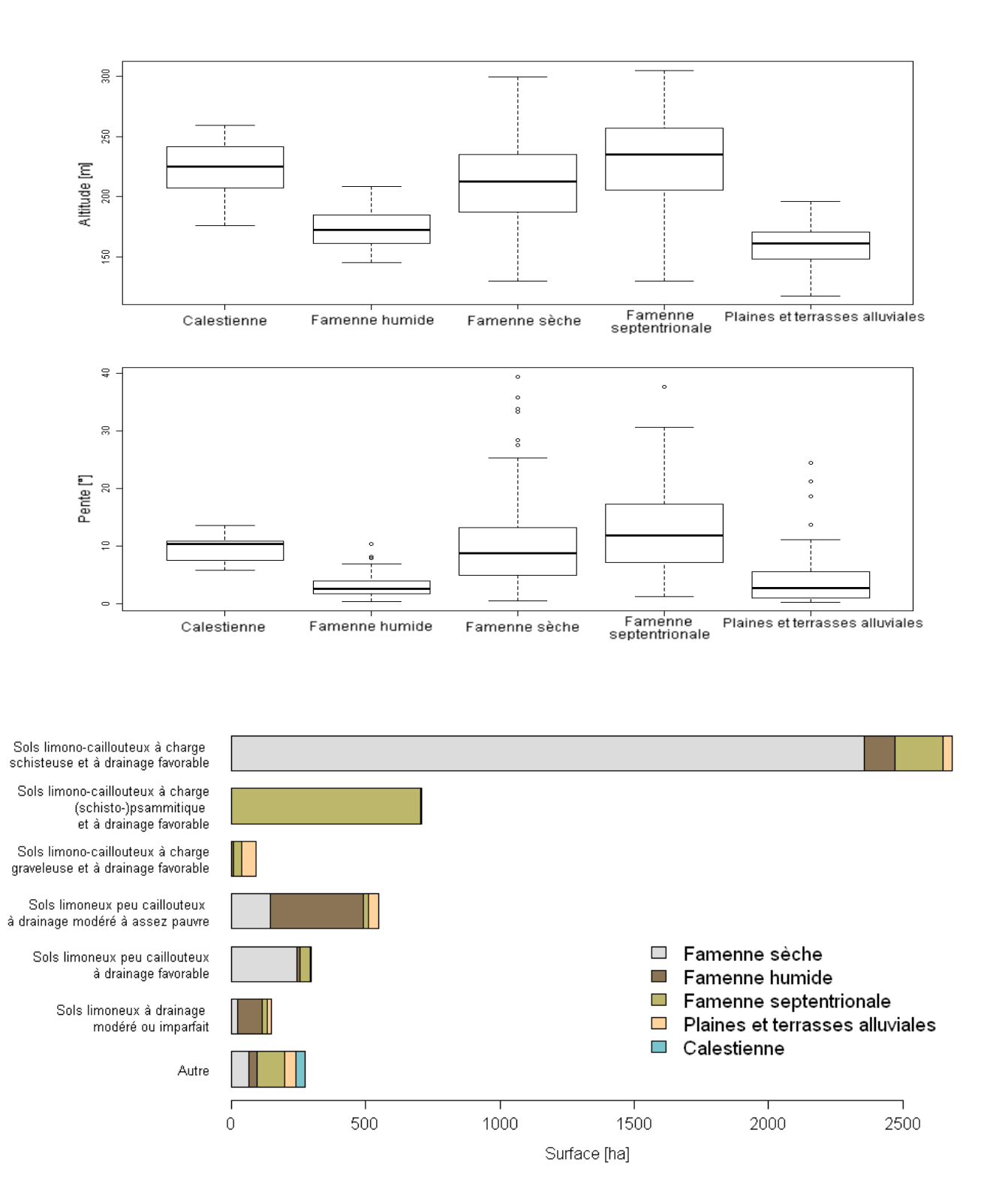

<span id="page-22-2"></span><span id="page-22-1"></span>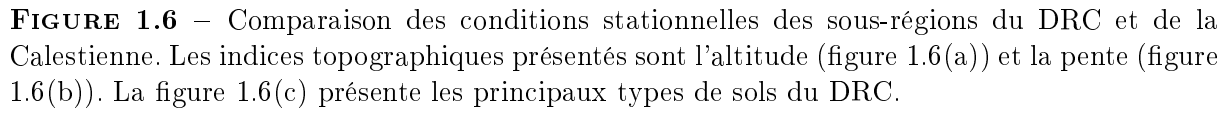

# <span id="page-23-0"></span>Chapitre 2

# l'inventaire forestier de gestion

### <span id="page-23-1"></span>2.1 Introduction

L'inventaire du matériel sur pied constitue un outil élémentaire et essentiel à toute gestion forestière, car celui-ci permet une description de l'état de la ressource. La caractérisation des peuplements en termes de structure, de composition et de dynamique de régénération est d'autant plus importante dans le cas de peuplement d'allure irrégulière se régénérant par voie naturelle. Les modalités d'inventaires sont diverses et dépendent du but poursuivi ainsi que des moyens de mise en œuvre. Les modalités de l'inventaire du DRC découlent d'une recherche de l'Accord-Cadre de Recherche forestière menée par l'unité de gestion des forêts et des espaces naturels de la faculté de Gembloux [\[Lejeune](#page-77-1) et RONDEUX, [2004\]](#page-77-1). La phase de validation de cette recherche intitulée "*Développement* de techniques d'inventaire appliquées aux différentes facettes de la gestion forestière intégrée" (action de recherche 1.3.2) a abouti à l'installation de dispositifs d'inventaire dans diérentes propriétés forestières en Région wallonne, dont le DRC. Outre les modalités d'inventaire, des outils informatiques ont également été élaborés lors de cette recherche. Ces derniers constituent une aide continue, pour le forestier de terrain, de la mise en ÷uvre de l'inventaire à la présentation des résultats. Les données d'inventaires sont stockées dans une base de données Microsoft Access $\Re$  2003 à structure standardisée. La préparation des campagnes de mesure, l'encodage et le traitement des données se font via une application informatique développée dans l'environnement Microsoft Excel $\mathbb R$ . Cette application couplée à la base de données constitue un système informatisé de gestion de l'information, dont l'objectif est de stocker, retrouver et mettre à jour des données utiles aux prises de décisions [\[Rondeux,](#page-78-2) [1993\]](#page-78-2).

Dans ce chapitre, nous décrivons la méthodologie de l'inventaire forestier de gestion mis en place au DRC (section [2.2\)](#page-24-0). Nous discutons quelles informations peuvent être délivrées par l'inventaire et quelles informations sont manquantes ([2.2.3\)](#page-25-0). Le stockage et le traitement de données sont exposés aux sections [2.3](#page-25-1) et [2.4.](#page-26-0) Enfin, la section [2.5](#page-27-0) présente une réflexion sur la manière de valoriser au mieux les données d'inventaire.

# <span id="page-24-0"></span>2.2 Méthodologie de l'inventaire

#### <span id="page-24-1"></span>2.2.1 Chronoséquence des tranches d'inventaire

L'inventaire du DRC se base sur un échantillonnage systématique qui s'appuie sur une grille à mailles carrées de 200 mètres de côté. Cet inventaire de type permanent fut mis en place en 2003 et sa conception s'articule autour du plan de gestion. Ainsi, les observations annuelles de terrain concernent le groupe d'exploitation parcouru l'année suivante. L'inventaire complet du DRC se fait donc durant quatre campagnes de mesures, chacune représentant une tranche d'inventaire. La chronoséquence de l'inventaire est schématisée dans la gure [2.1.](#page-24-3) Nous remarquons que lors de la première année de l'inventaire, en 2003, la tranche inventoriée concerne le groupe d'exploitation passant en coupe cette même année.

<span id="page-24-3"></span>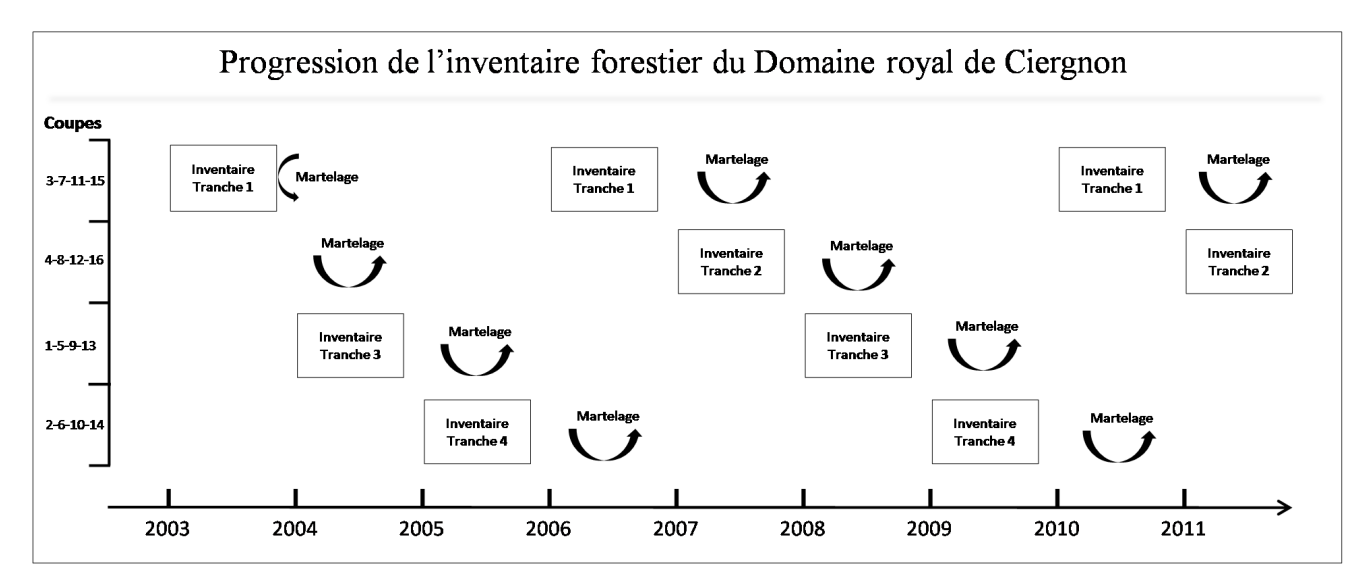

Figure 2.1 Progression de l'inventaire forestier du DRC. A l'exception de l'année 2003, le groupe d'exploitation inventorié (tranche d'inventaire) est celui parcouru en coupe l'année suivante. Cette progression permet d'exploiter les résultats de l'inventaire lors des opérations de martelage. En 2011, le second cycle de mesures arrive à terme.

#### <span id="page-24-2"></span>2.2.2 Unité et sous-unité d'échantillonnage

Les unités d'échantillonnage (UE), couramment désignées par le terme *placettes* en jargon forestier, sont chacune l'image de 4 hectares de forêt. Les UE, de forme circulaire, sont délimitées sur base d'un nombre mimimun de bois à mesurer égal à 12 tiges, et dans le cas où la densité de tige est trop faible, sur base d'un rayon maximum de 18 mètres (soit une surface de 10 ares). Le rayon de l'UE, lorsque le nombre de bois minimum est atteint, est calculé comme la moyenne quadratique des distances du centre de la placette au dernier bois et du centre de la placette au bois le plus plus proche du dernier bois mais situé hors de la placette. Les UE ont une surface moyenne égale à 5,45 ares

sur l'ensemble des terres boisées du DRC, et une surface maximale égale à 10 ares. Le taux d'échantillonnage est donc de 1,36%. Dans le cas où une placette se situe à cheval sur plusieurs peuplements forestiers, celle-ci est divisée en sous-unités d'échantillonnage (SUE). Dans la situation contraire où une UE ne comprend pas plusieurs peuplements, celle-ci sera considérée comme constituée d'une seule SUE. Il est donc nécessaire, lors du traitement des données d'inventaire, de considérer un niveau de détails intermédiaire entre le niveau "placette" et le niveau "arbre" ; c'est le niveau sous-unités d'échantillonnage.

Les placettes sont permanentes et soumises à des remesurages selon une périodicité de 4 ans. Afin d'identifier aisément et sans équivoque les placettes, trois arbres témoins situés dans la placette sont marqués par un chiffre romain  $(I, II]$  et III) à la griffe et à la bombe de couleur. Dans le but d'indentifier les arbres de manière univoque, ceux-ci se voient attribuer un numéro d'ordre au sein de chaque placette. Lors des remesurages, la taille de la placette ne change pas et reste la même que lors du premier mesurage. Les seuls arbres pouvant se rajouter dans l'inventaire sont ceux du passage à la futaie.

#### <span id="page-25-0"></span>2.2.3 Nature des données collectées

L'inventaire forestier de gestion du DRC est de type multifonctionnel et se veut un outil d'aide à la gestion intégrée. Bien que la plupart des données récoltées soient de type dendrométrique, l'inventaire relève également le recouvrement de la régénération ainsi que des indices de présence de gibier. Les arbres sont comptabilisés dans l'inventaire dès que ceux-ci atteignent le seuil de mesure de 40 cm de circonférence. Au niveau de l'arbre, les données récoltées sont l'essence, la circonférence à 150 cm de hauteur (c150) au centimètre près, la distance et l'azimut depuis le centre de placette, l'étage de végétation et la hauteur de recoupe pour les arbres pour lesquels c150 est d'au moins 100 cm. L'état sanitaire de l'arbre et la présence de dégâts et défauts sont également l'objet d'observations. En peuplement résineux, la hauteur totale est mesurée pour trois des plus gros arbres de la placette, afin d'en déduire la hauteur dominante du peuplement.

Au niveau des peuplements, les données récoltées sont le type et la structure du peuplement ainsi que la vocation du peuplement. Au niveau de la placette, la date du relevé et le nom des opérateurs sont renseignés. Le recouvrement et le stade de la régénération avec et sans avenir sont estimés visuellement, afin de fournir un minimun d'informations sur la dynamique de régénération.

### <span id="page-25-1"></span>2.3 Base de données de l'inventaire

Toutes les données récoltées et observées sont enregistrées au sein d'une base de données relationnelle de type Microsoft Access $\mathbb{R}$  2003. Les données de l'inventaire sont encodées par l'utilisateur via l'application IFG. Dans la base de données, les informations sont structurées par niveaux de détails (voir figure [2.2\)](#page-26-1) : les tables  $\text{INVENTAIRE}, \text{[UE]}$ . [SUE], [REGENERATION] et [ARBRE] contiennent, respectivement, les données concernant la <span id="page-26-1"></span>campagne de mesure, les placettes, les sous-unités d'échantillonnage, la régénération et les arbres. Les nombreuses informations nécessaires au traitement des données d'inventaire dans l'objectif de traduire l'état de la forêt au travers d'indicateurs appropriés sont contenues dans d'autres tables. Par exemple, les équations de cubage utilisées pour le calcul des volumes sont stockées dans la table [équation\_de\_cubage].

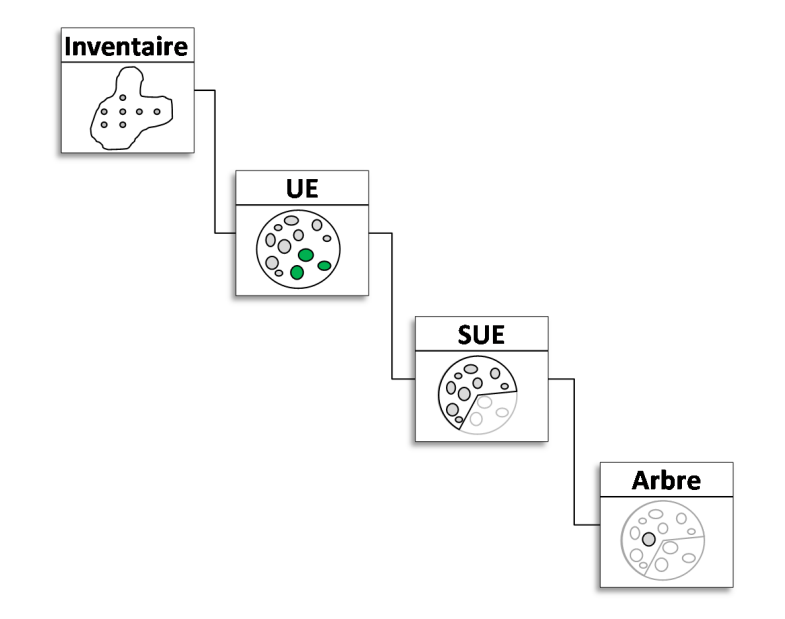

FIGURE 2.2 – Structure de la base de données relationnelle.

## <span id="page-26-0"></span>2.4 L'application informatique IFG

Le but de l'inventaire est de délivrer des indicateurs de l'état de la forêt en termes de structure, d'évolution, de dynamique de régénération, de densité et de quantité de matériel sur pied. Les données d'inventaires doivent faire l'objet de traitements et de synthèses afin d'obtenir les indicateurs de gestion désirés. C'est dans ce but que l'application informatique IFG a été conçue : assurer un traitement des données de qualité, simple, rapide et automatique. Cette application est développée dans l'environnement Microsoft Excel. L'application se présente comme un classeur excel, les opérations de traitement étant disponibles dans un menu déroulant nommé IFG et situé dans la barre d'outils. Les divers traitements sont divisés en modules de code écrit en langage de programmation Visual basic for Application (VBA). Les algorithmes de calcul de l'application IFG délivrent des indices de gestion tels que les données dendrométriques générales, l'histogramme de structure/composition, le recouvrement de la régénération, le ratio bois d'œuvre/biomasse, la composition de la futaie et du taillis et le calcul des accroissements. L'erreur d'échantillonnage est également calculée pour les paramètres tels que  $Nha$ , Gha et Vha. Bien que la plupart des indicateurs soient présentés sous forme de tableau de chires, la création de cartes représentant les densités en Gha pour chaque placette d'échantillonnage est également prise en charge par l'application IFG.

Un rapport standardisé est généré, pour chaque campagne de mesure, par l'application IFG. Ce rapport sert d'outil aux opérations de martelage qui ont lieu, rappellons-le, l'année suivant l'inventaire du groupe d'exploitation.

### <span id="page-27-0"></span>2.5 Comment valoriser les données d'inventaires ?

#### <span id="page-27-1"></span>2.5.1 Observatoire et tableau de bord de la forêt

En 2011, le second cycle de mesurage arrive à terme (voir figure [2.1\)](#page-24-3). Cela permet à l'inventaire de jouer pleinement son rôle d'observatoire de l'évolution de la forêt. Parmi les évolutions qui intéressent le gestionnaire forestier, l'accroissement des arbres et des peuplements est un élément central. Une étude de la croissance est présentée chapitre [3.](#page-29-0)

Qui plus est, la dimension "tableau de bord" peut être mise en valeur [LEJEUNE [et al.,](#page-76-4) [2004\]](#page-76-4). Par tableau de bord, nous entendons la notion de tableau de gestion, ou encore de tableau de bord de gestion forestière, qui peut se dénir comme une façon de sélectionner, d'agencer et de présenter les indicateurs essentiels et pertinents fournissant une vision globale mais suffisament précise de la forêt (voir VOYER [\[1999\]](#page-78-3) pour la définition de tableau de bord). Jusqu'à présent, le rapport délivré par l'application IFG concerne un quart de la forêt et est surtout utile à la préparation des opérations sylvicoles. Il apparait opportun, dans le but d'obtenir une image globale de la forêt, de regrouper les 4 tranches d'inventaire constituant les 4 quarts de la forêt.

Afin d'exposer l'importance de disposer d'une image de l'ensemble du domaine dans le cadre de la prise de décisions relatives à la gestion et à l'aménagement, il est utile de rappeler ici la nuance subtile différenciant les termes *gestion* et aménagement employés dans leur sens forestier. L'aménagement d'une forêt est, écrit [Peyron](#page-77-6) [\[1999\]](#page-77-6), "l'adaptation de la forêt dans son ensemble aux besoins du ménage", c'est-à-dire l'organisation de la forêt en vue de répondre au mieux aux différentes sollicitations auxquelles elle doit faire face. La gestion forestière a une signification légèrement plus restreinte et se rapporte à la planification de l'ensemble des mesures à prendre pour atteindre les objectifs d'aménagement [\[Rondeux,](#page-78-4) [2010\]](#page-78-4). Par mesures à prendre, nous entendons le choix et la mise en ÷uvre des opérations sylvicoles. L'aménagement et la gestion forestière sont deux processus de prise de décisions, le premier portant sur le long terme de l'ensemble d'un massif (niveau stratégique), le second sur la planication de l'acte quotidien à poser dans les parcelles forestières (niveau opérationnel). L'avantage de l'organisation spatio-temporelle de l'inventaire forestier de gestion du DRC est de fournir les données nécessaires à la préparation des opérations sylvicoles. La prise de décision au niveau de la gestion en est donc facilitée. En contrepartie, l'inventaire forestier de gestion ne permet pas de présenter une image du DRC dans son ensemble. C'est cette représentation de l'ensemble du massif, véritable tableau de bord, qui s'avère des plus primordiales lors de la planication stratégique.

Le regroupement des tranches d'inventaire, impliquant la synchronisation ou l'agré-gation des données d'inventaire, fait l'objet du chapitre [4.](#page-53-0) La réflexion qui y est exposée sert à concevoir un algorithme de traitement qui permet l'automatisation de l'agrégation des tranches d'inventaire. Un deuxième module de traitement, utilisant les données des 4 tranches d'inventaire actualisées pour une année, permet la création d'un tableau de bord de gestion forestière. La conception de cette application, indépendante de l'application IFG mais agissant de concert avec celle-ci, est présentée chapitre [5.](#page-61-0) Le choix des indicateurs présentés et la pertinence de ceux-ci font l'objet de la section [5.2.](#page-61-2)

#### <span id="page-28-0"></span>2.5.2 Attentes du gestionnaire

Les progrès en matière d'informatique ont permis un développement spectaculaire d'outils d'aide à la gestion de plus en plus sophistiqués. Entre autre, les systèmes de gestion de bases de données (SGBD) et les systèmes d'informations géoréférencés (SIG) sont particulièrement utiles à la gestion forestière [RONDEUX, [1999\]](#page-78-0). Cependant, n'oublions pas que la gestion forestière traditionnelle se base essentiellement sur l'intuition et sur des démarches trop souvent "simplistes" [\[Dhôte,](#page-75-2) [1990;](#page-75-2) [Lejeune,](#page-76-1) [1994\]](#page-76-1). Les gestionnaires forestiers ont diverses attentes concernant les outils modernes d'aide à la gestion. De manière à concevoir l'outil "tableau de bord" en tenant compte de ces exigences, nous commençons par les identifier. Premièrement, l'utilisation de l'outil doit être facile et conviviale. La solution d'automatisation des traitements de données s'impose donc d'ellemême. Deuxièmement, la présentation des résultats, soit l'ensemble des indices de gestions utiles aux prises de décisions, doit être de qualité professionnelle. Le rapport généré doit donc être très présentable, agréable à la vue, et les indices de gestion doivent être présentés de manière à rendre rapide l'aide à la décision. Le but est que le gestionnaire appréhende les indices de gestion en un coup d'œil. Les connaissances et outils en matière de reporting seront discutées au paragraphe [5.3.2.](#page-65-1)

Les chênaies du DRC sont quelque peu touchées par le problème de manque de régénération. La dynamique de régénération est appréciée par l'inventaire forestier de gestion au moyen d'estimation du recouvrement de la régénération. La classe de recouvrement de la régénération, l'essence, la valeur d'avenir et le stade de développement sont déterminés sur une placette circulaire de même centre que les unités d'échantillonnage et de 12 mètres de rayon. Considérant que les chênes indigènes qui croissent en Famenne peuvent mettre 40 ans avant d'atteindre le seuil d'inventaire de 40 cm de circonférence, les informations délivrées par l'inventaire sont très largement insuffisantes. Le régisseur du Domaine royal de Ciergnon, Monsieur Arnould, est désireux de combler cette lacune de l'inventaire. Nous proposons donc de compléter l'inventaire forestier de gestion par l'inventaire régénération/pression de gibier dont la méthodologie fut conçue par LEHAIRE [\[2010\]](#page-76-5). Cet inventaire régénération/pression de gibier fournit des données quantitatives concernant la régénération et constitue également une aide supplémentaire en matière de gestion cynégétique.

# <span id="page-29-0"></span>Chapitre 3

# Etude de la croissance des peuplements

# <span id="page-29-1"></span>3.1 Pourquoi étudier la croissance ?

La croissance des peuplements est un élément central dans la dynamique forestière et la connaissance de l'accroissement permet au gestionnaire d'ajuster les prélèvements afin d'atteindre l'objectif de rendement soutenu. Pour que les récoltes en bois soient stables au fil du temps, il est opportun, dans le cas de forêt "équilibrée", de prélever ce que la forêt a produit, c'est-à-dire la production. L'équilibre entre prélèvement et production se considère à diérente échelle pour des peuplements d'âges multiples que pour des peuplements équiens. Ainsi, pour un peuplement irrégulier avec une distribution des nombres de bois par classe de grosseur de type exponentiel décroissant, le prélèvement doit idéalement correspondre à la production. Pour des peuplements en structure équienne, le ratio prélèvement/production est à considérer pour l'ensemble des peuplements et devrait égaler 100% pour une distribution uniforme des surfaces par classes d'âge.

La production se différencie de l'accroissement car la production incorpore l'accrois-sement, c'est-à-dire le changement d'état des arbres, et le recrutement <sup>[1](#page-0-0)</sup>. Néanmoins, pour les peuplements d'âges multiples, la production et l'accroissement en termes de surface terrière ou de volume sont sensiblement semblables car l'apport du passage à la futaie est minime. Les accroissements calculés dans ce travail sont tous ramenés à l'hectare et les conclusions se rapportant aux accroissements sont extrapolables à la production.

Sans la connaissance de l'accroissement, le gestionnaire ne peut pas savoir si les prélèvements sont inférieurs ou supérieurs à la quantité de bois produite dans le laps de temps séparant deux éclaircies. Dans ce chapitre, nous calculons les accroissements en volume bois fort tige sur écorce ainsi que les accroissements en surface terrière des peuplements (section [3.2\)](#page-30-0). Une section est consacrée aux modèles de croissance (section [3.3\)](#page-32-0), car ceux-ci nous servent d'outils d'étude et de modélisation de la croissance. Ensuite, une investigation plus poussée est menée pour les peuplements de chênes (section [3.4\)](#page-37-1) et pour les peuplements d'épicéa (section [3.5\)](#page-46-0).

<sup>1.</sup> Synonyme du passage à la futaie

Afin de lever toute ambiguité concernant le vocabulaire employé dans ce chapitre, nous dénissons les termes essentiels à l'étude de la croissance des peuplements du DRC et nous associons des acronymes à chacun des concepts afin que leur emploi dans les formules soit rendu plus aisé. L'accroissement est défini par RONDEUX [\[1999\]](#page-78-0) comme "la quantité de matière élaborée par unité de temps<sup>"</sup> et correspond de manière générale à la différence entre deux valeurs prises à des périodes déterminées par une variable dendrométrique donnée. Les accroissements suivants feront l'objet de notre attention :

- L'accroissement moyen périodique des peuplements : l'accroissement moyen annuel calculé sur base de deux mesurages séparés par un laps de temps donné, soit 4 ans dans le cas des tranches d'inventaire du DRC. Le symbole retenu est  $AMPV [m<sup>3</sup>/ha/an]$  (formule [3.1\)](#page-30-1) pour l'accroissement en volume bois fort tige sur écorce jusqu'à la recoupe à 22 cm de circonférence et  $AMPG$  [m<sup>2</sup>/ha/an] pour l'accroissement en surface terrière.
- L'accroissement courant annuel : l'accroissement qui se produit dans le courant d'une année. Il n'est pas calculé dans ce travail. Cependant, considérant que la période durant laquelle sont mesurés les accroissements est courte, la valeur que prend l'accroissement moyen périodique se rapproche fortement des valeurs d'ac-croissements courants annuels [RONDEUX et al., [2005\]](#page-78-5).
- L'accroissement moyen annuel : l'accroissement depuis le début de la révolution divisé par l'âge du peuplement.

<span id="page-30-1"></span>
$$
AMPV = \frac{V_b - V_a + V_e + V_m - V_r}{p.S}
$$
\n(3.1)

où  $AMPV$  est l'accroissement moyen périodique en volume des peuplements;

- $V_b$  le volume des arbres vivants lors du remesurage;
- $V_a$  le volume des arbres vivants lors du premier mesurage;
- $V_e$  le volume des arbres prélevés en coupe entre les deux mesurages ;
- $V_m$  le volume des arbres morts entre les deux mesurages;
- $V_r$  le volume des arbres au moment de leur recrutement,
	- calculé pour les arbres passés à la futaie entre les deux mesurages ;
- $p$  le nombre de périodes de végétation séparant les deux mesurages ;
- S la surface en hectare de la sous-unité d'échantillonnage.

# <span id="page-30-0"></span>3.2 Calcul des accroissements peuplements

Afin de calculer les valeurs de  $AMPV$  et de  $AMPG$  pour chaque SUE, nous utilisons un algorithme de calcul développé dans un module VBA et accompagnant la base de données Access. L'application IFG contient une routine effectuant ces calculs, et nous a servi de base à la conception de notre propre module de calcul. En plus de calculer les valeurs de  $AMPV$  et  $AMPG$ , ce module prend également en charge le calcul de différents paramètres dendrométriques concernant les peuplements tels que la surface terrière, le nombre de tiges à l'hectare et bien d'autres indices qui sont présentés plus loin dans ce chapitre.

Une correction est apportée au calcul des variables  $G_e$  et  $V_e$  partis en éclaircies. Nous considérons que les arbres ayant fait l'objet d'un prélèvement ont continué de s'accroître durant les deux années suivant le premier mesurage et que leur accroissement correspond à un accroissement moyen [1](#page-0-0) en circonférence pour l'essence et la classe d'âge de l'arbre. L'étude de la chronoséquence des campagnes de mesures, des opérations de martelage et de l'exploitation nous renseigne effectivement que, en moyenne, les arbres sont prélevés deux ans après la campagne de mesures (voir chapitre [4\)](#page-53-0). Nous utilisons le modèle de croissance présenté au [4.2.2](#page-56-0) pour estimer l'accroissement, ainsi que la circonférence, la surface terrière et le volume des arbres au moment où ceux-ci sont prélevés.

Nous intégrons également dans cette macro une série de tests qui ont pour but de repérer les erreurs et de trier les résultats. Il est vrai que la base de données contient quelques données aberrantes qui peuvent, si elle ne sont pas repérées, entacher d'erreur le résultat de nos calculs. Différents critères de tri sont établis afin que l'analyse des accroissements par type de peuplements ou par type de sous-région se base sur un jeu de données de bonne qualité. La liste suivante énumère les critères de tri :

- Le calcul des accroissements ne peut pas s'effectuer sur les placettes n'ayant pas fait l'objet de deux mesurages. Dans cette catégorie, certaines placettes n'ont pas été mesurées lors de la première tranche d'inventaire et certaines n'ont pas été remesurées.
- Les arbres mesurés pour la première fois lors du remesurage mais étant trop gros que pour faire partie du passage à la futaie (circonférence supérieure à 40 cm additionné à 4 fois l'accroissement annuel maximal en circonférence  $^2$  $^2$ ) sont repérés, considérés comme des oublis de mesure et les placettes les contenant sont retirées du jeu de données.
- Les arbres mesurés à deux reprises pour lesquels l'accroissement est supérieur à un seuil (accroissement en circonférence maximum) sont repérés et les placettes les contenant sont retirées du jeu de données.
- $-$  Les sous-unités d'échantillonnage pour lesquelles la surface est inférieure à 40% de la surface de l'unité d'échantillonnage sont considérées comme trop petites pour l'analyse de l'accroissement des peuplements.
- Les valeurs de  $AMPV$  négatives sont considérées comme une erreur et sont écartées du jeu de données.
- Les valeurs extrêmement hautes de  $AMPV$  sont écartées du jeu de données. Nous définissons le seuil maximun de  $AMPV$  de la manière suivante : la distribution des  $AMPV$  est considérée comme étant une distribution lognormale et la valeur seuil est donc définie en terme du logarithme de *AMPV*. La valeur maximale vraisemblable du logarithme de  $AMPV$  est la moyenne du logarithme de  $AMPV$ additionnée de trois fois l'écart-type du logarithme de  $AMPV$ .

Une démarche plus *orthodoxe* consiste à vérifier chaque valeur d'accroissement en circonférence ou en volume susceptible d'être entachée d'une erreur et de déterminer la cause de celle-ci. Les erreurs sont corrigées et les valeurs d'accroissement rentrent ensuite

<sup>1.</sup> moyenne calculée sur base des remesurages de trois tranches d'inventaire. Pour plus de détails, voir §[4.2.2](#page-56-0)

<sup>2.</sup> cet accroissement maximal est fixé à 10 cm/an

dans le jeu de données. Nous avons choisi, dans ce travail, de nous montrer sélectifs sans apporter de correction car le nombre d'observations est suffisament élévé. En effet, 200 SUE sur les 922 sont retirées après avoir subi les tests ci-dessus (45 SUE sans premier mesurage, 10 SUE sans second mesurage, 38 SUE contenant un arbre oublié lors du premier mesurage, 5 SUE contenant un arbre avec une erreur d'encodage de la grosseur, 97 SUE de surface jugée trop petite, 3 SUE avec  $AMPV$  négatif et 2 SUE avec  $AMPV$ anormalement élevé). Les accroissements sont calculés pour les tranches d'inventaire n° 1. 3 et 4 mais pas pour la tranche d'inventaire n°2, car les données du remesurage de la tranche d'inventaire n° 2, celles de la campagne de mesure 2011, ne sont pas encore disponibles (voir figure [2.1\)](#page-24-3). Notons ici que le tri des SUE en fonction de leur surface relative a une influence significative sur les résultats. En effet, les  $AMPV$  moyens calculés sur un jeu de donnée contenant les SUE de faible surface s'avèrent systématiquement supérieurs à ceux présentés au tableau [3.1.](#page-33-0)

Le tableau [3.1](#page-33-0) présentent les  $AMPV$  ventilés par type de peuplement, par sousrégion et par brigade. Les diérentes composantes nécessaires au calcul de la production en volume sont également renseignées (voir équation [3.1\)](#page-30-1). Il nous est possible de confronter le résultat de nos calculs avec une référence car RONDEUX et al. [\[2005\]](#page-78-5) ont calculé la production en région wallonne des principaux types de peuplement forestier. Leurs résultats, basés sur les données de l'inventaire permanent des ressources forestières de Wallonie, sont du même ordre de grandeur que les nôtres ; 3,8  $m^3/ha/an$  pour les chênaies, 17,5  $m^3/ha/an$  pour les pessières et 23,8  $m^3/ha/an$  pour la productivité des mélèzières.

### <span id="page-32-0"></span>3.3 A propos des modèles de croissance

### <span id="page-32-1"></span>3.3.1 Qu'est-ce que la modélisation ?

Nous avons choisi comme méthode d'investigation de la croissance des arbres et des peuplements d'utiliser la modélisation. Les prochains paragraphes développent les concepts liés à la modélisation de la croissance : nous y définissons les termes système. modèle et accroissement, et nous y présentons une typologie des modèles. Enfin, nous mentionnons en quoi la modélisation est adéquate pour étudier les phénomènes de croissance. Dans les sections qui suivent (sections [3.4](#page-37-1) et [3.5\)](#page-46-0), nous présentons les étapes de conception des diérents modèles développés ou validés lors de ce travail.

de Wit et [Rabbinge](#page-75-8) [\[1989\]](#page-75-8) dénissent le vocable "modèle" comme la représentation simpliée d'un système, de ses éléments et de leurs interactions. La modélisation est donc intimement liée au concept de système, qui, toujours selon DE WIT et RABBINGE [\[1989\]](#page-75-8), est une partie de la réalité contenant des éléments interagissant les uns avec les autres. Il existe de très nombreux types de modèles et leur classication porte tantôt sur la nature du système qu'ils représentent, tantôt sur leurs objectifs. De manière très générale, une distinction est faite entre les modèles cherchant à mettre en relation des  $\overline{\rm{c}}$ onnaissances, dénommés modèles fonctionnels $^1,$  $^1,$  $^1,$  et ceux visant à décrire des phénomènes

<sup>1.</sup> En anglais : Explanatory or Mechanistic model

<span id="page-33-0"></span>Tableau 3.1 – Valeur d'accroissements en volume bois fort tige  $[m^3/ha/an]$  ventilé par sousrégion, par type de peuplement et par brigade. L'erreur relative (calculée comme l'intervalle de confiance autour d'une moyenne avec un niveau de signification  $\alpha$  de 5%) en pourcentage est renseigné à la droite de chaque valeur estimée.

| Sous-Région            |                |                                 |                  |                 |                  |
|------------------------|----------------|---------------------------------|------------------|-----------------|------------------|
| Famenne humide         | $5.23$ +-12%   | $0.01 + 61\%$                   | $5.85$ +-48%     | $\overline{0}$  | $5.24_{+12\%}$   |
| Famenne sèche          | $6.86 + 9\%$   | $0.01_{+25\%}$                  | $5.62_{+.19\%}$  | $0.06 + 109\%$  | $6.87 + 9\%$     |
| Famenne septentrionale | $8.59_{+13\%}$ | $0.02 + 41\%$                   | $7.73$ +-33%     | $0.04$ +-147%   | $8.61_{+13\%}$   |
| Plaines et             | $8.66$ +-41%   | $0.02$ + 69%                    | $6.31_{+ .65\%}$ | $\overline{0}$  | $8.68 + 41\%$    |
| terrasses alluviales   |                |                                 |                  |                 |                  |
| Type de peuplement     |                |                                 |                  |                 |                  |
| Chênaie                | $4.00$ +-5%    | $0.01_{+23\%}$                  | $3.22$ + 27%     | $0.05$ +-109%   | $4.01_{+.5\%}$   |
| Pessière               |                | $16.51_{+8\%}$ $< 0.01_{+62\%}$ | $15.76_{+.25\%}$ | $0.06$ +-198%   | $16.51_{+8\%}$   |
| Douglasaie             |                | $19.27_{+10\%}<0.01_{+174\%}$   | $20.18_{+22\%}$  | $\theta$        | $19.27_{+.10\%}$ |
| Pineraie               |                | $4.81_{+15\%}<0.01_{+90\%}$     | $4.66$ +-66%     | $\theta$        | $4.81 + 15\%$    |
| Hêtraie                |                | $8.75_{+30\%}$ $0.02_{+107\%}$  | $5.93$ +-66%     | $\overline{0}$  | $8.77$ +-30%     |
| <b>Brigade</b>         |                |                                 |                  |                 |                  |
| Est                    | $6.41_{+10\%}$ | $0.01_{+28\%}$                  | $5.34_{+.22\%}$  | $0.03$ +-140%   | $6.41_{+10\%}$   |
| Ouest                  | $7.85$ +9%     | $0.02_{+25\%}$                  | $7.05_{+.22\%}$  | $0.05_{+120\%}$ | $7.87$ +-9%      |
| Moyenne                | $7.11 + 7\%$   | $0.01_{+20\%}$                  | $6.17_{+15\%}$   | $0.04_{+.91\%}$ | $7.13 + 7\%$     |

AMPV Recrutement Prélèvement Mortalité Productivité

observés sans explicitement intégrer des connaissances . Ces derniers sont qualiés de mo-dèles empiriques<sup>[1](#page-0-0)</sup>. Ceux-ci, s'appuyant sur un jeu de données provenant de l'observation de phénomènes, résultent très souvent de la mise en relation de variables au moyen d'outils statistiques tel que la régression multiple. Il est à nuancer que rares sont les modèles qui soient exclusivement de type fonctionnel ou empirique. Dans les faits, bien que de nombreux modèles conçus en foresterie soient des relations statistiques, et donc à caractère empirique, une attention particulière est donnée à la cohérence entre le travail de modélisation statistique et les connaissances portant sur les phénomènes étudiés [HOULLIER et al., [1991\]](#page-76-6). De même, si les résultats d'un modèle empirique vont à l'encontre des connaissances du processus concerné, soit le modèle, soit les connaissances sont revisités afin de garder une cohérence [Huub et [Leffelaar,](#page-76-7) [2011\]](#page-76-7). Dans le domaine de la foresterie, une déni-tion plus spécifique du modèle de croissance est donnée par HOULLIER et al. [\[1991\]](#page-76-6) : "un modèle dynamique est formé par un ensemble de relations mathématiques, statistiques ou logiques qui représente l'évolution d'un ensemble de variables descriptives du (des) peuple $ment(s)$  forestiers(s) et/ou des arbres étudiés". Ces même auteurs opposent les modèles statiques, mettant en relation plusieurs variables d'état entre elles sans accorder d'attention aux changements de ces mêmes variables, aux modèles dynamiques, lesquels intègrent la description des changements d'état.

En sciences forestières, la modélisation est une méthode très prisée. Comme déjà énoncé, la gestion forestière est caractérisée par la multiplicité des niveaux de décisions (peuplement, massif, région) et par la lenteur des cycles de développement des arbres [\[Lejeune,](#page-76-1) [1994\]](#page-76-1). Ces échelles de temps et d'espace sont pour le moins diérentes de l'échelle de perception humaine, d'où la nécessité de disposer d'outils permettant l'intégration de connaissances concernant les diérents niveaux spacio-temporels. C'est exactement ce que font les modèles, c'est-à-dire synthétiser et intégrer des connaissances. Utilisés comme outils prédictifs, les modèles de croissance constituent des aides à la décision permettant de répondre aux questions de type " $Que se passera-t-il si ...$ " ou de type "Comment faire pour ..." [HOULLIER et al., [1991;](#page-76-6) LEJEUNE, [1994;](#page-76-1) RONDEUX, [1994\]](#page-78-6). En d'autres termes, ces modèles permettent de prédire les conséquences des actes de gestion d'une part et de tester les effets de différentes interventions sylvicoles d'autre part. L'utilisation des modèles de croissance ne se limite pas au domaine de gestion forestière. Les modèles étant une représentation simpliée d'une partie de la réalité, ceux-ci sont également avantageusement utilisés comme instruments d'investigation permettant d'ac-quérir, de tester et d'intégrer des connaissances [HOULLIER et al., [1991;](#page-76-6) DHÔTE, [1990;](#page-75-2) Huub et [Leffelaar,](#page-76-7) [2011\]](#page-76-7). Ainsi, les modèles sont utilisés comme outils de recherche [HOULLIER et al., [1991\]](#page-76-6) et également comme outils pédagogiques [PÉROT, [2009;](#page-77-7) HUUB et [Leffelaar,](#page-76-7) [2011\]](#page-76-7).

Les phénomènes que nous cherchons à modéliser sont les processus d'accroissement, dont HÉBERT et al. [\[2005\]](#page-76-8) donne la définition suivante : "L'accroissement est une modification d'état subie au cours d'une période ou dans un laps de temps déterminé et pouvant être estimée à partir de la comparaison de mesures successives". Les variables d'état sont les variables qui décrivent l'état à un instant donné de l'élément de notre intérêt. Pour un arbre, nous retenons de manière classique l'essence, la circonférence à hauteur d'homme

<sup>1.</sup> En anglais : Descriptive or Empirical model

<span id="page-35-0"></span>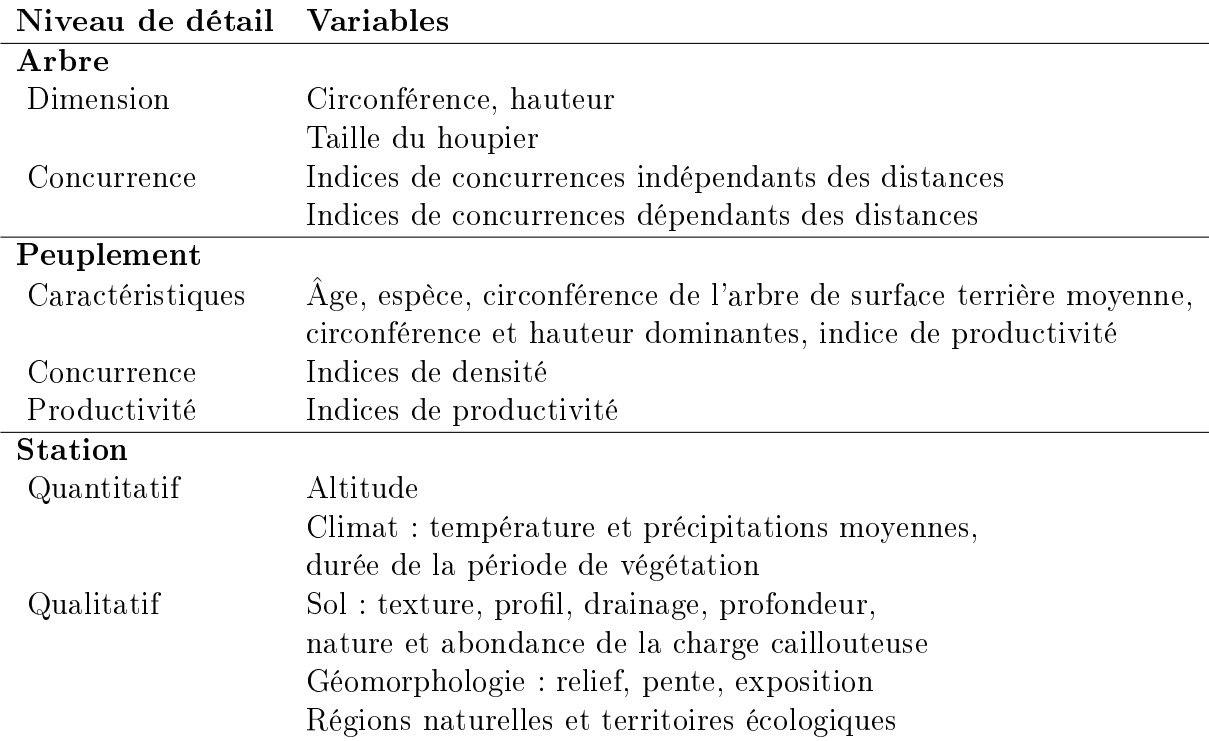

Tableau  $3.2$  – Variables usuellement utilisées pour décrire le milieu de croissance.

 $(c150)$ , la hauteur totale  $(h)$ , la surface terrière  $(q)$  ou encore le volume de bois fort tige  $(VC22)$ . Si l'élément considéré est le peuplement, les variables d'état sont des variables dendrométriques peuplements tels que Nha, Vha, Gha et Hdom. L'accroissement est quant à lui un processus de changement d'état. L'importance ou la vitesse de ce changement dépend généralement des variables d'état initiales. Pour illustrer cette dernière affirmation, nous évoquerons l'hypothèse classique retenue pour la construction des modèles de croissance en circonférence de l'arbre, qui est que "plus un arbre est gros, plus son potentiel de croissance est important" [PÉROT, [2009\]](#page-77-7). Cela signifie simplement que l'accroissement d'un arbre en circonférence est proportionnelle à sa circonférence. Les modèles de croissance se présentent de manière élémentaire sous la forme d'une équation mathématique liant l'accroissement aux conditions de croissance. De nombreuses variables sont utilisées pour la description du milieu de croissance. Nous présentons dans le tableau [3.2](#page-35-0) les types d'indices couramment utilisés pour décrire le milieu de croissance, classés selon les niveaux de détails arbre, peuplement et station. L'équation typique des modèles de croissance arbre (équation [3.2\)](#page-35-1) contient des variables explicatives arbre, peuplement et station. Les variables dendrométriques utilisées dans ce travail pour la construction des modèles de croissance développés dans les [3.4.4](#page-39-0) et [3.4.5](#page-45-0) sont réunies dans le tableau [3.3.](#page-36-0)

<span id="page-35-1"></span>
$$
Accroissement = f(Dimension, Compétition, Station)
$$
\n(3.2)
<span id="page-36-0"></span>Tableau 3.3 – Variables dendrométriques indépendantes des distances fréquemment utilisées en modélisation comme variables explicatives de l'accroissement. Dans les formules, le symbole Surf est la surface de la SUE.

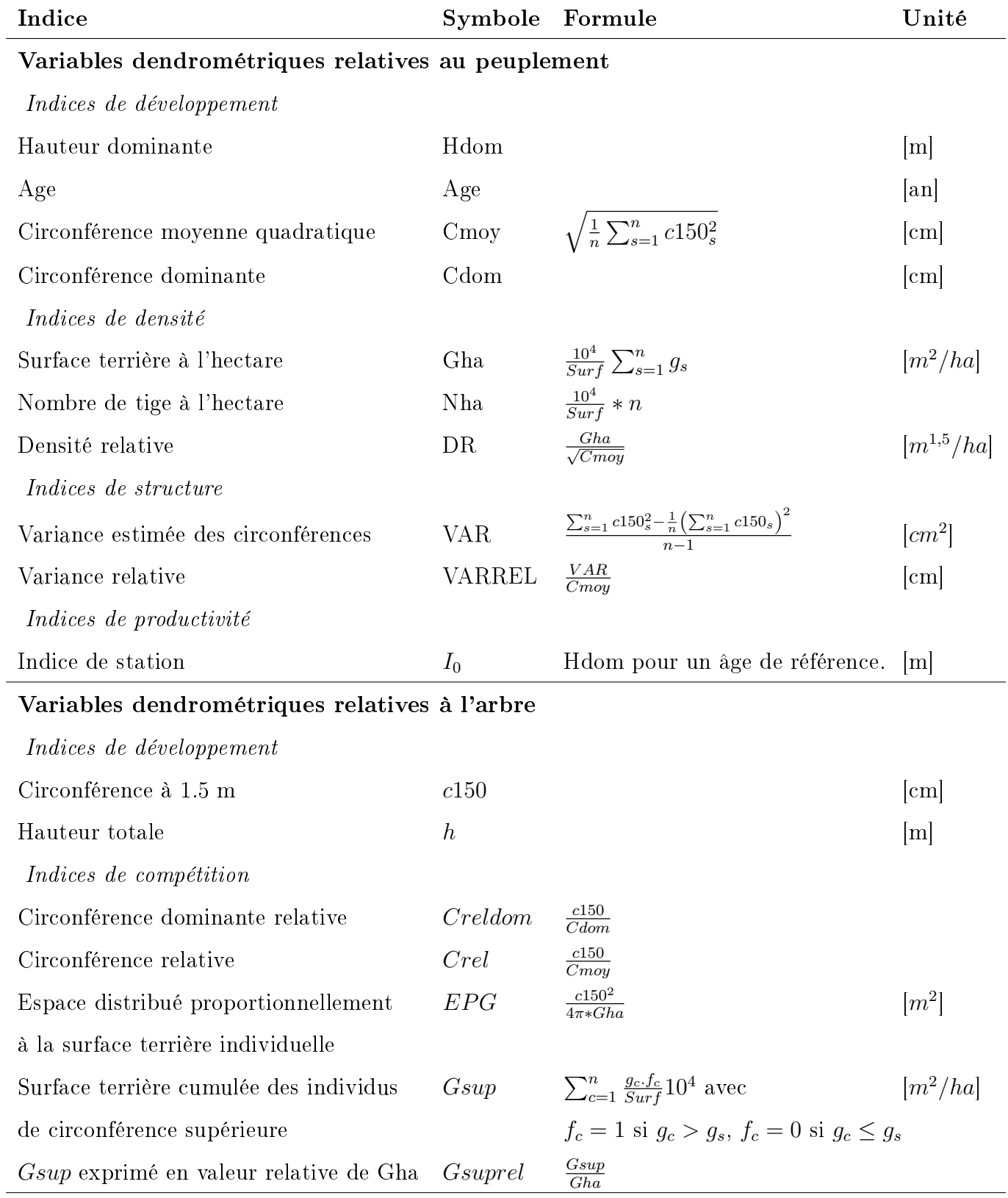

### 3.3.2 Typologie des modèles de croissance

Comme évoqué précédemment, l'objet pour lequel nous souhaitons modéliser l'accroissement peut consister en un arbre ou un peuplement. Ce niveau de détail sert de critère de classification des modèles de croissance. PORTÉ et BARTELINK [\[2002\]](#page-77-0) pro-posent une typologie relativement aboutie des modèles de croissance en foresterie<sup>[1](#page-0-0)</sup>. Leur premier critère de classification est celui du niveau de détail<sup>[2](#page-0-0)</sup>, c'est-à-dire le niveau le plus précis pour lequel le modèle fournit les variables d'état et les changements d'état. Les deux groupes résultant de ce premier degré de classification sont les modèles peuplements<sup>[3](#page-0-0)</sup> et les modèles arbres [4](#page-0-0) .

Le second critère est celui de dépendance spatiale. Voici un exemple illustrant ce critère pour le groupe des modèles arbres : certains modèles arbre décrivent une forêt en listant les arbres ainsi que leurs caractéristiques, sans spécifier ni la localisation spatiale de ceux-ci, ni la manière dont ceux-ci se situent les uns par rapport aux autres. Ce type de modèle est dit indépendant des distances. A contrario, si la localisation des arbres ou si la distance séparant l'arbre de ses proches voisins est prise en compte par le modèle, celui-ci est qualié de dépendant des distances. Nous percevons directement que ces deux critères de classification, le niveau de détail et la dépendance spatiale, sont basés sur le degré de simplication de la représentation de la forêt. Situés à une extrême, les modèles peuplements indépendants des distances, par exemple les tables de production, délivrent une image de la forêt très synthétique consistant en un nombre de bois à l'hectare, un volume à l'hectare et une circonférence moyenne des arbres, tandis qu'à l'autre extrême de ce pannel, les modèles arbres dépendant des distances schématisent la forêt comme un ensemble d'arbres ayant des caractéristiques qui leur sont propres et pour lesquels la position dans l'espace est connue.

### 3.4 La croissance des chênes indigènes

### 3.4.1 Introduction

D'un point de vue de la productivité, la Famenne s'est toujours distinguée de manière négative. Nous avons vu à la section [1.3](#page-14-0) que les facteurs limitants sont multiples : sols peu profonds, stress hydrique estival et microclimat caractérisé par des gelées tardives. Les cartes d'aptitudes conçues par MIGNON [\[2008\]](#page-77-1) reflètent d'ailleurs ces conditions défavorables à la croissance des principales essences forestières. Cependant, cette lente et régulière croissance permet de délivrer un bois de chêne de qualité. Les cernes de croissance sont étroits et la proportion de bois d'été et de bois de printemps permet l'usage du bois en ébénisterie. Premières essences sur le Domaine royal de Ciergnon, les chênes indigènes

<sup>1.</sup> En anglais : Forest growth models

<sup>2.</sup> EDWARDS [\[2004\]](#page-76-0) parle de degré de précision ou encore d'échelle de modélisation.

<sup>3.</sup> En anglais : Stand models

<sup>4.</sup> En anglais : Tree models

supportent bien les conditions écologiques de Famenne. Nous abordons successivement dans cette section l'autécologie des chênes indigènes  $(\S 3.4.2)$  $(\S 3.4.2)$ , l'influence des conditions écologiques sur la croissance des chênaies ([3.4.3\)](#page-38-1), la conception d'un modèle de croissance en volume des peuplements ([3.4.4\)](#page-39-0) et d'un modèle de croissance en circonférence  $(S3.4.5).$  $(S3.4.5).$  $(S3.4.5).$ 

### <span id="page-38-0"></span>3.4.2 Autécologie des chênes indigènes

Bien que nous regroupons sous la dénomination de "chênes indigènes" deux espèces botaniques relativement proches, celles-ci ont un tempérament et des exigences écologiques distincts [JARRET, [2004\]](#page-76-1). Ainsi, le chêne sessile (*Quercus petraea* (Mattus.) Liebl.) est une espèce de demi-ombre, plus social que le chêne pédonculé (*Quercus robur* L.) qui est héliophile [RAMEAU *et al.*, [2005\]](#page-78-0). Il va sans dire que la sylviculture de ces deux chênes diverge de par cette différence dans le tempérament. Les exigences en eau et sur le plan de la nutrition minérale sont plus importantes pour le chêne pédonculé que pour le chêne sessile. Ainsi, si le chêne pédonculé est une espèce mésohygrophile recherchant des sols profonds et suffisamment fertiles, le chêne sessile se contente quant à lui de sols plus superficiels et moins riches. De plus, le chêne sessile tolère la sécheresse estivale du sol due aux sols à régime hydrique alternatif ou aux sols superficiels trop drainants [THIBAUT] [et al.,](#page-78-1) [1998\]](#page-78-1).

### <span id="page-38-1"></span>3.4.3 Influence des conditions écologiques sur la croissance

L'importance des accroissements est bien entendu liée aux conditions écologiques : les *AMPV* varient selon la fertilité de la station et l'adéquation de l'essence avec la station. Nous présentons à la figure [3.1](#page-39-1) les valeurs de  $AMPV$  ventilées par principaux types de sols sous forme de boîtes à moustaches<sup>[1](#page-0-0)</sup>. L'analyse de la variance des  $AMPV$  en fonction des principaux types de sols n'a pas mis en évidence une influence significative du type de sol sur le processus de croissance. La représentation visuelle des distributions de AMPV permet cependant de dégager une tendance générale. Comme déjà supposé précédemment, le facteur écologique limitant semble être la disponibilité en eau. En effet, nous observons que pour les sols limoneux et limoneux peu caillouteux, l'accroissement diminue lorsque le drainage passe d'imparfait à favorable. De plus, la distribution des AMPV par sous-région (figure [3.2\)](#page-40-0) nous indique que les accroissements sont plus importants pour les sousrégions bien alimentées en eau, c'est-à-dire pour la Famenne humide et pour les plaines et terrasses alluviales du bassin de la Lesse. D'autre part, nous supposons que la richesse chimique n'est pas pénalisante pour la croissance des chênaies, car le socle psammitique est relativement riche et les schistes de Famenne sont chimiquement moins pauvres que ceux de l'Ardenne.

Afin de mettre en lumière l'impact des conditions écologiques sur la croissance des chênaies, nous avons effectué une étude de la variance des accroissements volumiques en

<sup>1.</sup> En anglais : Boxplot

<span id="page-39-1"></span>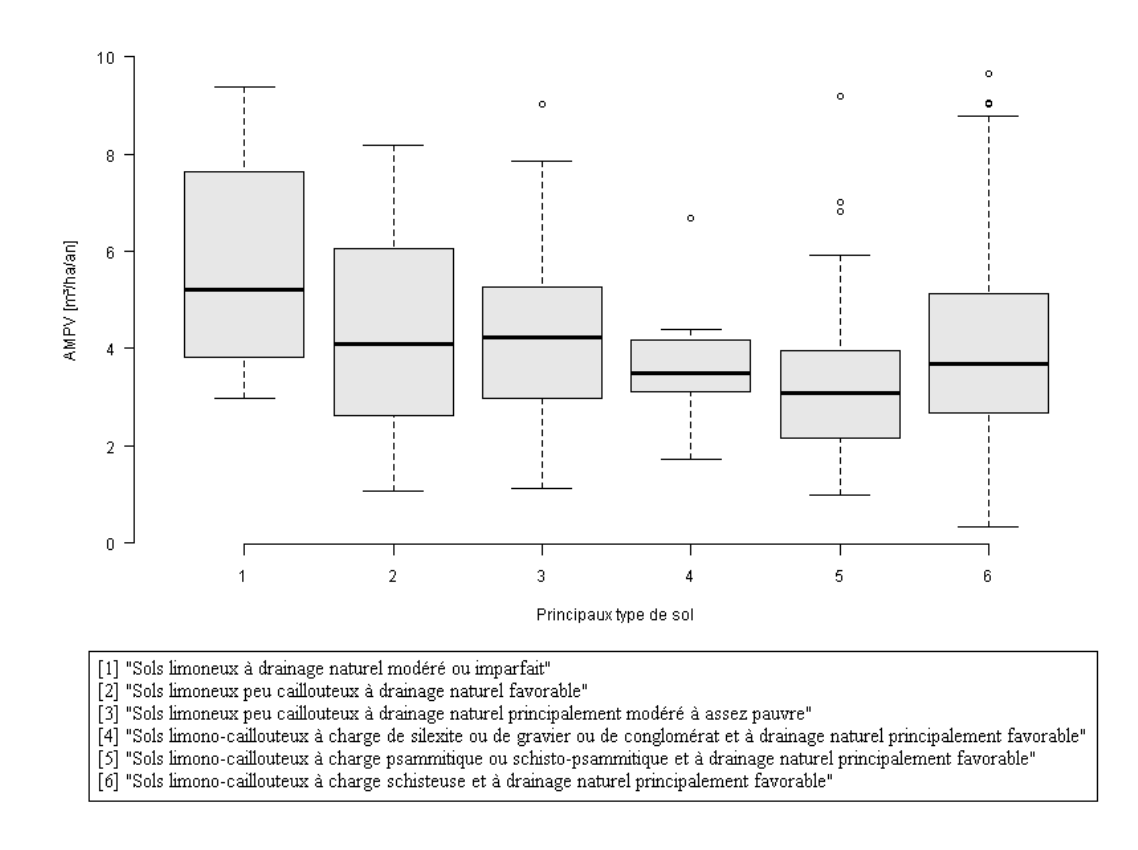

FIGURE 3.1 – Boîtes à moustaches des  $AMPV$  des peuplements de chêne par principaux types de sols.

fonction de divers indices topographiques et pédologiques. Les résultats de l'ANOVA (voir annexe [D.1\)](#page-84-0) ne nous permettent pas de classer les stations par niveaux de productivité. Bien que l'influence du niveau hydrique [WEISSEN *et al.*, [1994\]](#page-78-2) soit significative, d'autre facteurs écologiques pèsent dans la balance et les interactions du sol et de la topographie n'évitent pas l'effet des facteurs limitants. Ainsi, la disponibilité en eau affecte différemment la croissance en fonction des différentes sous-régions : elle est tantôt insuffisante en Famenne septentrionale et en Famenne sèche, tantôt excessive en Famenne humide. Cette situation rend impossible la classification des niveaux de productivité sur seule base du niveau hydrique.

Il est courant de dénir des niveaux de productivité sur base de l'indice de station, soit la hauteur dominante atteinte par un peuplement régulier pour un âge donné. En effet, la croissance en hauteur est fortement corrélée à la fertilité de la station. Cependant, les chênaies du Domaine royal de Ciergnon sont de structure inéquienne, la détermination de classe de productivité ne peut donc pas se faire via l'indice de station.

#### <span id="page-39-0"></span>3.4.4 Modèle de croissance peuplement

Une investigation plus poussée des relations liant l'accroissement en volume  $(AMPV)$ avec les conditions de croissance peut se faire au moyen de l'ajustement d'un modèle de

<span id="page-40-0"></span>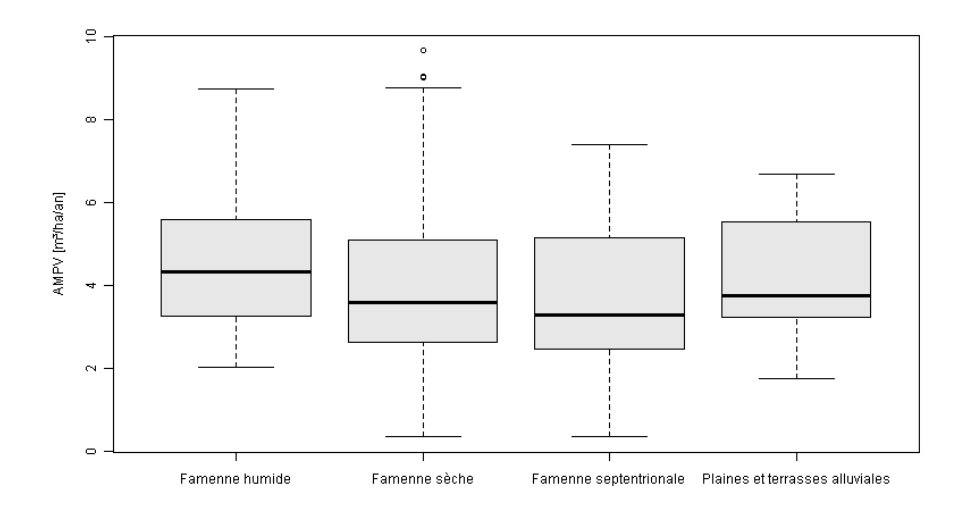

FIGURE 3.2 – Boîtes à moustaches des  $AMPV$  des peuplements de chêne par sous-région.

croissance. Bien que d'innombrables modèles de croissance fournissent une représentation de l'accroissement des peuplements purs et équiens, il n'en est pas de même pour les peuplements inéquiens ou mélangés. Pourtant, les peuplements mélangés suscitent de plus en plus d'intérêt et leur gestion peut avantageusement s'appuyer sur l'utilisation de modèles de croissance. En effet, ceux-ci peuvent apporter aux gestionnaires de nombreux éléments de réponse ou de réexion quant à l'évolution des peuplements [\[Pérot,](#page-77-2) [2009\]](#page-77-2). Il faut néanmoins spécifier que les chênaies du DRC ne sont pas toutes des peuplements mélangés car une forte proportion de celles-ci sont constituées, en surface terrière, de plus de  $80\%$  de chênes (voir figure [3.3\)](#page-41-0).

La première étape de conception du modèle de croissance a consité à sélectionner les indicateurs pouvant décrire le milieu de croissance. Nous avons vu que l'accroissement est, sur notre zone d'étude, fort peu corrélé aux indices stationnels. C'est pourquoi nous n'in-cluons aucune variable stationnelle dans notre modèle. THIBAUT et al. [\[1998\]](#page-78-1) considèrent que la productivité est fortement influencée par la sylviculture passée et par l'origine des chênaies mais malheureusement nous ne disposons que de peu de données à propos du passé des chênaies du DRC. Les variables dendrométriques relatives au peuplement retenues sont celles présentées dans le tableau [3.3,](#page-36-0) à l'exception de l'âge, de la hauteur dominante et de l'indice de station. D'autre indices sont également calculés ; un indice de composition, la proportion de chênes indigènes en surface terrière  $(prop-ch)$ , un indice de structure, la proportion de taillis (prop\_taillis) et l'indice de densité relative (RDI pour relative density index). Ce dernier indice de densité est basé sur la loi d'auto-éclaircie formulée par [Reineke](#page-78-3) [\[1933\]](#page-78-3). Il est coutume de rendre compte de la mortalité naturelle induite par la compétition, dans les peuplements purs, réguliers et denses, en considérant le plan  $[ln(Cmoy), ln(Nha)]$ . Pour une circonférence moyenne donnée, le nombre maximum de tiges par hectare pouvant être supporté par l'environnement est représenté par un point de la droite d'auto-éclaircie [Loisel et [Dhôte,](#page-77-3) [2011\]](#page-77-3). La droite d'auto-éclaircie est définie en ajustant pour chaque essence une équation liant  $ln(Cmoy)$  et  $ln(Nha)$  et

<span id="page-41-0"></span>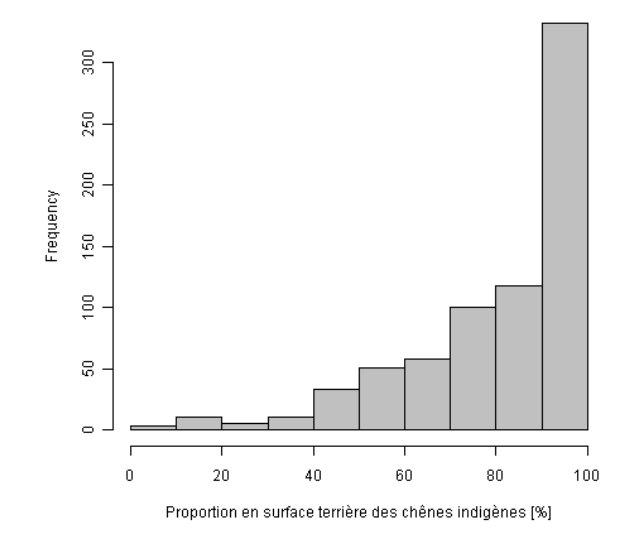

Figure 3.3 Histogramme des proportions de chêne indigène en surface terrière pour les chênaies.

représentant la limite supérieure du nuage de point dans ce plan. Selon DHÔTE et al. [\[2000\]](#page-76-2), pour les peuplements réguliers de chênes, cette droite est assimilable à l'équation [3.3.](#page-41-1) En partant de cette loi, nous pouvons construire un indice de densité relative en divisant Nha par Nha<sub>max</sub>. L'indice de densité relative calculé de cette manière est toujours compris entre 0 et 1, avec des densités se rapprochant de la densité maximale pour des valeurs élevées de RDI. Nous gardons à l'esprit que les peuplements de chênes du DRC ne sont pas des peuplements réguliers, mais WOODALL et al. [\[2005\]](#page-78-4) considèrent que le RDI est également pertinent pour les peuplements d'âges multiples. De plus, bien que les peuplements ne soient pas réguliers, les arbres au sein d'une unité d'échantillonnage sont souvent de diamètre similaire car ceux-ci forment un groupe d'arbre de même âge. En effet, le plan  $[ln(Cmoy), ln(Nha)]$  pour les peuplements du DRC est représenté à la figure [3.4](#page-42-0) et nous constatons que la partie supérieure du nuage de points peut effectivement être délimitée au moyen d'une droite. Nous avons visuellement ajusté la droite [3.3](#page-41-1) au nuage de points : les nouvelles valeurs des constantes a et b de la droite d'auto-éclaircie sont de 14,4 pour  $a$  et de 1,85 pour  $b$ . Bien que différents indices de densité soient utilisés en foresterie, la comparaison des valeurs d'indices de densité relative (RDI, [Reineke](#page-78-3) [\[1933\]](#page-78-3)) et de la densité relative  $(DR, \text{LEJEURE}$  [\[1994\]](#page-76-3)) montre que ces deux indices sont extrêmement corrélés ( $R = 96\%$ , voir figure [3.5\(a\)\)](#page-44-0).

<span id="page-41-1"></span>
$$
\ln(Nha_{max}) = a - b * \ln(Cmoy) \tag{3.3}
$$

<span id="page-42-0"></span>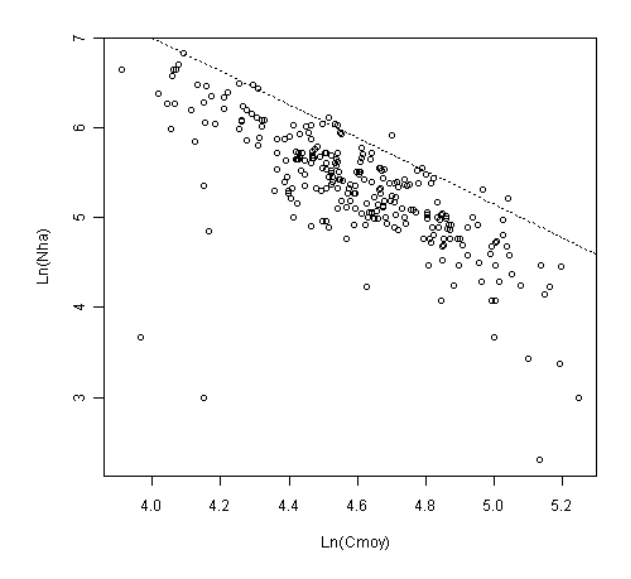

Figure 3.4 Droite d'auto-éclaircie ajustée pour les peuplements de chênes du DRC.

où

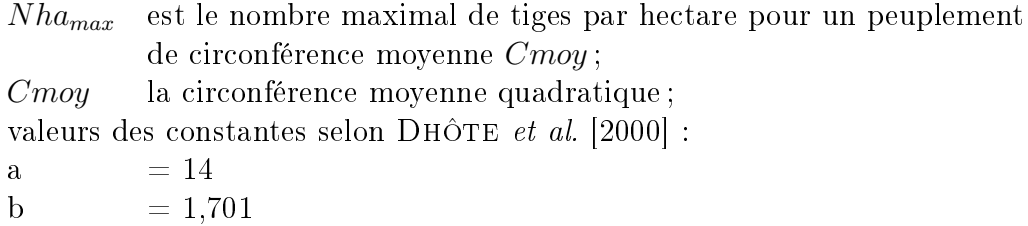

Les données d'accroissement ont fait l'objet d'un premier tri présenté à la section [3.2.](#page-30-0) Dans la perspective de construction d'un modèle de croissance, nous soumettons le jeu de données à d'autres critères de sélection afin d'augmenter encore une fois la qualité de celui-ci. Nous retirons les placettes ayant subi des prélèvements durant l'intervalle des deux mesurages dont l'importance exède 10% du volume total du peuplement. De plus, seules les placettes d'échantillonnages ne contenant qu'une seule sous-unité d'échantillonnage sont prises en compte. Ainsi, nous nous assurons que la surface des sous-unités d'échantillonnage soit suffisante. Enfin, de manière à nous focaliser sur la croissance des chênes, seules les chênaies contenant plus de 66% de chênes en surface terrière sont utilisées pour l'ajustement du modèle de croissance.

Une analyse des variables dendrométriques sous forme graphique nous permet d'appréhender les relations liant les variables et l'accroissement. Nous présentons à l'annexe [D.2](#page-86-0) les graphiques de corrélation entre l'accroissement et les variables dendrométriques les plus importantes. L'analyse statistique de l'accroissement au moyen de la régression linéaire multiple aboutit au modèle présenté équation [3.4.](#page-43-0) Les variables explicatives retenues sont la densité relative  $(DR)$  et la circonférence dominante  $(Cdom)$ . Le modèle, avec un coefficient de détermination  $(R^2)$  de 42%, explique un peu moins de la moitié de la variation de AMPV. L'écart-type résiduel du modèle est de  $1.52 \frac{m^3}{ha}{an}$  et les caractéristiques des 237 peuplements utilisés pour l'ajustement du modèle sont présentées

| <b>Variables</b>               |       |      |       | Moyenne Minimum Maximun Coef. Var. [%] |
|--------------------------------|-------|------|-------|----------------------------------------|
|                                |       |      |       |                                        |
| <i>Variables explicatives</i>  |       |      |       |                                        |
| Gha $[m^2/ha]$                 | 17,35 | 0.63 | 36,02 | 32                                     |
| $Nha$ $[-/ha]$                 | 250   | 10   | 1333  | 70                                     |
| Cmoy  cm                       | 104   | 50   | 181   | 27                                     |
| $\mathrm{Cdom}\,[\mathrm{cm}]$ | 132   | 52   | 215   | 22                                     |
| Prop ch $[\%]$                 | 91    | 67   | 100   | 11                                     |
|                                |       |      |       |                                        |
| <i>Accroissements observés</i> |       |      |       |                                        |
| AMPV $[m^3/ha/an]$             | 3.88  | 0.34 | 16,92 | 51                                     |
|                                |       |      |       |                                        |

<span id="page-43-1"></span>Tableau 3.4 Caractéristiques des 237 peuplements utilisés pour l'ajustement du modèle de croissance en volume bois fort tige.

au tableau [3.4.](#page-43-1) A noter que l'insertion de la variance estimée des circonférences  $(VAR)$ . indice de stucture du peuplement, permet d'augmenter la qualité du modèle. Nous présentons à l'annexe [D.2](#page-86-0) les résultats des régressions linéaires multiples du modèle avec et sans  $VAR$ . Afin de limiter le nombre de variables explicatives, nous avons préféré retenir le modèle [3.4.](#page-43-0)

<span id="page-43-0"></span>
$$
AMPV = 2.07654 + 2.12497 * DR - 0.01439 * Cdom
$$
\n
$$
R^{2} = 42\%, n = 237 \text{ UE et } \sigma_{r} = 1.52 \ m^{3}/ha/an
$$
\n(3.4)

où  $AMPV$  est l'accroissement moyen périodique en volume des peuplements;  $DR$  la densité relative, rapport de la surface terrière à la racine carrée de la circonférence moyenne du peuplement ; Cdom la circonférence dominante du peuplement.

L'interprétation du modèle peut se faire de la manière suivante. Premièrement, l'accroissement des peuplements est fortement corrélé à la densité. Plus les peuplements sont denses, plus leurs accroissements sont importants. Une représentation graphique du modèle en fonction de Gha est présentée à la figure  $3.6(a)$  et illustre cette relation. L'indice de densité retenu dans le modèle est la densité relative. Cet indice de densité est une combinaison des indices Nha et Gha et prend en compte les interactions entre la surface terrière et la circonférence moyenne. Le désavantage de la DR est qu'elle n'a pas de signication concrète en sylviculture. De plus, la comparaison des valeurs de DR des peuplements du DRC ne peut se faire avec des standards renseignés dans la littérature. Néanmoins, nous avons vu que DR et RDI sont fortement corrélés. De nombreux au-teurs français tels que LOISEL et DHÔTE [\[2011\]](#page-77-3), DELABARRE [\[2003\]](#page-75-0) et DHÔTE et al. [\[2000\]](#page-76-2) proposent le RDI comme norme pour la sylviculture des peuplements réguliers. Il serait envisageable de suivre cette tendance et de concevoir des normes de sylviculture en terme de DR ou de RDI pour les peuplements du DRC de manière à dénir la nature

<span id="page-44-0"></span>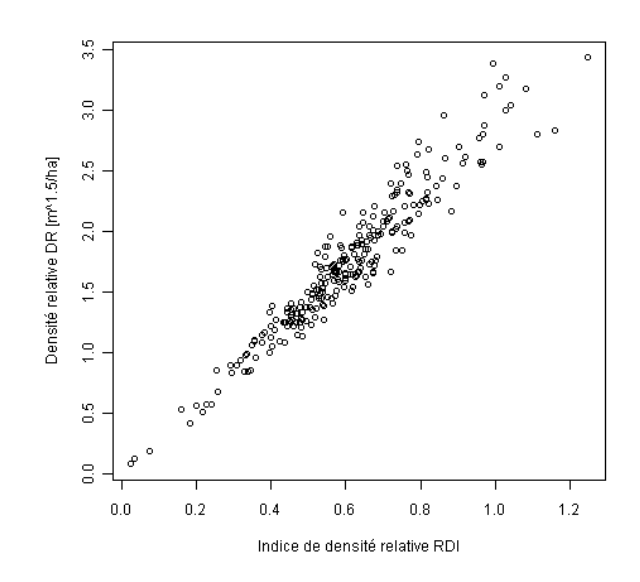

Figure 3.5 Deux indices de densité trouvés dans la littérature, l'indice de densité relative (RDI pour relative density index, REINEKE [\[1933\]](#page-78-3)) et la densité relative  $(DR, \text{LEJEUNE } [1994])$  $(DR, \text{LEJEUNE } [1994])$  $(DR, \text{LEJEUNE } [1994])$ sont très corrélés.

<span id="page-44-1"></span>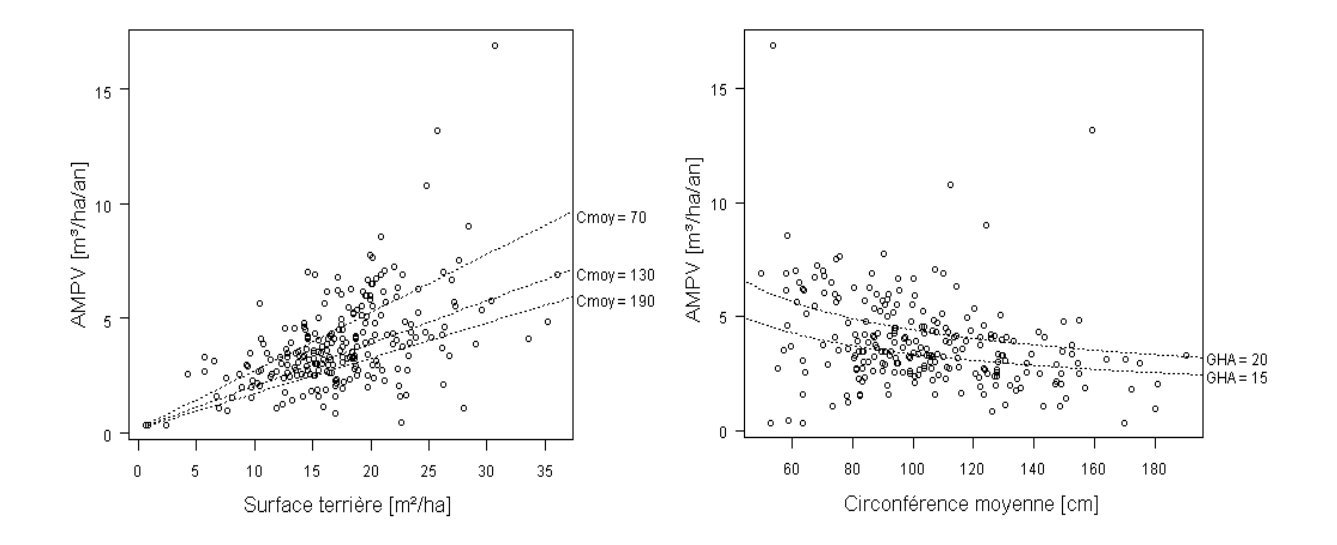

<span id="page-44-2"></span>Figure 3.6 Interprétation du modèle de croissance en volume des chênaies du DRC. Figure [3.6\(a\)](#page-44-1) (gauche) : évolution des  $AMPV$  observés en fonction de la densité (Gha). Une représentation graphique du modèle de croissance est donnée sous la forme de droites pour diérents stades de développement. Figure  $3.6(b)$  (droite) : évolution des  $AMPV$  observés en fonction du développement du peuplement  $(Comoy)$ . Le modèle est représenté par les courbes en pointillés pour deux niveaux de densité et la valeur de Cdom utilisée pour la représentation graphique du modèle est la valeur moyenne (voir tableau [3.4\)](#page-43-1).

et l'intensité des éclaircies à effectuer. Comme seconde variable explicative, nous avons choisi d'intégrer dans le modèle de croissance la circonférence dominante du peuplement  $(Cdom)$ . Elle est définie comme étant la moyenne des circonférences des trois plus gros arbres de la sous-unité d'échantillonnage. L'ajout de cette variable dans le modèle permet d'augmenter le coefficent de détermination, celui-ci passant de  $38\%$  à  $42\%$ . La Cdom est un indice de développement du peuplement, au même titre que la circonférence moyenne ou l'âge pour des peuplements équiens. L'accroissement des peuplements diminue lorsque le peuplement devient plus mature. La figure  $3.6(b)$  illustre cette tendance; le modèle y est représenté sous forme de courbes en pointillés et nous observons que la valeur de  $AMPV$  estimé diminue pour des valeurs croissantes de  $Cmoy$ . Ces résultats concordent logiquement avec la théorie. Nous savons en effet que les facteurs déterminant la productivité sont la fertilité du milieu, les conditions de densité du peuplement et le stade de développement [CHARRU et al., [2010\]](#page-75-1). L'étude de l'accroissement en fonction du milieu ([3.4.3\)](#page-38-1) a mis en lumière que les facteurs limitants la croissance des chênaies du domaine de Ciergnon sont multiples, et que le plus contraignant d'entre eux est la disponibilité en eau durant la période de végétation. De par leur structure inéquienne, il serait difficile de calculer, pour les chênaies, un indice de productivité tel que l'indice de station. La dimension fertilité de la station n'est donc pas inclue dans le modèle. Par contre, le modèle prend en compte l'effet de la densité et du stade de développement, pour autant que l'on puisse parler de stade de développement pour des peuplements irréguliers. Pour conclure, nous ajoutons que si le modèle développé au cours de ce travail permet de mieux comprendre le processus d'accroissement des peuplements de chênes du DRC, celui-ci manque néanmoins d'un indicateur de la fertilité de la station.

#### <span id="page-45-0"></span>3.4.5 Modèle de croissance arbre indépendant des distances

A l'instar de l'étude de la croissance des peuplements de chênes, nous tentons de mettre en relation l'accroissement en circonférence des chênes (dc) avec les conditions de croissance. Selon [Mérian](#page-77-4) [\[2008\]](#page-77-4), le déterminisme de la croissance radiale du chêne sessile, essence majoritaire dans les peuplements du DRC, est encore mal connu.

Un module de code développé en VBA nous permet de calculer les indices dendrométriques "arbre" et "peuplement" présentés précédemment au tableau [3.3](#page-36-0) (à l'exception de h,  $I_0$ , Hdom et Age). Aucun modèle arbre indépendant des distances construit sur base de ces variables ne permet d'expliquer de manière satisfaisante la croissance en grosseur des chênes du DRC. En effet, la régression multiple liant  $dc$  et les nombreuses variables dendrométriques permet tout au plus d'expliquer 3% du processus de croissance. Nous présentons en annexe [D.3](#page-89-0) les résultats statistiques de notre investigation, mais la seule information que l'on puisse tirer de cette analyse est que l'accroissement en circonférence des chênes semble faible, régulier et non déterminé par les informations dendrométriques disponibles. Cela peut s'expliquer par le fait que la description dendrométrique du milieu de croissance est loin d'être complète : celle-ci repose principalement sur les mesures de c150. De plus, le nombre de période de végétation séparant les prises de mesure est un peu faible compte tenu des valeurs de  $dc$  et de la précision de mesure de  $c150$ . En effet, l'intervalle de temps entre les deux mesures doit être suffisamment long de manière à minimiser l'impact des erreurs dues à l'imprécision des mesures et à l'impact des variations inter-annuelles dues aux climats.

### 3.5 La croissance des peuplements d'épicéa

Nous avons précédemment calculé que la moyenne des accroissements en volume sur l'ensemble des zones boisées du DRC est de 7,11  $m^3/ha/an$  (voir section [3.2\)](#page-30-0). Les peuplements résineux contribuent dans une grande proportion à cet accroissement, même s'ils ne représentent que 25% des surfaces boisées. Les peuplements résineux sont majoritairement des pessières dont l'accroissement moyen périodique en volume atteint en moyenne  $16.51 \frac{m^3}{ha}/\frac{an}{ha}$ . Dans cette section, nous validons cette valeur d'accroissement et nous discutons les raisons d'un tel accroissement. Dans ce but, nous calculons les indices de station pour chaque peuplement d'épicéa commun (Picea abies (L.) Karst.) ([3.5.1\)](#page-46-0) et nous comparons les valeurs d'accroissement moyen périodique en surface terrière observé avec les valeurs d'accroissement estimé au moyen d'un modèle de croissance en surface terrière  $(\S 3.5.2)$  $(\S 3.5.2)$ .

### <span id="page-46-0"></span>3.5.1 Calcul des indices de station

Le calcul de la hauteur dominante d'un peuplement équien pour un âge de référence donné est la manière la plus courante d'estimer de manière indirecte la productivité des peuplements [\[Rondeux,](#page-78-5) [1999\]](#page-78-5). En eet, la hauteur atteinte à un âge donné, dénommé indice de station<sup>[1](#page-0-0)</sup> ( $I_0$ ), est étroitement liée à la production en volume du peuplement [RONDEUX, [1999\]](#page-78-5). En peuplement résineux, l'âge de référence est généralement fixé à 50 ans. Dans ce travail, les indices de station calculés ou mentionnés se rapportent tous à un âge de référence de 50 ans, l'âge étant compté depuis la plantation. Les courbes de croissance de la hauteur dominante en fonction de l'âge, dénommées courbes de productivité, servent couramment à dénir diérentes classes ou niveaux de productivité.

L'estimation des indices de station nécessite le couple de valeurs  $Hdom/\hat{a}$ ge des peuplements ainsi qu'un modèle de croissance en hauteur dominante, c'est-à-dire l'équation des courbes de productivité. La hauteur dominante, dénie comme étant la moyenne arithmétique des hauteurs totales des 100 plus gros arbres à l'hectare, est calculée sur base des données d'inventaire. Nous calculons la hauteur dominante pour chaque sousunité d'échantillonnage pour autant que le nombre de hauteurs totales renseignées soit de minimum 2 par SUE. Cela signifie que sur les 187 SUE en pessières, le calcul de Hdom s'est effectué sur seulement 121 peuplements. L'âge des peuplements, quant à lui, peut être calculé sur base de l'année de plantation des peuplements. Cette donnée étant manquante dans la base de données d'inventaires, nous nous sommes rendus à la régie du DRC afin de collecter ces données renseignées dans le parcellaire. Pour ce faire, nous avons généré

<sup>1.</sup> En anglais : Site Index

une carte pour chaque triage permettant la localisation des peuplements résineux. Les cartes, imprimées en couleur au format A4, sont constituées d'une superposition du fond topographique, des limites de compartiments et des points d'inventaires des peuplements résineux. Une étiquette identifie chaque peuplement sur la carte et un tableau accompagnant chaque carte renseigne le type de peuplement, la Cmoy et le triage. Une colonne vide intitulée "année de plantation" est progressivement complétée à l'issue des opérations suivantes :

- Identification d'une parcelle (îlot) sur la carte du parcellaire du DRC
- Lecture du numéro de parcelle et du numéro de compartiment
- Recherche de l'année de plantation dans le registre du parcellaire du DRC

Il convient de préciser ici trois désavantages à cette méthode d'investigation. Premièrement, la localisation des peuplements et la lecture du numéro de l'îlot associé est fastidieuse, l'échelle des cartes n'étant pas suffisament grande. Il est probable que le jeu de données récolté de cette manière soit entaché d'erreurs ponctuelles dues à des erreurs de lecture. Deuxièmement, l'âge de plantation n'est pas systématiquement renseigné dans le parcellaire. En effet, il arrive que l'on ignore ou que l'on ait perdu trace de l'année de plantation. Le cas de figure s'est présenté pour la plupart des peuplements résineux de la brigade de Sanzinne qui se situent dans l'ancien parc d'Ardenne, et pour lesquels les années de plantation ne sont pas connues. Troisièmement, certaines années de plantation renseignées dans les données de parcellaire ne correspondent pas à la véritable année de plantation [\[Poncelet,](#page-77-5) comm. pers.]. A l'issue de la récolte des données, 45 données des 284 peuplements résineux sont manquantes (16%) et nous ne possédons les informations année de plantation et Hdom que pour 97 des 187 pessières inventoriées.

L'histogramme des âges des peuplements d'épicéa pour l'année 2011 (figure [3.7\)](#page-48-1) met en lumière que la distibution des peuplements par classe d'âge est loin d'être uniforme. La moyenne d'âge est de 46 ans en 2011, ce qui explique partiellement que les valeurs  $d'AMPV$  soient relativement élevées compte tenu des conditions de croissance. En effet, la courbe d'acroissement courant se développe d'abord lentement les premières années, grimpe très vite jusqu'à son point maximum puis décroît rapidement dans une première phase, et plus lentement ensuite [RONDEUX, [1999\]](#page-78-5). Comme le confirme la comparaison avec les tables de production de DAGNELIE et al. [\[1999\]](#page-75-2), pour une grande majorité d'entre eux, les peuplements sont à un stade de développement où leur accroissement courant annuel est supérieur à leur accroissement moyen annuel.

L'estimation des indices de station est faite au moyen du modèle de croissance en hauteur de PERIN et al. [\[2011\]](#page-77-6) (Equation [3.5\)](#page-48-2). Les résultats du calcul des indices de station sont synthétisés à la figure [3.8.](#page-49-0) Au vu de la figure  $3.8(a)$ , nous remarquons que les peuplements sont situés dans des stations de bonne productivité. L'indice de station est en moyenne de 28,4 m (voir figure [3.8\(b\)\)](#page-49-2), ce qui correspond à une classe de productivité de 1,53 pour les stations d'Ardenne [DAGNELIE et al., [1999\]](#page-75-2).

<span id="page-48-1"></span>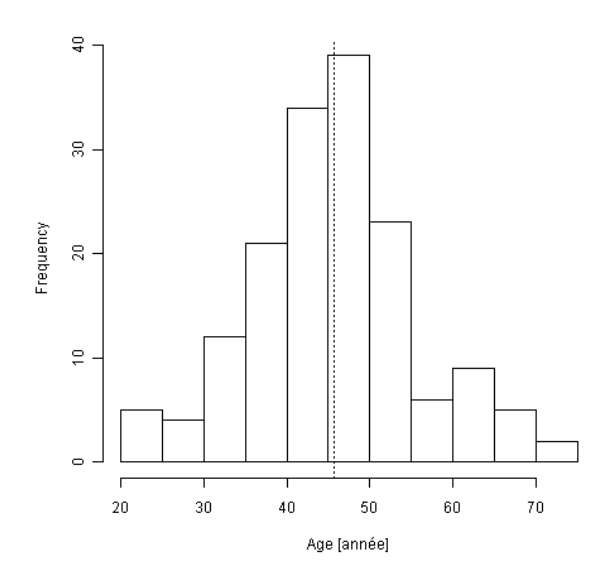

Figure 3.7 Distribution des peuplements d'épicéa en fonction de l'âge. En 2011, la moyenne des âges est de 46 ans.

<span id="page-48-2"></span>
$$
Hdom = [1, 09 * I_0 + 0, 219 (Age + 3) - 11, 6] * \left[1 - \exp\left(-\left(\frac{Age + 3}{27, 1}\right)^{1,46}\right)\right]^{1,20} (3.5)
$$

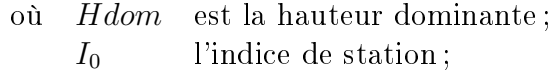

Age l'âge du peuplement.

#### <span id="page-48-0"></span>3.5.2 Validation d'un modèle de croissance en surface terrière

Une manière élégante de vérifier les valeurs d'accroissement observé est la comparaisons de ces valeurs avec celles issues d'un modèle de croissance. La solution la plus triviale est la comparaison avec les tables de production, mais aucune n'a été développée pour la région naturelle de Famenne. Une investigation plus poussée consiste à valider, pour les peuplements du DRC, un modèle de croissance existant sous la forme d'une équation liant l'accroissement aux conditions de croissance. LEJEUNE et al. [\[2000\]](#page-77-7) ont élaboré un modèle de gestion incorporant un modèle de croissance en surface terrière pour les pessières d'Ardenne belge. Ce modèle, représenté par l'équation [3.6,](#page-50-0) estime l'accroissement en surface terrière sur base des variables explicatives suivantes : la surface terrière  $(Gha)$ , l'âge (Age), l'indice de station  $(I_0)$  et la circonférence de l'arbre de surface terrière moyenne  $(Cmoy)$ . Ajusté sur 283 peuplements, le coefficient de détermination du modèle est de 68,6% et son écart-type résiduel de 0,24  $m^2/ha/an$ .

<span id="page-49-1"></span><span id="page-49-0"></span>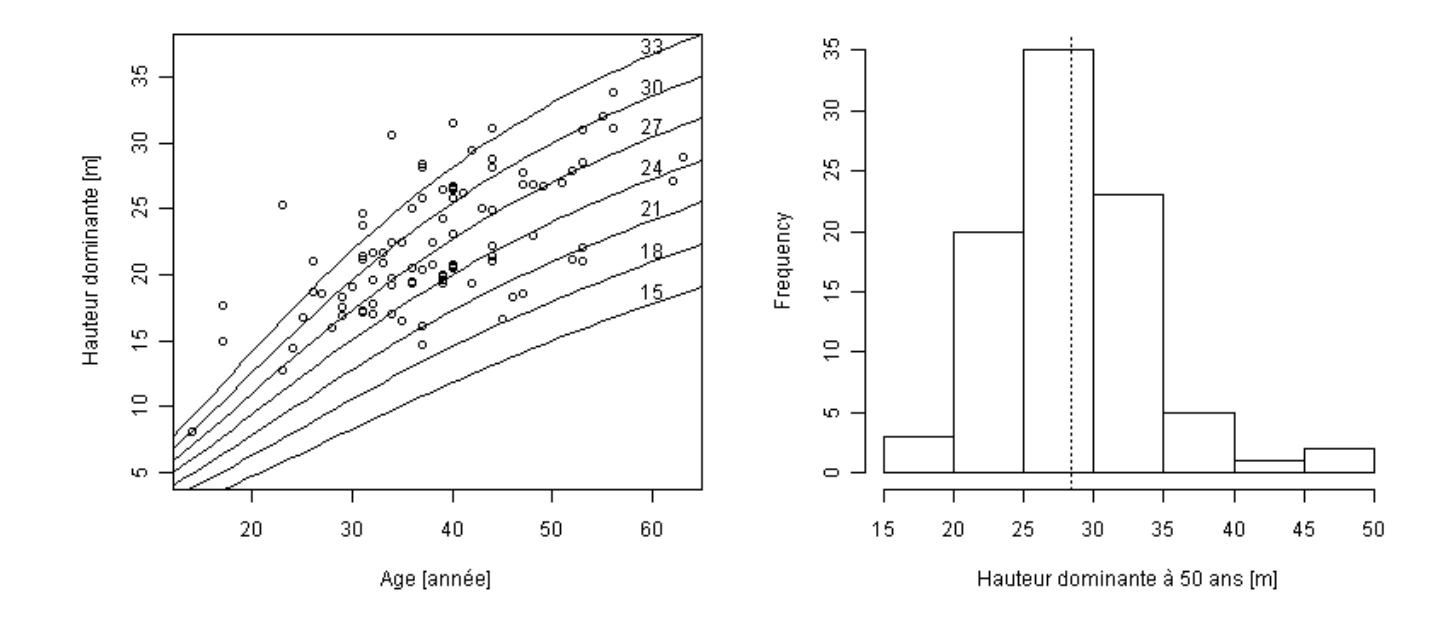

<span id="page-49-2"></span>Figure 3.8 Etude de la croissance des pessières du DRC. Figure [3.8\(a\)](#page-49-1) (gauche) : hauteur dominante en fonction de l'âge pour les peuplements d'épicéa du DRC. Le faisceau de courbes de productivité est celui du modèle de croissance de [Perin](#page-77-6) et al. [\[2011\]](#page-77-6). Figure [3.8\(b\)](#page-49-2) (droite) : histogramme des indices de station pour les peuplements du DRC.

| <b>Variables</b>               |       | Moyenne Minimum Maximun |       | Coef. Var. $[\%]$ |
|--------------------------------|-------|-------------------------|-------|-------------------|
|                                |       |                         |       |                   |
| <i>Variables explicatives</i>  |       |                         |       |                   |
| Gha $[m^2/ha]$                 | 30,64 | 9,12                    | 65,78 | 36                |
| Age [année]                    | 40    | 23                      | 63    | 22                |
| $I_0$  m                       | 27,4  | 18,3                    | 35,3  | 18                |
| $Cmoy$ $\lfloor cm \rfloor$    | 87    | 56.                     | 144   | 24                |
|                                |       |                         |       |                   |
| <i>Accroissements observés</i> |       |                         |       |                   |
| AMPG $[m^2/ha/an]$             | 1,21  | 0,25                    | 1,95  | 32                |
|                                |       |                         |       |                   |

<span id="page-50-1"></span>Tableau 3.5 Caractéristiques des 44 peuplements utilisés pour la validation du modèle de croissance en surface terrière de [Lejeune](#page-77-7) et al. [\[2000\]](#page-77-7).

<span id="page-50-0"></span>
$$
AMPG = 1,635 + \frac{15,89}{Age} - \frac{22,65}{Gha} - 0,006820 * Cmoy + 0,02024 * I_0 \tag{3.6}
$$

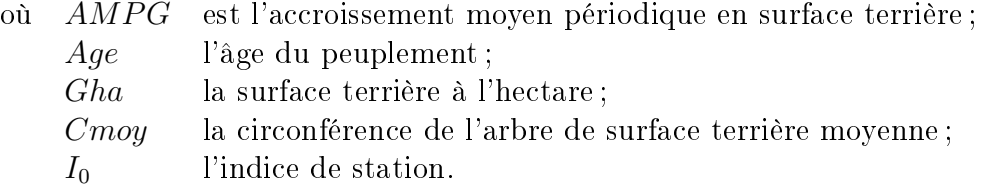

Le jeu de données utilisé pour la validation du modèle est constitué des peuplements pour lesquels nous disposons des valeurs de  $AMPG$  ainsi que de toutes les variables explicatives nécessaires au modèle de croissance. Nous disposons de l'indice de station pour 84 pessières (voir [3.5.1\)](#page-46-0) mais il ne reste que 44 peuplements après le retrait de ceux pour lesquels la valeur de  $AMPG$  n'a pu être calculée ou semble entachée d'une erreur (voir section [3.2\)](#page-30-0). Les caractéristiques de ces peuplements sont résumées au tableau [3.5.](#page-50-1)

L'analyse des résidus, dont un histogramme est présenté gure [3.9\(b\),](#page-51-0) montre la bonne adéquation du modèle avec les peuplements du DRC. En effet, la moyenne des résidus est nulle, ce qui signifie que le modèle est non biaisé. Son écart-type résiduel est de 0,30  $m^2/ha/an$ , soit légèrement supérieur à celui prédit par le modèle  $(0.24 m^2/ha/an)$ . La figure  $3.9(a)$  donne une idée du comportement du modèle, représenté par des courbes. en fonction du paramètre âge et pour trois niveaux de Gha. A l'instar des valeurs d'accroissement courant volumique renseignées dans les tables de production de [Dagnelie](#page-75-2) [et al.](#page-75-2) [\[1999\]](#page-75-2), nous observons une diminution des  $AMPG$  au fur et à mesure que l'âge des peuplements augmente.

### <span id="page-50-2"></span>3.5.3 Conclusions

Suite au calcul des accroissements moyens périodiques en volume et en surface terrière, à l'estimation des indices de station ainsi qu'à la validation d'un modèle de croissance

<span id="page-51-1"></span>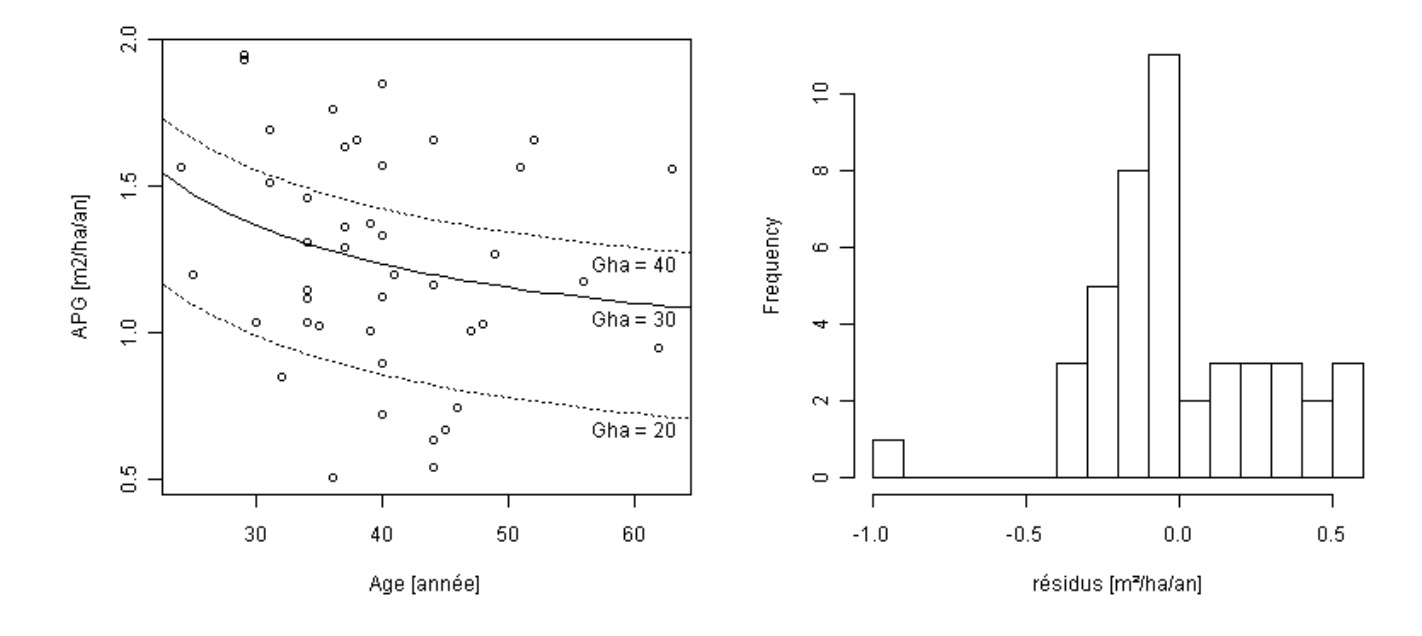

<span id="page-51-0"></span>FIGURE 3.9 – Figure [3.9\(a\)](#page-51-1) (gauche) : Distribution des accroissements périodiques en surface terrière observés  $(AMPG)$  en fonction des âges. Superposition à ces observations d'une représentation du modèle de croissance avec  $I_0$  et  $Cmoy$  moyens (voir tableau [3.5\)](#page-50-1) pour différents niveaux de surface terrière. Figure [3.9\(b\)](#page-51-0) (droite) : Distribution des résidus, soit la diérence entre les accroissements observés et ceux estimés par le modèle. La moyenne des résidus est nulle et l'écart-type résiduel est de 0,30  $m^2/ha/an$ .

en surface terrière, nous sommes à même de mieux comprendre l'accroissement des peuplements d'épicéa. Premièrement, les stations occupées par les pessières sont de bonne productivité. Celles-ci, à sol profond et frais, sont les meilleures sur tout le Domaine royal de Ciergon. Deuxièmement, si les accroissements périodiques sont importants, il ne faut pas perdre de vue que ceux-ci vont diminuer à mesure que les peuplements vieillissent. Il est capital de garder à l'esprit que les accroissements moyens annuels, basés sur la totalité du cycle de révolution, sont actuellement inférieurs aux accroissements périodiques actuels.

# <span id="page-53-1"></span>Chapitre 4

# Agrégation des données d'inventaires

### 4.1 Introduction

De par le décalage temporel entre chaque tranche d'inventaire, la compilation de quatre tranches consécutives aboutit à un inventaire de la forêt effectué sur quatre années et donc sans repère temporel précis. Le tableau de bord décrit la forêt telle qu'elle se présentait pour une année donnée : une correction doit donc être mise en œuvre sur les tranches d'inventaire n'étant pas effectuées pour l'année d'agrégation. Dans la suite du texte, nous faisons référence à cette année via les termes année d'agrégation ou année d'actualisation. La correction à apporter sur une tranche d'inventaire doit refléter les changements qui affectent la forêt durant l'intervalle de temps séparant l'année de la campagne d'inventaire de l'année d'actualisation. Cette actualisation des tranches d'inventaire doit donc simuler les changements d'état de la forêt. Le présent chapitre explique selon quelle démarche est conçu le module d'agrégation, c'est-à-dire l'algorithme qui effectue l'actualisation de chaque tranche d'inventaire afin de délivrer un inventaire complet de la forêt pour une année spécifique. En premier lieu, les changements d'états de la forêt sont identiés (section [4.2\)](#page-53-0). Ensuite, la possibilité et l'importance de simuler les processus de changement d'état font l'objet d'une discussion aboutissant à la fonction d'agrégation  $(\text{section } 4.3).$  $(\text{section } 4.3).$  $(\text{section } 4.3).$ 

### <span id="page-53-0"></span>4.2 L'évolution de la forêt

La forêt, siège de nombreux processus naturels, est un écosystème qui évolue constamment. Les processus qui nous intéressent sont ceux qui ont un effet non-négligeable sur les arbres, niveau de détails le plus précis faisant l'objet de mesure lors de l'inventaire, et ce sur une période de temps de l'ordre de l'année. En eet, l'actualisation se fait sur un laps de temps compris entre 1 et 3 ans car 4 tranches d'inventaire sont inventoriées en 4 années.

Parmi les processus d'évolution de la forêt sur ce laps de temps, nous retiendrons les suivants :

- la croissance des arbres
- le passage à la futaie (PF ou recrutement)
- la mortalité des arbres (naturelle, chablis, etcetera)

Ajoutons à ces processus naturels l'influence anthropique sur la forêt, soit principalement l'effet des récoltes de bois :

les prélèvements.

Ces différents processus d'évolution de la forêt n'ont pas la même importance en terme d'impact sur la forêt, c'est pourquoi une attention diérente est prêtée à chacun d'entre eux. D'une part, les prélèvements et la croissance des arbres sont les deux processus qui retiennent le plus l'attention car ces derniers ont l'impact le plus marqué sur la forêt. La conception du module d'agrégation est véritablement focalisée sur ces deux processus. D'autre part, le passage à la futaie et la mortalité sont des processus, bien qu'essentiels à la dynamique forestière, ont un impact moindre sur un laps de temps de quelques années. Ces deux phénomènes sont l'objet d'une brève analyse et d'une discussion.

### 4.2.1 Les prélèvements

Les prélèvements, résultats de l'éclaircie ou de la récolte de bois mûr, sont des évènements changeant en un très court laps de temps l'état de la forêt. L'effet de cette perturbation sur l'écosystème forestier ne pouvant en aucun cas être négligé, l'actualisation des tranches d'inventaire doit accorder une attention particulière aux prélèvements. Les paragraphes suivants développent la manière de prendre en compte les prélèvements lors de l'agrégation des inventaires. Les premières informations à prendre en compte sont la date des prélèvements et la nature de ceux-ci.

Afin de déterminer quand ont lieu les prélèvements, il nous faut examiner de plus près le plan de gestion du DRC. Les campagnes de mesures d'inventaire sont effectuées durant la période de repos de la végétation, grosso modo durant les trois premiers mois de l'année. La date de mesure pour chaque placette est renseignée lors de la prise de mesures. L'année suivante, la tranche inventoriée est passée en coupe : les opérations de martelage ont également lieu de début janvier à fin mars. Les statistiques de martelage renseignent la date de martelage, ainsi que le nombre de tiges martelées par catégories de grosseurs. A la fin de cette année, les lots sont vendus en vente publique. Bien que le permis d'exploitation soit délivré en janvier de l'année suivante, l'exploitation n'est pas systématiquement réalisée dans les premiers mois de l'année. La date d'exploitation n'est donc pas chose facile à déterminer, car elle dépend au cas par cas de l'exploitant. Dans les cas extrêmes, l'exploitation est retardée de plusieurs mois et peut avoir lieu à la fin de l'année, c'est-à-dire près de trois ans après la campagne de mesures d'inventaire [\[Poncelet,](#page-77-5) comm. pers.].

Le DRC utilise le programme INFOREST pour la gestion informatique des données de martelage. La simulation des prélèvements sur le jeu de données d'inventaire doit prendre en compte le fait que les statistiques de martelage sont des données concernant l'ensemble d'un peuplement, soit Nha par catégorie de grosseur, et que les données d'inventaire sont dénies à l'échelle d'une parcelle de quelques ares et concernent les arbres. Un simulateur des interventions sylvicoles approprié à cette situation doit permettre d'effectuer des éclaircies numériques sur base des statistiques de martelage. Pour RONDEUX [\[1994\]](#page-78-6), la stratégie de prélèvements peut consister en un prélèvement d'une proportion d'arbres par classes de grosseur et par essences. Cette proportion d'arbres peut être dé nie via les statistiques de martelage et une éclaircie numérique peut être appliquée au sein de chaque unité d'échantillonnage. Bien que réalisable, cette solution aux épisodes de prélèvements est lourde en terme de mise en œuvre et cette problématique peut être subtilement contournée. De fait, si l'image actualisée de la forêt concerne au plus tôt l'an-née précédant la dernière campagne de mesures d'inventaire (voir figure [4.1\)](#page-55-0), il n'est plus nécessaire d'apporter une correction de ce type. En effet, le seul épisode de prélèvements à prendre en compte dans cette situation est celui concernant la tranche d'inventaire pour laquelle des données postérieures à l'année d'actualisation sont disponibles. Les arbres partis en éclaircie peuvent donc être identiés par leur absence lors du remesurage : l'utilisation d'un simulateur de coupe utilisant les statistiques de martelage ne s'avère donc pas nécessaire.

<span id="page-55-0"></span>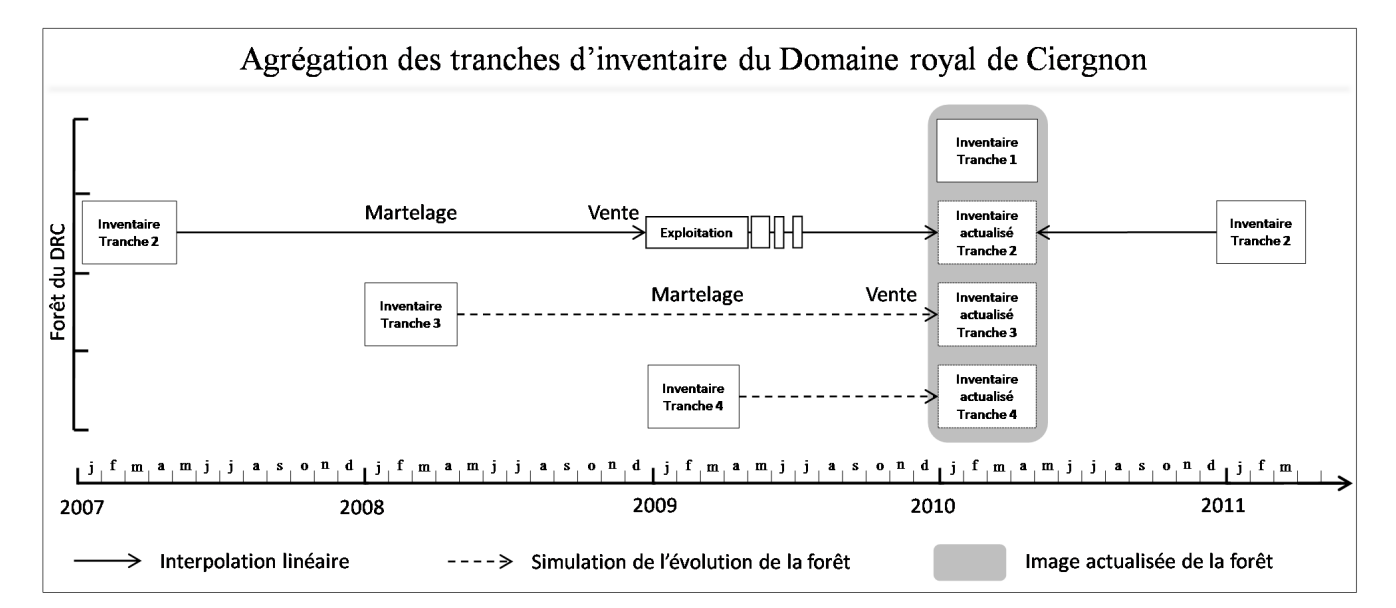

Figure 4.1 Agrégation des tranches d'inventaire du Domaine royal de Ciergnon pour l'année 2010.

Le module d'agrégation des tranches d'inventaire se base donc non pas sur 4 mais 5 tranches d'inventaire. Si la méthode employée permet d'éviter de simuler les prélèvements, elle présente l'inconvénient de ne pas fournir un inventaire de la totalité du domaine pour l'année de la dernière campagne de mesure. La figure [4.1](#page-55-0) illustre cet inconvénient : en 2011, l'agrégation des tranches d'inventaire peut s'effectuer pour l'année 2010 mais pas pour l'année 2011. L'image la plus récente de la forêt délivrée par le module d'agrégation est celle pour l'année précédant la dernière campagne de mesures. De cette manière, pour l'année 2011, l'agrégation délivre une image de la forêt telle qu'elle se présentait en 2010, antérieurement à l'exploitation du groupe de coupe n°3 et à la période de croissance des

arbres. La tranche d'inventaire n° 1 ne nécessite pas d'être actualisée car celle-ci fut inventoriée pendant l'année d'actualisation. Les remesurages de la tranche d'inventaire n° 2 étant disponibles, la circonférence des arbres lors de l'année d'actualisation - appelons-la circonférence actualisée - peut être calculée par simple interpolation linéaire. Une correction fiable pour l'accroissement et pour les prélèvements est donc réalisée. En ce qui concerne les tranches d'inventaire n° 3 et n° 4, l'évolution de la forêt est uniquement liée aux processus naturels. Les paragraphes qui suivent apportent une solution permettant de simuler le plus fidèlement possible cette évolution naturelle.

### <span id="page-56-0"></span>4.2.2 La croissance des arbres

L'accroissement des arbres est un processus naturel incontournable du vieillissement de la forêt. Lors de la période de végétation, soit grosso modo de mai à octobre, les arbres croissent en grosseur et en hauteur et génèrent de nouveaux rameaux dans le houppier. L'hiver, les feuillus passent la mauvaise saison en état de repos végétatif et leur croissance est quasi nulle. Il n'en est pas de même des résineux qui gardent leur feuillage et croissent donc dès que les conditions environnementales le permettent. Toutefois, nous considérerons dans les raisonnements qui suivent que la croissance est négligeable en dehors de la période d'accroissement. La circonférence des arbres à hauteur de poitrine est la caractéristique des arbres renseignée par l'inventaire forestier de gestion : la simulation de croissance doit donc correspondre en une croissance en circonférence.

Nous pensions dans un premier temps que l'étude de la croissance en circonférence des chênes présentée [3.4.5](#page-45-0) aboutirait à un modèle de croissance radiale indépendant des distances qui expliquerait en grande partie la croissance en fonction de l'environnement. Ce modèle, intégré dans la fonction d'agrégation, aurait permis une simulation de la croissance en grosseur pour les chênes indigènes, espèces majoritaires du DRC. L'étude de la croissance des chênes a mis en lumière que la croissance des chênes en Famenne est faible, de l'ordre de 1 cm par an, et qu'elle ne peut pas être expliquée de manière satisfaisante au moyen des données à notre disposition. Une solution alternative est l'utilisation d'un modèle de croissance simple à l'extrême qui explique la croissance en fonction de l'essence et de la catégorie de grosseur. C'est cette solution qui a été retenue. Les moyennes d'accroissement en circonférence ventilées par essence et par catégorie de circonférence de 10 cm (Ampmoy) ont été calculées à partir des données d'inventaire. L'erreur d'échantillonnage sur chacune des Ampmoy fut également calculée et utilisée pour connaître la précision de la valeur de cette moyenne. Nous avons jugé utile d'écarter du jeu de données les valeurs d'accroissement moyen en circonférence par essence et par catégorie de grosseur présentant une erreur d'échantillonnage supérieure à 100%. Dans le cas des arbres pour lesquels l'essence ou la catégorie de grosseur est marginale et dont nous ne possédons pas de valeur de Ampmoy, la croissance est simulée en employant la valeur de l'accroissement moyen en circonférence par essence, toutes catégories de grosseur confondues. La comparaison des accroissements en circonférence observés (dc) et des accroissements en circonférence estimés  $(\hat{dc})$  par ce modèle pour les arbres ayant fait l'objet de deux mesurages lors des tranches d'inventaire 2,3,4,6,7 et 8 (soit un effectif de 9672 arbres) permet de caractériser

le modèle. Son coefficient de détermination est de 28% et l'écart-type résiduel est de 0,82 cm/an.

#### 4.2.3 Le passage à la futaie

Le passage à la futaie est un phénomène qui peut également être représenté sous forme d'un modèle. De nombreux modèles d'évolution de la forêt intègrent un modèle de croissance et un modèle de régénération. La régénération, résultat de la production, de la germination de graines et de l'installation du semis, est généralement modélisée au niveau "peuplement" dans le cas d'utilisation d'un modèle de croissance arbre indépendant des distances [Porté et [Bartelink,](#page-77-0) [2002\]](#page-77-0). Les modèles sont soit une valeur constante de semis par hectare, soit un nombre de semis dépendant de l'une ou l'autre variable peuplement, généralement un indice de densité tel que Gha [Porté et [Bartelink,](#page-77-0) [2002\]](#page-77-0). Bien entendu, le processus que nous voulons simuler n'est pas la régénération mais bien le passage à la futaie, mais étant donné que le passage à la futaie est le résultat de l'installation et de la croissance des semis, ces deux processus sont similaires.

L'actualisation des tranches d'inventaire doit se faire pour un laps de temps court de maximum deux années (tranche n° 3 dans la figure [4.1\)](#page-55-0). Le tableau [3.1](#page-33-0) présenté au chapitre Etude de la croissance des peuplements montre à quel point le passage à la futaie a une contribution insigniante dans la productivité des peuplements. C'est d'ailleurs la raison pour laquelle les modèles d'accroissement sont utilisés en lieu et place de modèle de productivité ; la diérence entre l'accroissement et la productivité, soit le passage à la futaie, étant minime. Pour ces raisons, nous avons choisi de négliger le passage à la futaie dans le module d'agrégation. Par ailleurs, si nous voulions tout de même intégrer un modèle de passage à la futaie, celui-ci se présenterait comme une valeur de passage à la futaie annuelle constante pour l'ensemble du massif et le nombre de recrues serait distribué dans des peuplements sélectionnés sur base de leurs densités.

#### 4.2.4 La mortalité

Bien que la mortalité des arbres soit un phénomène essentiel de la dynamique forestière, aucune simulation de mortalité ne sera intégrée dans la fonction d'agrégation. Ce choix se justifie pleinement si l'on tient compte du fait que (i) le taux de mortalité annuel des arbres est très bas, et que (ii) le laps de temps pour lequel la mortalité doit être simulée est très court. Afin d'illustrer ces affirmations, une rapide étude de la mortalité au sein du DRC montre que sur les 9672 arbres ayant fait l'objet d'un remesurage, seul 42 d'entre eux sont passés dans les catégories état sanitaire sec et chablis/déraciné, ce qui correspond à un taux de mortalité de seulement 0,4% pour un laps de temps de quatre années, soit un taux de mortalité annuel de 0,1%.

## <span id="page-58-0"></span>4.3 Le module d'agrégation

Nous exposons dans cette section la manière dont le module d'agrégation est programmé. Bien qu'il eut été sensé d'intégrer le module d'agrégation dans l'application IFG écrite en VBA, nous avons choisi de développer cet algorithme de calcul dans l'environnement VB.NET. Les raisons qui nous ont poussé à faire ce choix sont présentées au  $§5.3.1.$  $§5.3.1.$ 

La fonction d'agrégation sélectionne les quatres tranches d'inventaire et les synchronise pour l'année d'agrégation, fournissant ainsi un inventaire de la forêt dans son ensemble. Trois cas de gures se présentent pour l'actualisation des tranches d'inventaire. Rappelons que nous entendons par actualisation la correction à apporter aux données due au décalage temporel entre les prises de mesures et l'année d'agrégation. Le premier cas d'actualisation, le plus trivial, s'applique à l'une des 4 tranches : celle qui fut inventoriée l'année d'actualisation. Aucune actualisation n'est nécessaire pour cette tranche d'inventaire et la totalité des données de la tranche d'inventaire est récupérée. Le deuxième type d'actualisation est celui concernant la tranche d'inventaire pour laquelle le remesurage postérieur à l'année d'actualisation est disponible. Nous désignons cette actualisation sous le terme d'interpolation linéaire. Les arbres de la tranche d'inventaire de l'année d'agrégation  $+1$  an (année 2011 dans la figure [4.1\)](#page-55-0) sont rajeunis d'une année. L'accroissement en circonférence utilisé est celui calculé pour chacun des arbres au moyen des deux mesures de grosseur disponibles via, pour la figure [4.1,](#page-55-0) les tranches d'inventaire des années 2011 et 2007. En d'autres termes, la grosseur actualisée d'un arbre est calculée via l'interpolation linéaire entre sa grosseur 3 années précédant l'année d'actualisation et sa grosseur une année après l'année d'actualisation. Cette interpolation n'est cependant pas envisageable pour les arbres qui sont passés à la futaie durant l'intervalle séparant les deux tranches d'inventaire. Bien évidemment, nous ne possédons pas la valeur de leur circonférence lors du premier mesurage car celle-ci était inférieure au seuil d'inventaire. Pour résoudre cette problématique, nous rajeunissons les arbres en utilisant l'accroissement moyen en circonfé-rence des arbres de même essence pour la classe de 40-50 cm de circonférence (voir §[4.2.2\)](#page-56-0). Ensuite, un post-traitement est appliqué à ces mêmes arbres : les arbres pour lesquels la circonférence actualisée est inférieure à 39,5 cm sont considérés comme hors inventaire et les valeurs des circonférences actualisées se situant entre 39,5 et 40 cm sont arrondies à 40 cm. Ces post-traitements sont le reet de la méthodologie d'inventaire, la précision de mesure étant de 1 cm et le seuil d'inventaire de 40 cm. L'unique raison pour laquelle nous arrondissons à l'unité les circonférences inférieures à 40 cm est de faciliter l'utilisation ultérieure des données de l'inventaire complet. Par exemple, lors de la détermination des classes de grosseur, un arbre de 39,9 cm ne rentrerait dans aucune classe de grosseur, la plus petite étant la classe de limite inférieure égale à 40 cm.

Le dernier type d'actualisation concerne les tranches d'inventaire n°3 et n°4 de la gure [4.1.](#page-55-0) Ces deux tranches d'inventaire nécessitent une simulation du vieillissement de la forêt. Pour les raisons discutées tout le long de ce chapitre, cette simulation s'effectue exclusivement sur les grosseurs des arbres. L'accroissement utilisé dépend de l'essence et de la catégorie de grosseur. Les valeurs d'accroissement moyen par essence et catégorie de grosseur sont stockées dans une nouvelle table de la base de données, nommée

[Ampmoy]. Une fonction, dont les deux arguments sont le code d'identification de l'essence (code\_ifw) et sa circonférence initiale, retourne la valeur d'accroissement adéquate pour chaque arbre de ces deux tranches d'inventaire. L'accroissement total est ensuite obtenu en multipliant l'accroissement annuel en circonférence par le nombre d'années séparant la prise de mesures et l'année d'agrégation, soit respectivement 1 an et 2 ans pour les tranches n°3 et n°4 de la figure [4.1.](#page-55-0) L'avantage d'une fonction telle que celle-ci est que si quiconque désire, dans le futur, modifier le module d'agrégation en choisissant d'utiliser un modèle de croissance plus complet pour une essence donnée, il lui suffirait de modifier le code de cette fonction.

L'ensemble constitué par les 4 tranches d'inventaire actualisées équivaut à l'inventaire de la totalité du domaine. Les données de cet inventaire complet sont stockées dans la table [ARBRE] sous forme de deux colonnes : la première contenant la circonférence actualisée (C\_ suivi de l'année d'agrégation) et la seconde contenant les volumes bois fort tige actualisés (vc22\_ suivi de l'année d'agrégation). Les volumes bois fort tige sont calculés sur base de la circonférence actualisée par une macro similaire à celle intégrée dans l'application IFG (routine calc\_vol). Une possibilité alternative est de stocker les données de l'inventaire complet dans une nouvelle table. Compte tenu du fait que toutes les données arbres autres que la circonférence sont les mêmes que pour les quatre tranches d'inventaire ayant servi à la synchronisation, nous préférons la solution adoptée car celle-ci est optimale du point de vue économie de l'espace mémoire utilisé. Pour les données peuplements, l'agrégation des tranches d'inventaire ne nécessite aucune correction ; le type, la structure et la vocation des peuplements sont les mêmes que pour les peuplements des 4 tranches d'inventaire. Le module d'agrégation ajoute une colonne (Agr\_ suivi de l'année d'agrégation) dans la table UE, soit le niveau placette, et la valeur 1 est renseignée à chaque ligne correspondant à une UE faisant partie de l'inventaire complet pour cette année d'agrégation. La raison de la création de cette colonne est que certaines placettes sont situées dans une zone non-boisée et que l'agrégation des tranches d'inventaire s'est jusqu'à présent exclusivement focalisée sur les arbres. Ainsi, sans cette colonne dans la table UE, une placette sans arbres ne se retrouve pas dans l'inventaire complet.

Pour assurer une bonne lisibilité du code, le module d'agrégation est divisé en plusieurs routines de calcul, chaque routine assurant un traitement spécifique des données. Ainsi, la routine Agrégation est la routine centrale<sup>[1](#page-0-0)</sup> qui se charge de la connection à la base de données et de l'appel des quatre routines constituant l'ensemble du module d'agrégation. Les noms et les traitements effectués par ces quatre routines sont les suivants :

- Interpolation\_Lineaire : cette routine prend en charge les traitements d'actualisation par interpolation linéaire.
- $S =$  Simulation\_Croissance : cette routine prend en charge l'actualisation par simulation de croissance en circonférence des arbres.
- Ecrire\_Resultats\_Dans\_Table\_ARBRE : cette routine écrit les circonférences actualisées dans la table ARBRE pour les quatre tranches d'inventaire. Le volume actualisé est ensuite calculé et également enregistré dans la table ARBRE.

<sup>1.</sup> Par défaut nommée main en anglais

 Ecrire\_Resultats\_Dans\_Table\_UE : cette routine crée une colonne dans la table UE et note les placettes qui sont comprises dans l'inventaire complet.

## 4.4 Conclusions

Délivrer une image de la forêt dans son ensemble passe par l'agrégation des données d'inventaires. Trois des quatre tranches nécessitent d'être ajustées temporellement ; cette correction, l'actualisation des tranches d'inventaire, se fait par interpolation linéaire des grosseurs pour l'une des tranches et par la simulation de la croissance en grosseur des arbres pour les deux dernières tranches. Le modèle de croissance utilisé est simplement l'utilisation des moyennes d'accroissement par essence et par catégorie de grosseur. La simulation de l'évolution de la forêt ne s'applique que sur deux années maximum, l'actualisation ne s'effectue que sur les grosseurs des arbres et les processus de mortalité et de passage à la futaie sont négligés. Cet inventaire complet généré par le module d'agrégation des tranches d'inventaire sert de base à la création du tableau de bord de gestion (chapitre [5\)](#page-61-0).

# <span id="page-61-0"></span>Chapitre 5

# Le tableau de bord de gestion forestière

## 5.1 Introduction

Le tableau de bord de gestion forestière est un outil de monitoring regroupant des indicateurs de gestion renseignant l'état de la forêt ainsi que le degré d'accomplissement des objectifs de gestion. Le tableau de bord se veut également un outil de communication [\[Normand,](#page-77-8) [2010\]](#page-77-8). Pour commencer ce chapitre, nous discutons quels sont les indicateurs de gestion devant être intégrés au tableau de bord (section [5.2\)](#page-61-1). Ensuite, la partie programmation concernant la conception d'un logiciel assurant l'automatisation du traitement des données d'inventaire et la création du tableau de bord est présentée à la section [5.3.](#page-64-0) Enfin, le rapport généré par cette application, c'est-à-dire le tableau de bord, est commenté section [5.4](#page-69-0) et présenté à l'annexe [E.](#page-91-0)

### <span id="page-61-1"></span>5.2 Les indicateurs de gestion

De manière très générale, un indicateur de gestion est une mesure qui constitue une aide dans le processus de prise de décision. En soi, de multiples données dérivées de l'inventaire forestier de gestion constituent des indicateurs de gestion. L'application IFG délivre un rapport standardisé regroupant les indicateurs de gestion les plus utiles aux opérations de martelage (voir section [2.4\)](#page-26-0). Ces indicateurs concernent une seule tranche d'inventaire et sont essentiellement utiles à la prise de décision au niveau opérationnel. Ils répondent à la question : "Comment marteler pour atteindre les objectifs de gestion ?". Le tableau de bord doit rassembler des indicateurs tactiques, mais également et principalement des indicateurs de gestion de type stratégique. L'objectif n'est pas de générer un rapport en tous points semblable à celui de l'application IFG, mais bien de renseigner l'état de la forêt dans son ensemble afin de soutenir la prise de décision à long terme. La question qui se pose d'elle-même est la suivante : quels sont les indicateurs de gestion pertinents en foresterie ? Les ouvrages de RONDEUX et WAGNER [\[2003\]](#page-78-7) concernant la forêt luxembourgeoise et de ORFINGER et al. [\[2007\]](#page-77-9) concernant le Domaine de Mirwart

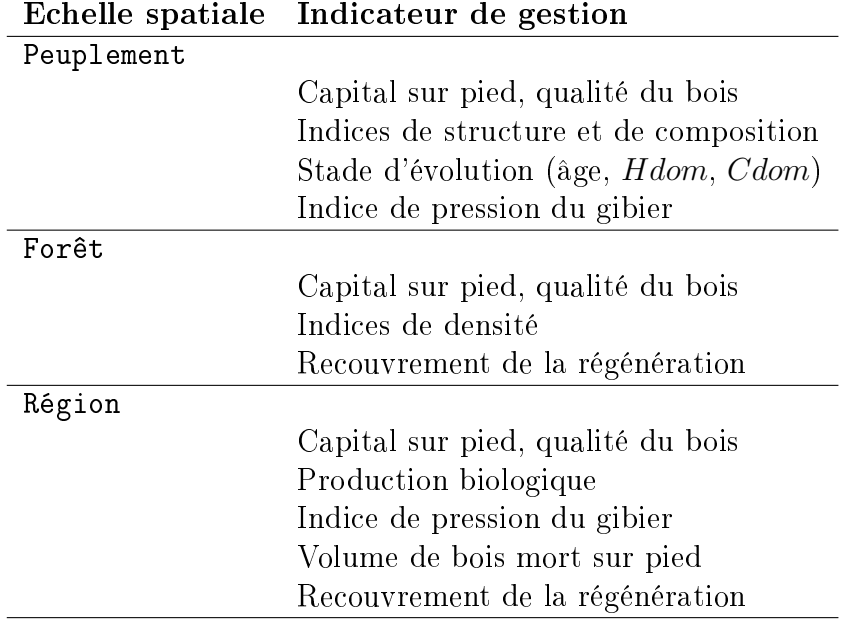

<span id="page-62-0"></span>**Tableau 5.1** – Indicateurs de gestion pertinents pour les niveaux *peuplement, forêt* et *région.* 

sont deux exemples de rapport généré à partir de données d'inventaire. La comparaison de ces deux tableaux de bord nous permet d'effectuer une classification des indicateurs de gestion. Premièrement, les indicateurs de gestion dépendent de la surface de la forêt. Selon l'échelle spatiale à laquelle ils se rapportent, nous distingons des indicateurs de gestion de type peuplement, forêt et région. En matière de gestion, nous distinguons également plusieurs niveaux temporels : les niveaux stratégique, tactique et opérationnel. Rappellons que la gestion forestière se dénote par la multiplicité des niveaux de prise de décision, d'un point de vue autant spatial que temporel. Rien d'étonnant dès lors que les indicateurs de gestion soient nombreux et raison de plus d'en identifier les plus importants. Pour LEJEUNE [comm. pers.], les indicateurs de gestion les plus pertinents sont tels que ceux présentés au tableau [5.1.](#page-62-0) Ajouton enfin qu'un indicateur de gestion peut se présenter selon diérents niveaux de précision. Par exemple, la description de la structure d'un peuplement peut se présenter en terme de proportion de petit, moyen et gros bois, ou encore en terme de surface terrière ventilée par classe de grosseur. Il ne suffit donc pas de déterminer quels indicateurs inclure dans le tableau de bord, il faut également choisir le niveau de détail avec lequel présenter ceux-ci.

La conférence d'Helsinki sur la gestion durable des forêts européennes a abouti sur la définition de critères et d'indicateurs de gestion durable [COSTA LEAL, [1997;](#page-75-3) LECOMTE [et al.,](#page-76-5) [2002\]](#page-76-5), mais ceux-ci concernent l'échelle nationale. A vrai dire, peu de littérature nous renseigne sur le choix des indicateurs à fournir pour une forêt de taille telle que celle du Domaine royal de Ciergnon. Nous décidons donc des indicateurs de gestion à inclure dans le tableau de bord de gestion forestière sur base des attentes du régisseur du DRC et de la disponibilité des données. Dans la suite de cette section, nous présentons les indicateurs de gestion sélectionnés. Les indicateurs de productivité font l'objet du [5.2.2,](#page-64-1) et les indicateurs de gestion tactiques, aide aux opérations de martelage, sont présentés [5.2.3.](#page-64-2) L'approche choisie pour la sélection et la présentation des indicateurs de gestion

est la suivante : nous voulons être synthétiques, afin de délivrer en un coup d'oeil une vision globale de la forêt. Nous souhaitons également que le tableau de bord serve d'outil de communication. Le gestionnaire doit pouvoir justifier ses choix et présenter la forêt à de tierces personnes, et ce tableau de bord est un support pour une description générale mais complète de la forêt et de sa gestion. C'est pourquoi de nombreux indicateurs sont présentés sous forme de graphiques de manière à synthétiser l'information et à faciliter leur interprétation.

#### 5.2.1 Description de la forêt

Les statistiques générales renseignées dans le tableau de bord sont les types de peuplements présents sur le domaine et leur importance en terme de surface. Les surfaces sont estimées par la méthode de comptage de points. Un tableau des ressources en bois est également présenté, renseignant les ressources en volume et surface terrière pour les groupes des peuplements résineux, des peuplements feuillus et des zones non-boisées. Les valeurs moyennes de volume bois fort tige à l'hectare et de surface terrière à l'hectare sont renseignées et une idée de la précision de ces valeurs est donnée par la valeur de l'erreur relative d'échantillonnage.

Des indicateurs de structure sont renseignés pour les chênaies, peuplement largement majoritaire sur le Domaine royal de Ciergnon. Pour la gestion des peuplements en futaie d'allure irrégulière, la connaissance de la structure est essentielle car de celle-ci dépendent la régénération et la délivrance de tiges de circonférence exploitable. Une norme, représentant la structure du peuplement à l'équilibre, est surimposée par-dessus les graphiques de structure de la chênaie (Gha ventilé par classe de grosseur et Nha ventilé par classe de grosseur). Il est essentiel de disposer de points de repères afin d'être en mesure de comparer les indicateurs de gestion avec des valeurs de référence. La norme joue ce rôle de référence et sa détermination dépend des conditions environnementales aussi bien que des objectifs de gestion. La norme présentée dans le tableau de bord de gestion, pour la chênaie, fut construite de la manière suivante : la surface terrière totale objectif pour la Famenne est de 17,00  $m^2/ha$ , que l'on choisit de répartir à 90% dans des arbres de grosseurs inférieures au seuil d'exploitabilité. Le seuil d'exploitabilité est fixé à 240 cm de tour. Les 10% restants sont répartis de manière décroissante entre les catégories de grosseur 240-260, 260-280 et 280-300. La raison sous-jacente de ce choix est d'allouer une partie des arbres à la conservation de la biodiversité. Ainsi, les arbres de circonférence supérieure au seuil d'exploitabilité ont pour vocation la conservation de la biodiversité. Cette norme est stockée dans la table [equilibreCirc] de la base de données de manière à être facilement accessible pour une tierce personne voulant remplacer celle-ci. En plus de la structure, la composition spécifique, les divers types de régime ainsi que le recouvrement de la régénération d'avenir sont également présentés dans le tableau de bord.

Concernant les peuplements résineux en futaie régulière, c'est-à-dire les pessières, douglasaies et mélèzières, nous présentons un graphique des surfaces par classe d'âge de peuplement. Concernant les peuplements pour lesquels nous ne disposons pas de l'année de plantation, l'âge est estimé en utilisant un modèle reliant Cmoy à l'âge. Une futaie d'allure régulière fournit un rendement soutenu lorsque les surfaces des peuplements sont équivalentes pour chaque classe d'âge. Rappelons que cette situation est loin d'être celle présente au Domaine royal de Ciergnon, où la répartition des peuplements par classe d'âge est proche d'une courbe en cloche (voir figure [3.7\)](#page-48-1). Le recouvrement de la régénération ventilé par stade de développement est également renseigné pour ces 3 types de peuplements résineux.

### <span id="page-64-1"></span>5.2.2 La productivité

Dans le chapitre [3,](#page-29-0) nous discutons en quoi la connaissance de la capacité de production des peuplements permet de déterminer les prélèvements adéquats. Un chapitre du tableau de bord est exclusivement consacré à l'accroissement en volume des peuplements. Les indicateurs qui y sont présentés sont les accroissements moyens périodiques en volume de bois fort tige  $(AMPV)$  ventilés successivement par type de sous-région, par type de peuplement et pour la brigade est et la brigade ouest. Plusieurs remarques s'imposent concernant ces indicateurs de gestion. Premièrement, les accroissements sont calculés à partir des remesurages pour l'ensemble du domaine sur base de 8 campagnes de mesures. Cela signifie que les  $AMPV$  sont calculés à partir des mesures récoltées durant 8 années, ils ne sont donc pas spécifiques de l'année d'actualisation. Deuxièmement, les  $AMPV$  sont de bons indicateurs mais il faut éviter d'amalgamer ceux-ci avec la capacité de production moyenne annuelle qui, à la différence de AMPV, est calculée sur l'ensemble de la révolution du peuplement. Ainsi, les  $AMPV$  sont des accroissements courants annuels et dépendent du potentiel de production du peuplement mais également du stade de développement (voir [3.5.3\)](#page-50-2).

### <span id="page-64-2"></span>5.2.3 Aide aux opérations de martelage

L'application IFG délivre quantité d'informations utiles à la préparation des opérations de prélèvements. Les indicateurs de gestion concernant une seule tranche d'inventaire sont donc disponibles via l'application IFG (voir section [2.4\)](#page-26-0) et nous n'intégrons pas dans le tableau de bord d'informations spéciques à l'une ou l'autre tranche.

### <span id="page-64-0"></span>5.3 Conception d'une application informatique

Cette section présente la manière dont est conçu le logiciel générant le tableau de bord forestier de gestion. Cette application informatique, baptisée IFG-TDB<sup>[1](#page-0-0)</sup>, a pour objectif le traitement des données de l'inventaire complet issu de l'agrégation des tranches d'inventaire, la création de graphiques et de tableaux et enfin la création du tableau de bord.

<sup>1.</sup> acronyme de Inventaire Forestier de Gestion - Tableau de bord

### <span id="page-65-0"></span>5.3.1 Choix de l'environnement de programmation

L'environnement de programmation doit répondre aux contraintes suivantes : cet environnement de programmation doit permettre les traitements voulus, le langage doit être facile à apprendre pour l'auteur, l'application finale doit être facile d'emploi et doit pouvoir aisément faire l'objet de mise à jour par une tierce personne. L'idée la plus évidente est d'insérer dans l'application IFG, sous forme de macros écrites en VBA, les routines nécessaires à la création du tableau de bord. Cette approche permet d'insérer entièrement le travail dans le système de gestion de l'information IFG. Néanmoins, de nombreux désavantages accompagnent cette approche, principalement dus au fait que l'application IFG devient, avec le temps, obsolète. En effet, l'application IFG est implémentée dans un classeur Excel 2003, et cette version d'Excel commence à être dépassée. En outre, le langage Visual basic for Application est principalement tourné vers le pilotage des logiciels de la suite Microsoft Office. La non-gratuité de ces logiciels signifie une charge financière pour l'utilisateur. Enfin, le langage VBA cède doucement le pas au langage VB.NET. L'architecture de ce langage, la plateforme .NET<sup>[1](#page-0-0)</sup>, est plus conviviale que celle de VBA. En outre, les applications créées sous VB.NET fonctionnent de manière indépendante de la suite Microsoft Office, seule l'architecture .NET est requise. Le choix du langage de programmation s'est donc porté sur VB.NET, car celui-ci permet de s'affranchir de Excel tout en restant très proche du langage VBA.

L'application IFG-TDB est écrite en VB.NET et son utilisation se fait par l'intermédiaire d'une fenêtre propre au logiciel et, à l'inverse de l'application IFG, indépendante de Excel. Les deux traitements exécutables via cette application sont l'agrégation des tranches d'inventaire et la création du tableau de bord. Le module d'agrégation est précédemment abordé au chapitre [4](#page-53-1) tandis que le module tableau de bord est présenté ci-dessous.

#### 5.3.2 Outils de reporting

Le langage VB.NET est un langage orienté objet qui permet d'utiliser des objets et leurs méthodes appartenant à d'autres logiciels. De nombreux programmes peuvent être "pilotés" depuis un programme écrit en VB.NET. Il suffit pour cela d'ajouter les références à la librairie d'objets du programme en question au code VB.NET. Pour la création de graphiques et du tableau de bord, l'application IFG-TDB nécessite l'utilisation d'un logiciel permettant la conception de tableaux, graphiques et rapports de qualité. Bien qu'il nous fut difficile de décider quel logiciel de reporting utiliser, notre choix représente, selon nous, un bon compromis entre souplesse d'utilisation et qualité du rapport délivré. L'application IFG-TDB utilise deux logiciels pour la conception des graphiques, des tables et du tableau de bord. Le premier est le logiciel R.2.12.2 [\[R Development Core Team,](#page-78-8) [2011\]](#page-78-8). Ce programme, très largement utilisé au sein de la communauté scientique, se distinge par sa gratuité d'utilisation et par la qualité incomparable des graphiques générés. Les fonctions disponibles dans le logiciel R sont utilisées au moyen de lignes de code, ce

<sup>1.</sup> En anglais : le Framework.NET ou simplement DOTNET

qui, dans la création d'une application informatique, représente un avantage considérable. Au sein de l'application IFG-TDB, le logicel R est exclusivement utilisé comme outil de graphisme. Le deuxième logiciel utilisé est Microsoft Word. Ce logiciel permet la compilation des graphiques en un document présentant une mise en page correcte. Les tableaux sont égalements générés sous Word. Bien que d'utilisation payante, ce logiciel comporte de nombreux avantages. Premièrement, son utilisation est très répandue et des plus aisée. Le tableau de bord étant généré sous un format Word 97-2003, l'utilisateur est libre de modier ce rapport à sa guise. C'est cette raison qui nous a poussé à choisir ce logiciel et non pas un programme open source tel que LaTeX [LATEX3 PROJECT TEAM, [2011\]](#page-76-6). Ainsi, le tableau de bord délivré par l'application IFG-TDB est constitué des indicateurs de gestion sous la forme de graphiques et de tableaux. L'utilisateur doit ensuite interpréter ces indicateurs en les comparant avec des valeurs de références, et fixer les objectifs de gestion sur base de ses interprétations. L'utilisateur est libre de modier le tableau de bord en y ajoutant ses interprétations, des informations ou simplement en personnalisant la mise en page.

### 5.3.3 Fonctionnement de l'application IFG - Tableau de bord

L'application IFG-TDB utilise les données de la base de données d'inventaires pour calculer des indicateurs de gestion qui sont ensuite rassemblés sous forme de chiffres et de graphiques dans un document Word. Cette application est structurée en trois parties, soit trois routines de code. La figure [5.1](#page-67-0) donne une représentation simplifiée de ce qu'opèrent ces trois algorithmes de code. Les paragraphes suivants commentent leur fonctionnement.

La première routine (Prepare\_data) prend en charge le calcul des indicateurs de gestion. Cette routine assure la connexion avec la base de données d'inventaire, sélectionne, au moyen de requêtes de sélection SQL, les données nécessaires aux calculs des indicateurs de gestion, et enfin opère les calculs des indicateurs de gestion. Les indicateurs de gestion sont ensuite traités de deux manières diérentes en fonction de la forme de leur présentation dans le tableau de bord. Ceux présentés sous forme de chiffres sont écrits dans un document Word qui deviendra à terme le tableau de bord de gestion, tandis que les autres sont stockés dans une table provisoire de la base de données afin de servir de base à la création des graphiques.

La deuxième routine exécute le script R. Ce script est un document texte qui contient l'ensemble des lignes de commande R permettant de se connecter à la base de données, d'y récupérer les indicateurs de gestion contenus dans la table provisoire et de les représenter sous forme de graphiques. Le logiciel R et les applications informatiques développées sous VB.NET n'étant pas conçus pour fonctionner de concert, il nous a donc fallu trouver une manière de faire interagir les routines codées dans la plateforme .NET avec le logiciel R. Cette interaction se présente comme ceci : le logiciel R est démarré par la routine de code Run\_R\_from\_dotNET et la construction des graphiques par la console R se fait sur base des données d'indicateurs de gestion sauvegardées dans la base de données. De cette manière, nous minimisons les interactions entre les routines fonctionnant dans l'architecture .NET et celle exécutée dans la console de calcul R. Une association plus

<span id="page-67-0"></span>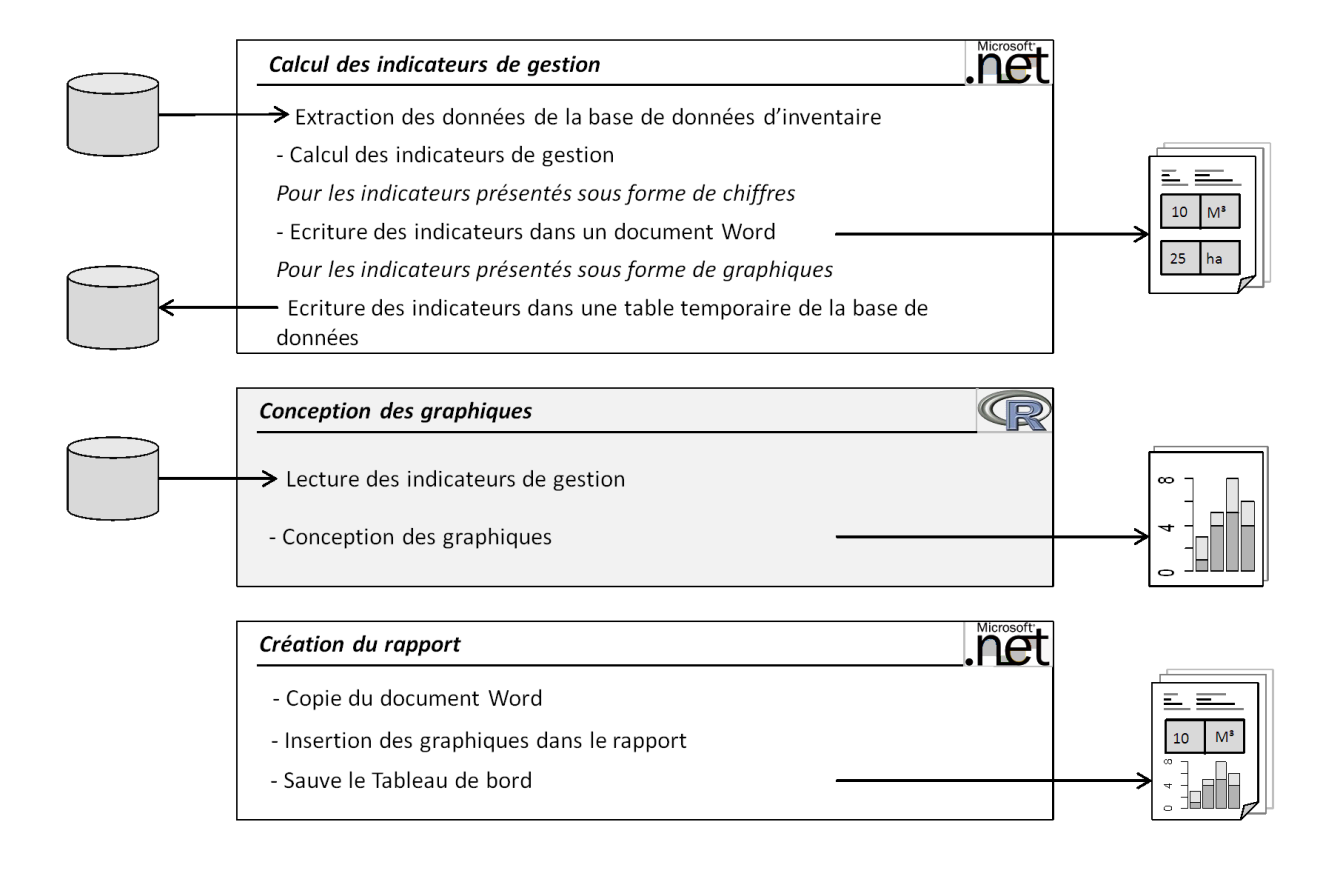

FIGURE 5.1 - Représentation simplifiée du fonctionnement du module tableau de bord de gestion forestière. L'application IFG-TDB est subdivisée en trois parties, représentées par les trois encadrés. La partie Conception des graphiques est exécutée par le logiciel de statistique R tandis que les deux autres parties sont des routines exécutées depuis la plateforme .NET.

intime entre la plateforme .NET et le logiciel R est possible en utilisant la technologie R(D)COM [\[Baier,](#page-75-4) [2011\]](#page-75-4), qui est une interface de programmation entre le logiciel R et la plateforme .NET. L'interface R(D)COM permet une interaction entre la console R et diérents programmes, permettant le pilotage de R depuis un autre programme tel que celui développé dans ce travail. Suite à l'utilisation de cette interface de programmation, nous sommes arrivés à la conclusion que, bien que représentant un outil extrêmement puissant, cette solution n'est pas efficiente pour l'application IFG-TDB car celle-ci ne nécessite pas un échange d'informations réciproque et soutenu entre la plateforme .NET et la console R. En effet, les seules informations nécessaires à l'exécution du script R sont les valeurs des indicateurs de gestion et le chemin d'accès à la base de données.

La création du document tableau de bord est assurée par la troisième routine (creer\_rapport). Le tableau de bord est un document Word regroupant les graphiques et les tableaux regroupant les indicateurs de gestion. Un modèle standard de ce document est créé et accompagne l'application IFG-TDB. Ce modèle est un document Word qui contient tous les éléments accompagnant les indicateurs de gestion, c'est-à-dire la structure des tableaux, le texte des titres et des légendes et les images utiles à l'interprétation des indicateurs de gestion. Ce modèle sert de base à la création du tableau de bord par l'application IFG-TDB. La première routine écrit les valeurs chiffrées des indicateurs de gestion dans ce document. La troisième routine effectue une copie de ce document, y insère les graphiques et sauve le rapport dans un dossier renseigné par l'utilisateur (voir figure [5.1\)](#page-67-0). Afin de faciliter le placement des graphiques dans le tableau de bord, ceux-ci sont préalablement liés<sup>[1](#page-0-0)</sup> et positionnés dans le document servant de modèle. L'insertion des graphiques s'opère suite à la cassure des liaisons entre le document Word et les fichiers graphiques et à l'insertion des graphiques dans le document.

L'application IFG-TDB interagit avec les logiciels Word et R. Ces deux programmes sont donc nécessaires à son bon fonctionnement. Le code de ce programme est stucturé et documenté de manière à ce que le calcul et l'insertion de nouveaux indicateurs de gestion soient aisés.

### 5.3.4 Utilisation de l'application IFG - Tableau de bord

L'exécution du programme se fait depuis le fichier exécutable IFG-TDB qui ouvre la fenêtre principale présentée figure [5.2.](#page-69-1) Cette fenêtre est composée de trois cadres. Le premier cadre permet à l'utilisateur de renseigner le chemin d'accès à la base de données d'inventaires ainsi que l'année pour laquelle cet utilisateur souhaite opérer les traitements. Les deuxième et troisième cadres contiennent chacun un bouton qui exécute respectivement les traitements d'agrégation et de création du tableau de bord. En outre, l'utilisateur a accès à un document contenant de la documentation à propos du module d'agrégation et du module de création du tableau de bord.

<sup>1.</sup> Une image liée n'est pas inclue dans le document tandis qu'une image insérée y est inclue.

<span id="page-69-1"></span>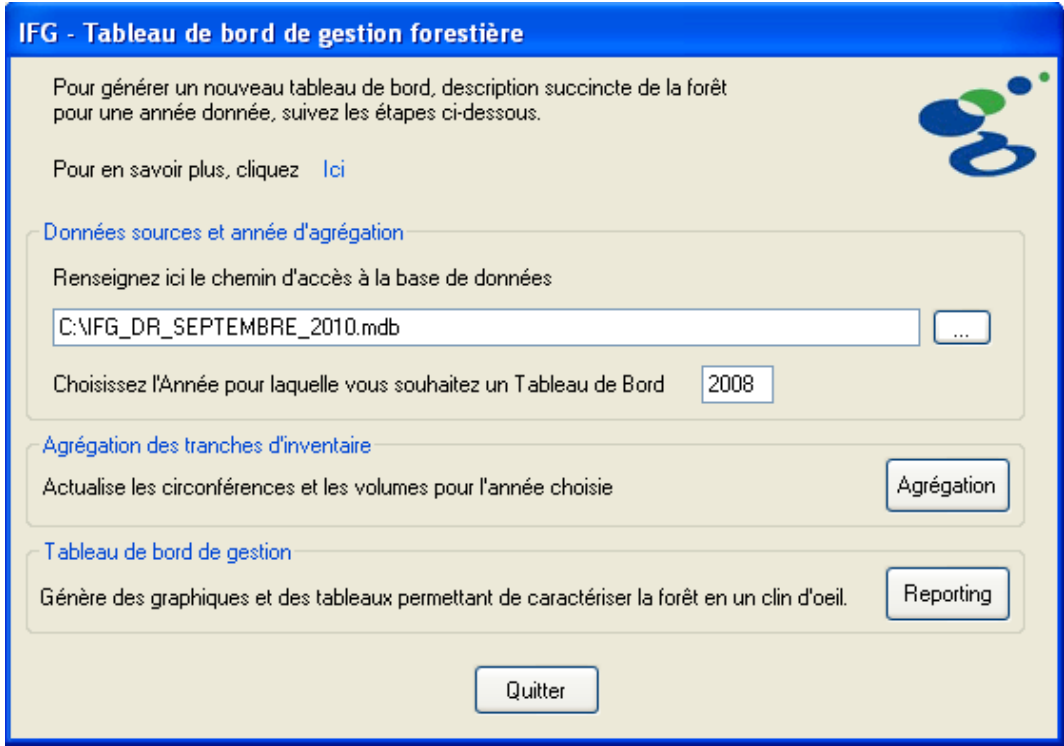

FIGURE 5.2 – Fenêtre principale de l'application IFG-TDB.

# <span id="page-69-0"></span>5.4 Présentation du Tableau de bord

Le tableau de bord généré par l'application comprend, outres les indicateurs de gestion, des encadrés vides. Ces encadrés sont destinés à l'utilisateur qui est libre d'y écrire ses interprétations des indicateurs de gestion. Nous présentons page suivante une feuille extraite du tableau de bord. Cette page contient les indicateurs de gestion caractérisant les chênaies. L'entièreté du tableau de bord de l'année 2009 est présenté à l'annexe [E,](#page-91-0) accompagné de notre interprétation des indicateurs de gestion.

### **3 Les chênaies**

La chênaie typique du Domaine royal de Ciergnon est une chênaie sessiflore à charme. Les graphiques suivants donnent un aperçu de la structure ainsi que de la composition spécifique des peuplements de chênes.

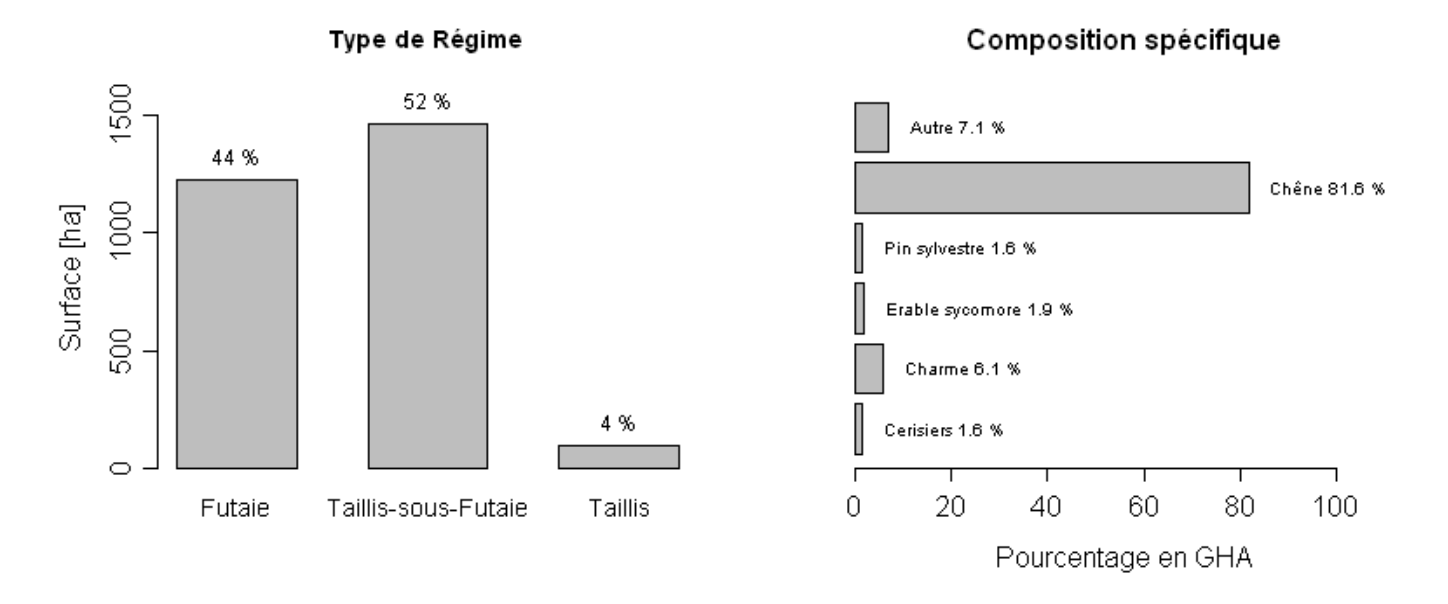

Figure 3 : Régime et composition spécifique de la Chênaie. Le régime de la futaie regroupe les futaies à un et deux étages ainsi que les futaies jardinées. La composition spécifique est la proportion de chaque essence en termes de surface terrière.

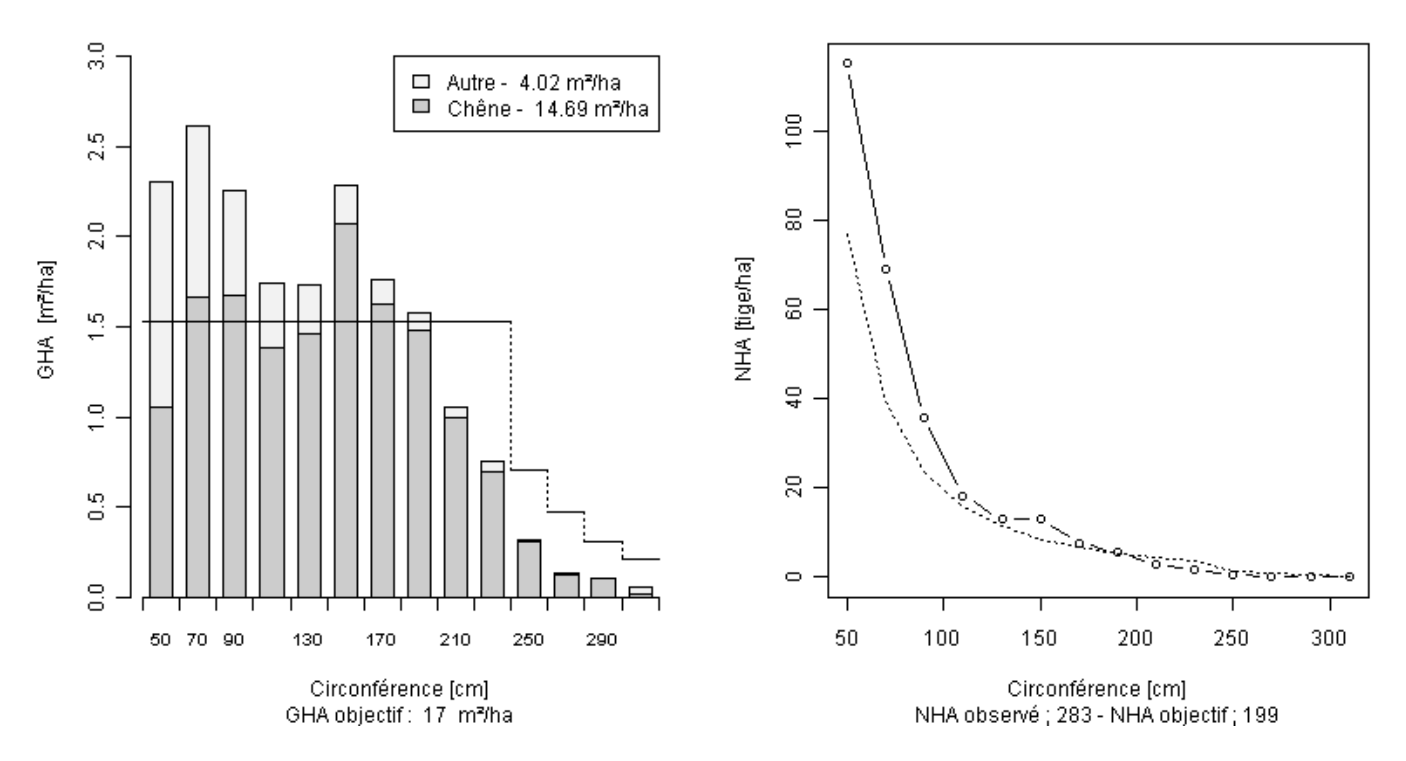

Figure 4 : Structure de la chênaie. La catégorie chêne regroupe les chênes sessiles et pédonculés. Figure 4.a (gauche) : Distribution de la surface terrière par catégorie de grosseur, avec une norme symbolisée par des segments de droite. .Figure 4.b (droite) : Distribution du nombre de tige par catégorie de grosseur.

## 5.5 Conclusions

Le regroupement de divers indicateurs de gestion dans un tableau de bord poursuit le même objectif que celui des inventaires forestiers : connaître la forêt afin d'y adapter une gestion optimale. L'outil de monitoring développé dans ce travail permet l'automatisation des traitements de données d'inventaires et la création d'un rapport annuel sur l'état de la forêt. Le rôle d'observatoire que jouent les inventaires forestiers de gestion est mis en valeur par l'application IFG-TDB, laquelle délivre des indicateurs de gestion sous forme de graphiques de qualité. La sélection des indicateurs de gestion les plus pertinents s'est basée sur le bon sens : nous présentons dans le tableau de bord les ressources en bois en volume et surface terrière, la structure de la chênaie, la structure des peuplements résineux en futaie régulière, le recouvrement de la régénération et les valeurs d'accroissement moyen périodique en volume des peuplements.
## Conclusions et perspectives

Le Domaine royal de Ciergnon se compose de plus de 4350 hectares boisés, majoritairement des chênaies. Situé aux alentours de Houyet dans la région naturelle de Famenne, ce domaine est la propriété de la Donation Royale, qui est un établissement public autonome sous tutelle de l'Etat belge. Depuis 2003, un inventaire forestier de gestion est mis en place de manière à faciliter la gestion des peuplements. Au fil des recherches bibliographiques et de l'analyse des données d'inventaires des 8 dernières années, ce travail a aboutit à la création d'un modèle de croissance en volume des peuplements de chênes et à la conception d'un logiciel informatique assurant la création d'un tableau de bord de gestion forestière. Nous présentons dans ce chapitre une synthèse des résultats. Ensuite, nous dressons le constat de deux cycles de mesures d'inventaires et nous proposons diverses améliorations à apporter à la méthodologie de l'inventaire.

Déterminé depuis longtemps comme étant une région à faible potentiel de croissance, la Famenne recèle une multitude de stations à faciès le plus souvent contraignant pour la croissance des principales essences forestières. Les facteurs limitants sont multiples : les sols y sont peu profonds, le drainage est défavorable, la présence ponctuelle d'argile lourde entraîne un régime hydrique alternatif et la dépression famennienne est exposée aux gelées tardives. C'est avant tout la disponibilité en eau qui est le facteur le plus limitant ; elle est la plupart du temps insuffisante en période estivale et excessive au début de la période de végétation, ce qui a pour effet de retarder le réchauffement du sol. Le découpage du Domaine royal de Ciergnon en quatre sous-régions, à savoir la Famenne septentrionale, la Famenne sèche, la Famenne humide et les plaines et terrasses alluviales de la Lesse, nous permet de distinguer des grands types stationnels.

Sur le Domaine royal de Ciergnon, les chênaies se révèlent croître lentement, fournissant ainsi un bois dense de bonne qualité. L'importance de cette croissance est proportionnelle à la densité et inversément proportionnelle au stade de développement des peuplements. A contrario, nous avons calculé pour les pessières et les douglasaies des accroissements relativement élevés. Le calcul des indices de station pour les peuplements d'épicéa a permis la validation d'un modèle de croissance en surface terrière. Nous observons que les stations où sont installées les pessières sont de bonne productivité. De plus, les peuplements ont atteint un âge où leurs accroissements moyens périodiques sont élevés. Cette productivité s'explique par le fait que l'épicéa fut planté sur d'anciennes terres de culture, et que celui-ci est en adéquation avec de telles stations, marginales en Famenne, à sols profonds et bien alimentés en eau.

L'inventaire forestier de gestion est couplé à un logiciel qui délivre, pour chacune des tranches d'inventaire, un rapport regroupant divers indicateurs utiles aux opérations de martelage. Dans l'optique de disposer d'informations concernant l'entièreté du domaine, nous développons un nouveau logiciel batisé IFG - Tableau de bord. Le regroupement, pour une année donnée, de quatre tranches d'inventaire s'effectue via un module d'agrégation des données d'inventaires. Une correction doit être réalisée pour certaines des tranches d'inventaire afin de prendre en compte l'évolution de la forêt, principalement due à la croissance des arbres et aux prélèvements, durant le laps de temps séparant les campagnes de mesures d'inventaire et l'année d'agrégation. Ce module d'agrégation se focalise sur le plus petit niveau de détail de l'inventaire, c'est-à-dire la circonférence des arbres. L'actualisation des tranches d'inventaire s'effectue en utilisant les données de non pas quatre mais cinq tranches d'inventaires : nous disposons donc du remesurage pour l'une des tranches. Pour celle-ci, la comparaison des deux mesurages permet de déterminer quels arbres sont partis en éclaircie et évite de cette manière l'utilisation d'un simulateur de coupe. La simulation de croissance en grosseur, opérée pour deux tranches d'inventaire, se résume à l'utilisation des valeurs d'accroissement moyen ventilé par essence et par catégorie de grosseur. Ce travail d'agrégation des données d'inventaire, nécessitant le vieillissement virtuel d'une partie du domaine, aboutit à un inventaire de l'ensemble du domaine pour une année d'agrégation. Sur base de ces nouvelles données sont calculés des indicateurs de gestion. Le module tableau de bord prend en charge ces traitements et rassemble dans un document les indicateurs présentés sous la forme de graphiques et de tableaux. Le tableau de bord se veut synthétique et regroupe les informations essentielles à propos de la forêt. Une multitude d'informations peut servir d'indicateur de gestion. La gestion forestière est multidisciplinaire et concerne diérentes échelles spatiales et diérents niveaux de décision, d'où l'importance de sélectionner, parmi la foule d'informations, les indicateurs de gestion les plus pertinents. Nous n'avons pas la prétention d'avoir présenté tous les indicateurs de gestion utiles à la planication forestière du Domaine royal de Ciergnon. Selon nous, une amélioration intéressante à mettre en place serait de donner à l'utilisateur la possibilité de calculer des indicateurs de gestion pour des situations plus détaillées. Par exemple, la structure de la chênaie est présentée dans le tableau de bord car les peuplements de chênes constituent la majorité du domaine. La pineraie ne représente quant à elle pas plus de  $4\%$  du domaine, et nous avons jugé superflu de présenter un graphique de sa structure. Malgré cela, le gestionnaire pourrait porter un jugement autre et estimer que cet indicateur de gestion s'avère des plus utiles. Conférer plus de souplesse au programme IFG - Tableau de bord en permettant à l'utilisateur de sélectionner l'indicateur de gestion, le type de peuplement ainsi que l'échelle spatiale, serait une perspective d'avenir des plus intéressantes.

Ce travail s'est principalement articulé autour du traitement des données issues de l'inventaire forestier de gestion. Au fil de nos analyses, nous avons réalisé que la méthodologie de l'inventaire ainsi que la qualité des données d'inventaire pourraient faire l'objet d'améliorations. Nous présentons dans ce paragraphe deux facettes de l'inventaire pour lesquelles nous proposons des pistes pouvant améliorer la situation actuelle. Premièrement, la qualité du jeu de données est légèrement insuffisante pour l'étude des accroissements. Lors du calcul de l'accroissement en circonférence, nous avons constaté de très nombreuses mesures aberrantes, qu'il s'agisse d'accroissements négatifs ou d'accroissements anormalement élevés. Notre suggestion est que les forestiers de terrain se montrent plus minutieux lors de la prise de mesure. Nous avons conscience des difficultées survenant lors du remesurage d'un arbre. Cependant, déterminer l'accroissement sur base de deux mesures de grosseur nécessite que les deux mesurages soient tous deux faits avec le plus grand soin. Le deuxième aspect que nous voulons aborder concerne le choix des données collectées. Lors de la création du modèle de croissance en volume des peuplements de chêne, nous manquions de manière cruciale d'un indice de productivité. Un indice basé sur la hauteur dominante du peuplement, tel que l'indice de station pour les peuplements équiennes, permettrait de combler partiellement le manque d'informations concernant la productivité des chênaies. Nous suggérons dès lors de mesurer la hauteur des trois plus gros arbres de chaque sous-unité d'échantillonnage en peuplement feuillus, à l'instar des peuplements résineux. Enfin, lors de la sélection des indicateurs de gestion à présenter dans le tableau de bord, il nous est apparu que les indices de régénération et les indices de pression du gibier sont insuffisamment renseignés. Dans une situation de chênes en futaie irrégulière à croissance lente et soumis à une forte pression de gibier telle que celle observée au Domaine royal de Ciergon, la simple connaissance d'une estimation visuelle du recouvrement de la régénération ne s'avère pas une donnée suffisante. En effet, les semis mettent des dizaines d'années à passer les stades de fourrés, gaulis, perchis et jeunes taillis et le gestionnaire est presque aveugle durant toutes ces années. De plus, la valeur du recouvrement ne permet pas une comparaison avec des valeurs standards d'équilibre. C'est pourquoi nous recommandons de compléter l'actuel inventaire forestier de gestion avec une prise de données plus importante concernant la régénération. LEHAIRE [\[2010\]](#page-76-0) a mis au point une méthodologie d'inventaire de la régénération et de la pression du gibier qu'il serait opportun de mettre en place sur le domaine.

## Bibliographie

- Arnould D. [2011]. Communication personnelle, juillet 2011.
- Avril P., Platteborze A. [1973]. Carte des sols de Belgique. Texte explicatif de la planchette 185 E de Han-sur-Lesse. IRSIA.
- Baier T. [2011]. R-(D)Com. http://www.sciviews.org/\_rgui/projects/RDcom.html.
- <span id="page-75-0"></span>BOCK L., RONDEUX J., LEJEUNE P. [2007]. Mise en oeuvre de la phase "interprétation" du Projet de Cartographie Numérique des Sols de Wallonie (P.C.N.S.W.). Gembloux, Faculté Universitaire des Sciences Agronomiques de Gembloux. Unité Sol-Ecologie-Territoire & Unité de Gestion des Ressources forestières et des Milieux naturels.
- CHAPIN F.S., KOFINAS G.P., FOLKE C. [2009]. A Frameword for Understanding Change. In: Principles of Ecosystem Stewardship : Resilience-Based Natural Ressource *Management in a Changing World.* Springer Science  $+$  Business Media, 3–27.
- CHARRU M., SEYNAVE I., MORNEAU F., BONTEMPS J. [2010]. Recent changes in forest productivity: An analysis of national forest inventory data for common beech (Fagus sylvatica L.) in north-eastern France. Forest Ecology and Management 260 (5), 864-874.
- Claessens H., Perin J., Latte N., Lecomte H., Brostaux Y. [2010]. Une chênaie n'est pas l'autre : Analyse des contextes sylvicoles du chêne en forêt wallonne. Forêt *Wallonne* **108**,  $3-18$ .
- Costa Leal L. [1997]. The Helsinki Process. Rapport du congrès planétaire sur la foresterie Volume 6, topic 37.2, Antalya, Turkey, FAO, 68 p.
- DAGNELIE P., PALM R., RONDEUX J., THILL A. [1999]. Tables de cubage des arbres et des peuplements forestiers. Gembloux, Les presses agronomiques de Gembloux.
- DE WIT C., RABBINGE R. [1989]. Systems, models and simulation. In: Simulation and systems management in crop protection. Wageningen, Pudoc,  $3-15$ .
- DELABARRE M. [2003]. Suivi des placettes permanentes de production de chêne de l'INRA. rapport de stage, Nancy-Champenoux, INRA, 31 p.
- Delvaux J., Galoux A. [1962]. Les territoires écologiques du Sud-est belge. Travaux hors-série, Bruxelles, ULB, Centre d'Ecologie générale, 311 p., 2 vol.
- Dhôte J. [1990]. Modélisation de la dynamique des peuplements forestiers, articulation entre les niveaux de l'arbre et du peuplement : applications à la sylviculture des hêtraies (thèse de doctorat). Lyon, Université Claude Bernard - Lyon I.
- DHÔTE J., HATSCH E., RITTIÉ D. [2000]. Forme de la tige, tarifs de cubage et ventilation de la production en volume chez le Chêne sessile. Annals of forest science 57 (2000),  $121 - 142$ .
- Edwards M. [2004]. Intérêt d'un modèle agrégé pour étudier le comportement et simplier la simulation d'un modèle individu-centré de consommation couplé à un modèle de ressource en eau. (thèse en informatique). Paris, Université de Paris VI Pierre et Marie Curie.
- GIEC [2007]. Bilan 2007 des changements climatiques : Rapport de synthèse. Quatrième Rapport d'évalutation du GIEC, Genève, Suisse, GIEC, 114 p.
- <span id="page-76-1"></span>Haeghens M. [2011]. Contribution à l'élaboration d'un catalogue des stations forestières pour la région naturelle Famenne-Calestienne. Travail de fin d'études, Gembloux, Gembloux Agro-Bio Tech, 75 p.
- Hébert J., Bourland N., Rondeux J. [2005]. Estimation de l'accroissement et de la production forestière à l'aide de placettes permanentes concentriques. Annals of forest science  $62$  (3), 229-236.
- Henrard G. [1958]. Les sols de la Famenne. Bulletin de la société belge de pédologie 1958 (8), 199-223.
- HOULLIER F., BOUCHON J., BIROT Y. [1991]. Modélisation de la dynamique des peuplements forestiers : état et perspectives. Revue Forestière Française  $\text{XLIII}$  (2),  $87 - 108.$
- HUUB S., LEFFELAAR P.A. [2011]. Models for Forest and Nature Conservation. notes de cours, Wageningen, WUR.
- JARRET P. [2004]. *Chênaie atlantique*., Guides des sylvicultures. Paris, Office national des forêts.
- LATEX3 PROJECT TEAM [2011]. LaTeX : A document preparation system. http://www.latex-project.org/.
- LECOMTE H., KOESTEL G., RONDEUX J. [2002]. La gestion forestière durable en région wallonne, intégration d'indicateurs appropriés à l'inventaire permanent. Les cahiers forestiers de Gembloux n°27, Gembloux, FUSAGx, 17 p.
- <span id="page-76-0"></span>Lehaire F. [2010]. Protocole Inventaire "Equilibre forêt/grande faune". protocole d'inventaire, Gembloux, Gembloux Agro-Bio Tech, 6 p.
- Lejeune P. [1994]. Modélisation de la croissance et du développement de peuplements forestiers d'âges multiples : application à la hêtraie wallonne (thèse de doctorat). Gembloux, FUSAGx.
- LEJEUNE P. [2011]. Communication personnelle, juin 2011.
- LEJEUNE P., HUART O., RONDEUX J. [2004]. Proposition d'une méthode d'inventaire "aménagement" pour le diagnostic des peuplements touchés par la "maladie du hêtre" en Région wallonne. Notes Techniques Forestières de Gembloux, Gembloux, FUSAGx, 15 p.
- LEJEUNE P., RONDEUX J. [2004]. Inventaire forestier de gestion: proposition d'un cadre méthodologique et technique. Forêt Wallonne 73, 22-29.
- Lejeune P., Thibaut A., Pauwels D. [2000]. Un modèle de gestion informatisé pour les plantations d'épicéa commun en Ardenne belge. Les cahiers forestiers de Gembloux n°24, Gembloux, FUSAGx, 23 p.
- LEVIN K., MCDERMOTT C., CASHORE B. [2008]. The climate regime as global forest governance : can reduced emissions from Deforestation and Forest Degradation (REDD) initiatives pass a 'dual effectiveness' test? International Forestry Review 10 (3),  $538-$ 549.
- LOISEL P., DHÔTE J. [2011]. A tree-growth model to optimize silviculture. Nonlinear Analysis: Real World Applications  $12$  (2011), 2784–2793.
- Mérian P. [2008]. Dendroécologie du chêne sessile (Quercus Petraea (Matt.) Liebl.) dans la moitié nord de la France. rapport de stage, Nancy, INRA - ENGREF, 46 p.
- Mignon C. [2008]. Mise au point d'outils d'aide à la gestion des peuplements résineux de la Donation Royale à Villers-sur-Lesse. Travail de fin d'études, Gembloux, FUSAGx. 81 p.
- NOIRFALISE A. [1988]. Les régions naturelles de Belgique.  $G.E.O.$  23, 3-25.
- Normand B. [2010]. Finalement c'est quoi un indicateur de gestion. http://www.quotientmarketing.ca/finalement-c%E2%80%99est-quoi-un-indicateurde-gestion/.
- Oldenhove De Guertichin F. [1976]. Carte des sols de Belgique. Texte explicatif de la planchette de 176W Achêne. IRSIA.
- Onclincx F., Tanghe M., Galoux A., Weissen F. [1987]. La carte des territoires écologiques de la Wallonie. Revue belge de géographie  $111$  (37), 51–59.
- Orfinger C., Rondeux J., Lejeune P., Claessens H. [2007]. Analyse et valorisation des potentialités du massif forestier du Domaine provincial de Mirwart. Convention de recherche, Gembloux, Gembloux Agro-Bio Tech, 29 p.
- PERIN J., DUFAYS E., SCHOT A., HÉBERT J., LEJEUNE P. [2011]. Croissance, productivité et sylviculture du douglas, de l'épicéa commun et des mélèzes. Accord cadre de recherche et vulgarisation forestières Action 2.2.1, Gembloux, Gembloux Agro-Bio Tech, 36 p., Document interne.
- Pérot T. [2009]. Quel est le niveau de détail pertinent pour modéliser la croissance d'une forêt mélangée? Comparaison d'une famille de modèles et application aux peuplements mélangés chêne sessile-pin sylvestre (thèse de doctorat). Paris, Agro Paris Tech.
- Peyron J. [1999]. L'Aménagement forestier : une discipline ancienne, évolutive et féconde. Revue Forestière Française  $LI$  (numéro spécial), 13-20.
- PONCELET F. [2011]. Communication personnelle, avril 2011.
- PORTÉ A., BARTELINK H. [2002]. Modelling mixed forest growth: a review of models for forest management. Ecological Modelling 150, 141-188.
- R Development Core Team [2011]. R : A Language and Environment for Statistical Computing. http://www.R-project.org.
- Rameau J.C., Mansion D., Dumé G. [2005]. Flore forestière française: guide écologique illustré. Paris, Institut pour le Développement forestier.
- Reineke L. [1933]. Perfecting a stand-density index for even-aged forest. Journal of Agricultural Research  $46$  (1933), 627–638.
- RONDEUX J. [1993]. Management information systems : emerging tools for integrated forest planning. Les cahiers forestiers de Gembloux n°10, Gembloux, FUSAGx, 11 p.
- RONDEUX J. [1994]. Modèles de croissance et gestion des forêts : une étroite complémentarité. Les cahiers forestiers de Gembloux n°13, Gembloux, FUSAGx, 16 p.
- Rondeux J. [1999]. La mesure des arbres et des peuplements forestiers. Gembloux, Les Presses Agronomiques de Gembloux.
- Rondeux J. [2010]. Gestion Multifonctionnelle des forêts. notes de cours, Gembloux, FUSAGx, 212 p.
- Rondeux J., Hébert J., Bourland N., Puissant T., Burnay F., Lecomte H. [2005]. Production ligneuse de la forêt wallonne, l'apport de l'inventaire permanent régional. Forêt Wallonne  $79.3-18$ .
- RONDEUX J., WAGNER M. [2003]. La forêt luxembourgeoise en chiffres : Résultats de l'inventaire Forestier National au Grand-Duché de Luxembourg 1998-2000. Mamer, Administration des Eaux et Forêts du Grand-Duché de luxembourg - Service de l'Aménagement des Bois et de l'Economie Forestière.
- Thibaut A., Claessens H., Rondeux J. [1998]. Rapport d'activités. Centre de recherche et de promotion forestière - section écologie. Rapport d'activités, Gembloux, FUSAGx, 197 p.
- Vermeire R. [1962]. Les sols de la Famenne entre Marche et Houyet. Bulletin de la société belge de pédologie  $1962$  (2), 204-236.
- Voyer P. [1999]. Tableau de bord de gestion et indicateurs de performance. presses de l'université du Québec, 2nd edition.
- <span id="page-78-0"></span>WEISSEN F., BRONCHART L., PIRET A. [1994]. Guide de boisement des stations forestières de Wallonie. Jambes, Direction générale des ressources naturelles et de l'environnement.
- WOODALL C.W., MILES P., VISSAGE J. [2005]. Determining maximum stand density index in mixed species stands for strategic-scale stocking assessments. Forest Ecology and Management  $216$  (2005), 367-377.

# Annexes

# Annexe A

## Symboles mathématiques

 $AMPG$  Accroissement annuel moven périodique des peuplements en surface terrière

AMPV Accroissement annuel moyen périodique des peuplements en volume de bois fort tige sur écorce

Cmoy Circonférence moyenne quadratique du peuplement

Cdom Circonférence dominante du peuplement

Crel Pour un arbre, sa circonférence relative à la circonférence moyenne du peuplement c150 Circonférence mesurée à 150 cm du sol

dc Accroissement annuel en circonférence

dc Accroissement annuel en circonférence estimé par un modèle

DR Densité relative

 $EPG$  Espace distribué proportionnellement à la surface terrière individuelle

Gha Surface terrière à l'hectare

Gsup Pour un arbre, surface terrière cumulée des individus de circonférence supérieure Gsuprel Pour un arbre, Gsup exprimé en valeur relative de Gha

h Hauteur totale d'un arbre

Hdom Hauteur dominante du peuplement

 $I_0$  Indice de station ou Site Index

 $n$  Effectif

Nha Nombre de tige à l'hectare

Prop\_ch Proportion des chênes indigènes en surface terrière du peuplement

Prop\_taillis Proportion de taillis en surface terrière du peuplement

 $R^2$  Coefficient de détermination

RDI Indice de densité relative, relative density index

 $\sigma_r$  Ecart-type résiduel

Surf La surface de la sous-unité d'échantillonnage

 $V h a$  Volume à l'hectare de bois fort tige sur écorce jusqu'à la recoupe à 22 cm de diamètre V AR Pour un peuplement, variable estimée des circonférences

 $VARREL$  Pour un peuplement, variable des circonférences relative à la circonférence moyenne

## Annexe B

## Abréviations

DRC Domaine royal de Ciergnon

DR Donation Royale

DNF Département de la nature et des forêts du service public de Wallonie

IFG Inventaire forestier de gestion

IFG-TDB application informatique Inventaire forestier de gestion - Tableau de bord de gestion forestière

MADD Modèle de croissance arbre dépendent des distances

MAID Modèle de croissance arbre indépendent des distances

.NET l'architecture de programmation .NET ou DOTNET

pH Potentiel hydrogène

PF Passage à la futaie, recrutement

R le logiciel de traitement statistique

R(D)COM Interface de programmation pour le logiciel R utilisant la technologie Componant Object Model

SGBD Système de gestion de base de données

SIG Système d'informations géographiques

SQL Structured Query Language

SUE Sous-unité d'échantillonnage

UE Unité d'échantillonnage

VBA Langage de programmation visual basic for application

VB Langage de programmation visual basic

# Annexe C

# Caractéristiques topographiques des sous-régions

<span id="page-83-0"></span>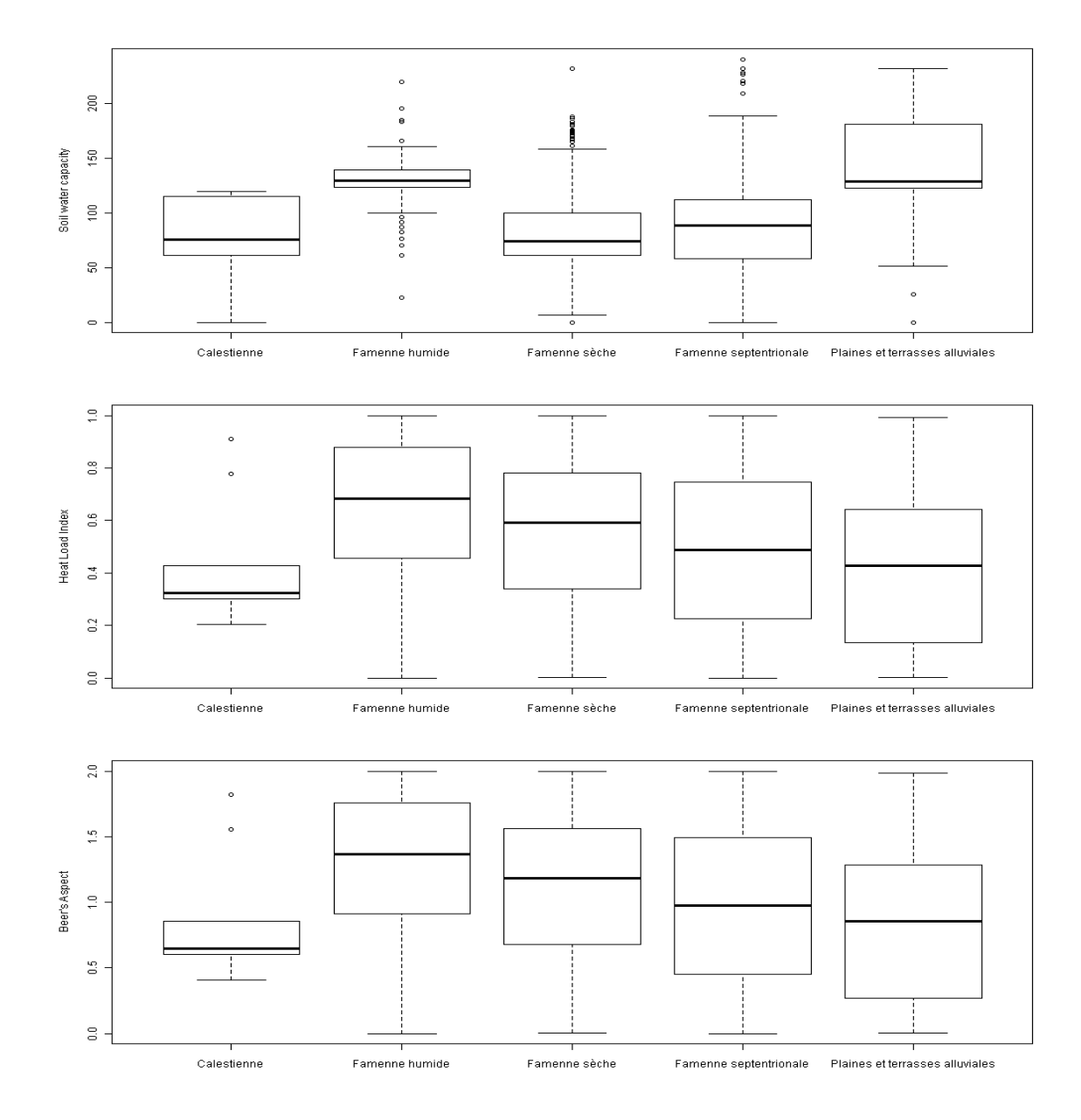

<span id="page-83-2"></span><span id="page-83-1"></span>FIGURE C.1 - Comparaison des conditions stationnelles des sous-régions du DRC et de la Calestienne. Les indices topographiques présentés sont la capacité de rétention des sols (figure  $C.1(a)$ ) et deux indices d'exposition : le Heat Load Index (figure  $C.1(b)$ ) et l'incide d'aspect de Beer (figure  $C.1(c)$ )

## Annexe D

# Etude de l'accroissement des chênes et des chênaies

#### D.1 Analyse multivariée de l'accroissement des chênaies

Les analyses de la variance sont effectuées dans le but de déterminer quelles conditions écologiques influencent significativement la croissance en volume des chênaies du Domaine royal de Ciergnon. Une desciption succincte de la distribution des  $AMPV$  est faite au tableau [D.1.](#page-84-0) Les résultats de l'analyse de la variance de  $AMPV$  en fonction des indices de disponibilité en eau sont présentés tableau [D.2](#page-85-0) et en fonction des indices pé-dologiques au tableau [D.3.](#page-85-1) Le seul facteur significativement lié à l'accroissement est le niveau hydrique [\[Weissen](#page-78-0) et al., [1994\]](#page-78-0). L'interaction entre le niveau hydrique et les sousrégions est également significative, nous indiquant que l'influence du niveau hydrique sur la croissance varie en fonction de la sous-région. La régression linéaire multiple (tableau [D.4\)](#page-85-2) nous renseigne également que la croissance est corrélée au niveau d'altitude.

<span id="page-84-0"></span>**Tableau D.1** – Statistiques des accroissements en volume des chênaies (AMPV en  $m^3/ha/an$ )

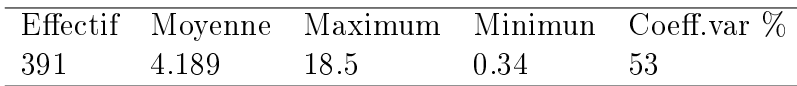

|                                        | Df             | $Sum\ Sq$ | Mean Sq | F value | $Pr(>\)$ |
|----------------------------------------|----------------|-----------|---------|---------|----------|
| NH GB RIDREMONT                        | 15             | 132.25    | 8.82    | 1.98    | 0.0160   |
| ss_region                              | 3              | 4.77      | 1.59    | 0.36    | 0.7837   |
| sol charge                             | 4              | 22.01     | 5.50    | 1.24    | 0.2952   |
| sol drainage                           | 3              | 3.22      | 1.07    | 0.24    | 0.8677   |
| NH GB RIDREMONT :ss region             | 16             | 208.22    | 13.01   | 2.92    | 0.0002   |
| NH GB RIDREMONT :sol charge            | 10             | 80.07     | 8.01    | 1.80    | 0.0597   |
| ss region :sol charge                  | $\overline{2}$ | 2.67      | 1.34    | 0.30    | 0.7408   |
| NH GB RIDREMONT :sol drainage          |                | 0.85      | 0.85    | 0.19    | 0.6630   |
| ss region :sol drainage                |                | 3.07      | 3.07    | 0.69    | 0.4066   |
| NH GB RIDREMONT :ss_region :sol_charge |                | 0.99      | 0.99    | 0.22    | 0.6378   |
| Residuals                              | 334            | 1486.42   | 4.45    |         |          |

<span id="page-85-0"></span>Tableau D.2 - Analyse de la variance; AMPV en fonction du Niveau Hydrique [WEISSEN [et al.,](#page-78-0) [1994\]](#page-78-0) , de la nature de la charge, des sous-régions et de la classe de drainage.

<span id="page-85-1"></span>Tableau D.3 - Analyse de la variance ; AMPV en fonction des stations de Famenne [HAEGHENS, [2011\]](#page-76-1) et des principaux types de sol de Wallonie [\[Bock](#page-75-0) et al., [2007\]](#page-75-0).

|                            | Df   |           | Sum Sq Mean Sq F value $Pr(\geq F)$ |      |        |
|----------------------------|------|-----------|-------------------------------------|------|--------|
| station Haeghens           | 22.  | 107.47    | 489                                 | 1 14 | 0.3027 |
| type sol                   |      | -23-14    | 331                                 | 0.77 | 0.6121 |
| station Haeghens :type sol | 25   | 373.18    | 14.93                               | 3.48 | 0.0000 |
| Residuals                  | 336. | - 1440.74 | 4.29                                |      |        |

<span id="page-85-2"></span>**Tableau D.4** – Régression multiple ;  $AMPV = fct(SWC, altitude, Wetness, pente, Heat Load Index)$ . Coefficient de détermination ajusté de  $2\%$ , DL =386 et residual standard error de 2.241  $m^3/ha/an$ .

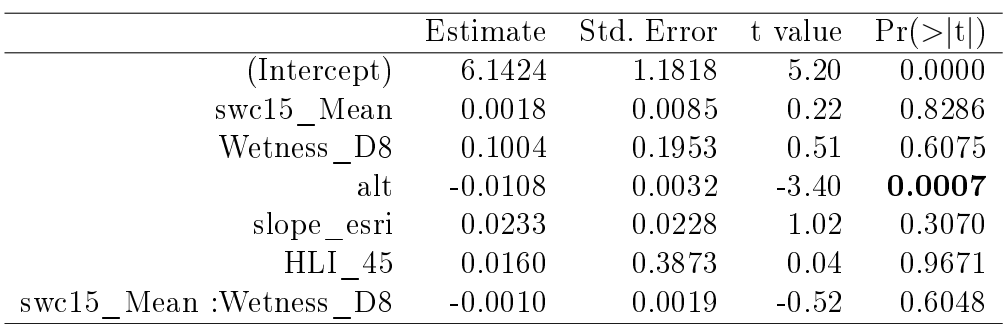

### D.2 Modèle de croissance en volume des chênaies

En préliminaire à la construction d'un modèle de croissance en volume des peuplements, l'analyse des graphiques permet d'appréhender les relations liant les variables dendrométriques entre elles et les relations entre la croissance et les caractéristiques den-drométriques. La figure [D.1](#page-87-0) présente les graphiques des  $AMPV$  en fonction de Gha.  $DR, \, \mathit{Cmoy}$  et  $\mathit{Cdom}$ . Une matrice des graphiques de corrélation est présentée à la figure [D.2.](#page-88-0) Le modèle de croissance en volume est une relation empirique expliquant AMPV en fontion des variables dendrométriques. L'équation du modèle est celle de la régression linéaire multiple dont les résultats sont présentés au tableau [D.5.](#page-86-0) A titre d'infomation, nous présentons également tableau [D.6](#page-89-0) le résultat de la régression linéaire de  $AMPV$  en fonction de DR, Cdom et de VAR.

<span id="page-86-0"></span>**Tableau D.5** – Résultats de la régression linéaire multiple :  $AMPV = fct(DR, Cdom)$ 

|                 | Df  | Sum Sq                     | Mean Sq                    | F value           | $Pr(>\)$ |  |  |
|-----------------|-----|----------------------------|----------------------------|-------------------|----------|--|--|
| DR              |     | 357.59                     | 357.59                     | 154.95            | 0.0000   |  |  |
| $\mathrm{Cdom}$ | 1   | 38.76                      | 38.76                      | 16.80             | 0.0001   |  |  |
| Residuals       | 234 | 540.04                     | 2.31                       |                   |          |  |  |
|                 |     |                            |                            |                   |          |  |  |
|                 |     |                            | Caractéristiques du modèle |                   |          |  |  |
|                 |     | Nombre de peuplement       | 237                        |                   |          |  |  |
| $R^2$ ajusté    |     |                            | 41.83%                     |                   |          |  |  |
|                 |     | Erreur standard résiduelle |                            | 1.519 $m^3/ha/an$ |          |  |  |
| p-value         |     |                            |                            | $< 2.2$ e-16      |          |  |  |

<span id="page-87-0"></span>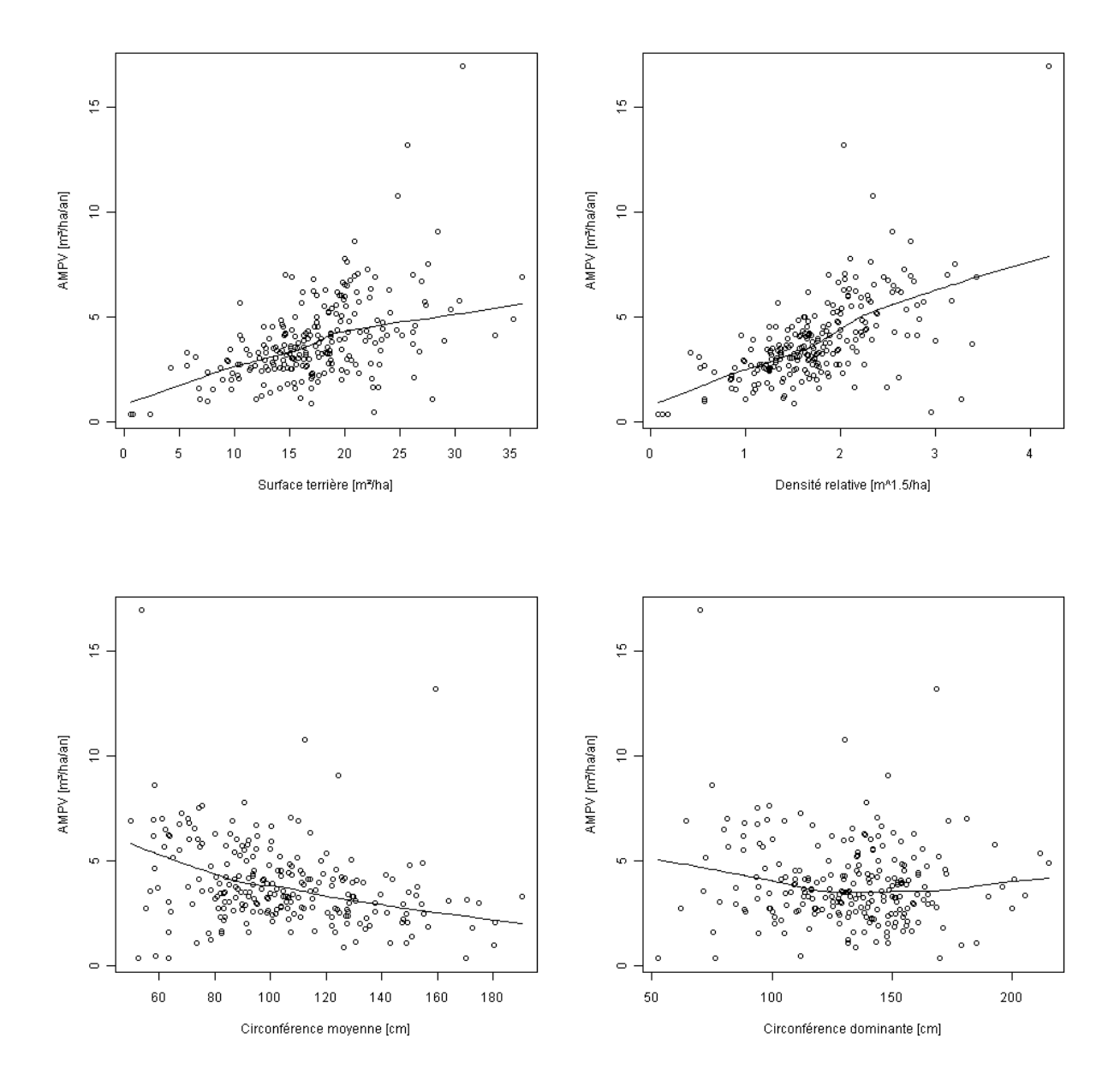

FIGURE  $D.1$  – Analyse graphique des évolutions de l'accroissement volumique des peuplements en fonction de deux indices de densité (la surface terrière en haut à gauche et la densité relative en haut à droite) et de deux indices de développement (la circonférence moyenne en bas à gauche et la circonférence dominante en bas à droite).

<span id="page-88-0"></span>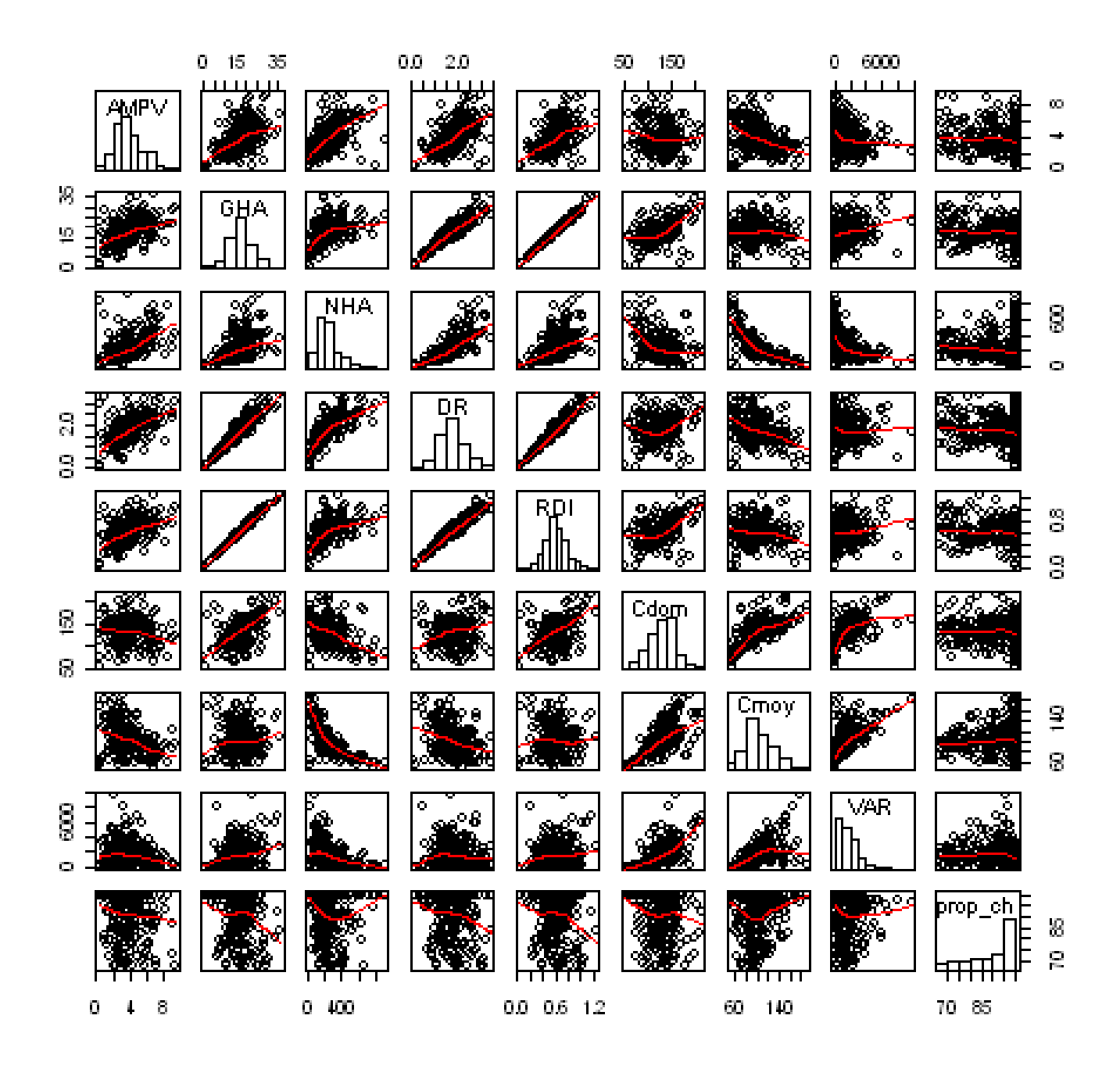

FIGURE D.2 - Matrice des graphiques de corrélation pour les principales variables dendrométriques utilisées pour l'ajustement du modèle de croissance peuplement. Des histogrammes sont présentés dans la diagonale de la matrice. Les courbes de tendance tracées dans les nuages de points des graphiques de corrélation sont les moyennes mobiles.

|                  | Df  | Sum Sq | Mean Sq | F value |        |
|------------------|-----|--------|---------|---------|--------|
| DR.              |     | 345.14 | 345.14  | 155.73  | 0.0000 |
| Cdom             |     | 38.70  | 38.70   | 17.46   | 0.0000 |
| <b>VAR</b>       |     | 3.70   | 3.70    | 1.67    | 0.1976 |
| $DR:$ Cdom       |     | 21.84  | 21.84   | 9.86    | 0.0019 |
| DR:VAR           |     | 0.36   | 0.36    | 0.16    | 0.6868 |
| Cdom : VAR       |     | 0.94   | 0.94    | 0.43    | 0.5149 |
| $DR:$ Cdom : VAR |     | 7.78   | 7.78    | 3.51    | 0.0622 |
| Residuals        | 228 | 505.31 | 2.22    |         |        |

<span id="page-89-0"></span>**Tableau D.6** – Résultats de la régression linéaire multiple :  $AMPV = fct(DR, Cdom, VAR)$ 

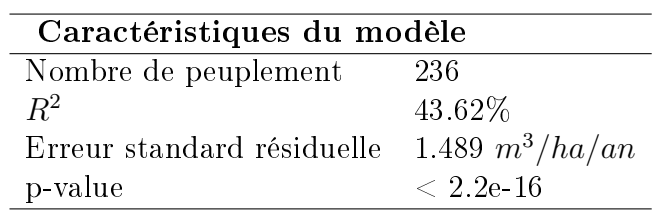

### D.3 Modèle de croissance arbre en circonférence

Lors de la conception d'un modèle de croissance en grosseur indépendant des distances, divers traitements statistiques furent opérés. Les statistiques descriptives sommaires de l'accroissement en circonférence (dc) sont présentées tableau [D.7.](#page-89-1) Bien que aucun modèle n'ait été retenu, nous présentons au tableau [D.8](#page-90-0) le résultat de la régression linéaire multiple.

<span id="page-89-1"></span>Tableau D.7 - Statistiques descriptives de l'accroissement en circonférence  $(dc)$  des chênes [cm].

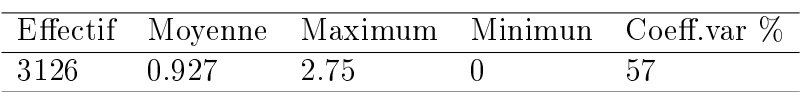

<span id="page-90-0"></span>Tableau D.8 - Régression linéaire multiple; dc en fontion de c150, Crel, Creldom, Gsup, Gsuprel, Epg, GHA, NHA, DR,Cmoy, Cdom, V AR et V ARREL

|                 | Df          | Sum Sq   | Mean Sq | F<br>value | $Pr(\geq F)$ |
|-----------------|-------------|----------|---------|------------|--------------|
| c150            | 1           | 8.82     | 8.82    | 32.37      | 0.0000       |
| Crel            | 1           | 0.01     | 0.01    | 0.04       | 0.8440       |
| Creldom         | 1           | 2.04     | 2.04    | 7.50       | 0.0062       |
| Gsup            | 1           | 7.95     | 7.95    | 29.15      | 0.0000       |
| Gsuprel         | 1           | 0.92     | 0.92    | 3.37       | 0.0664       |
| Epg             | 1           | $0.62\,$ | 0.62    | 2.29       | 0.1302       |
| GHA             | 1           | 2.29     | 2.29    | 8.42       | 0.0037       |
| <b>NHA</b>      | 1           | 0.04     | 0.04    | 0.13       | 0.7176       |
| DR.             | $\mathbf 1$ | 4.31     | 4.31    | 15.80      | 0.0001       |
| Cmoy            | 1           | 5.21     | 5.21    | 19.13      | 0.0000       |
| $\mathrm{Cdom}$ | 1           | 0.37     | 0.37    | 1.37       | 0.2428       |
| VAR             | 1           | 0.28     | 0.28    | 1.02       | 0.3117       |
| VARREL          | 1           | 0.71     | 0.71    | 2.62       | 0.1057       |
| Residuals       | 3112        | 848.29   | 0.27    |            |              |

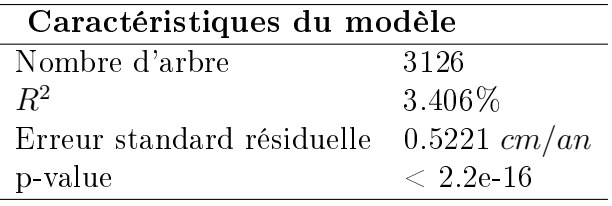

# Annexe E

Tableau de bord de l'année 2009

### 1 Caractéristiques techniques de l'inventaire

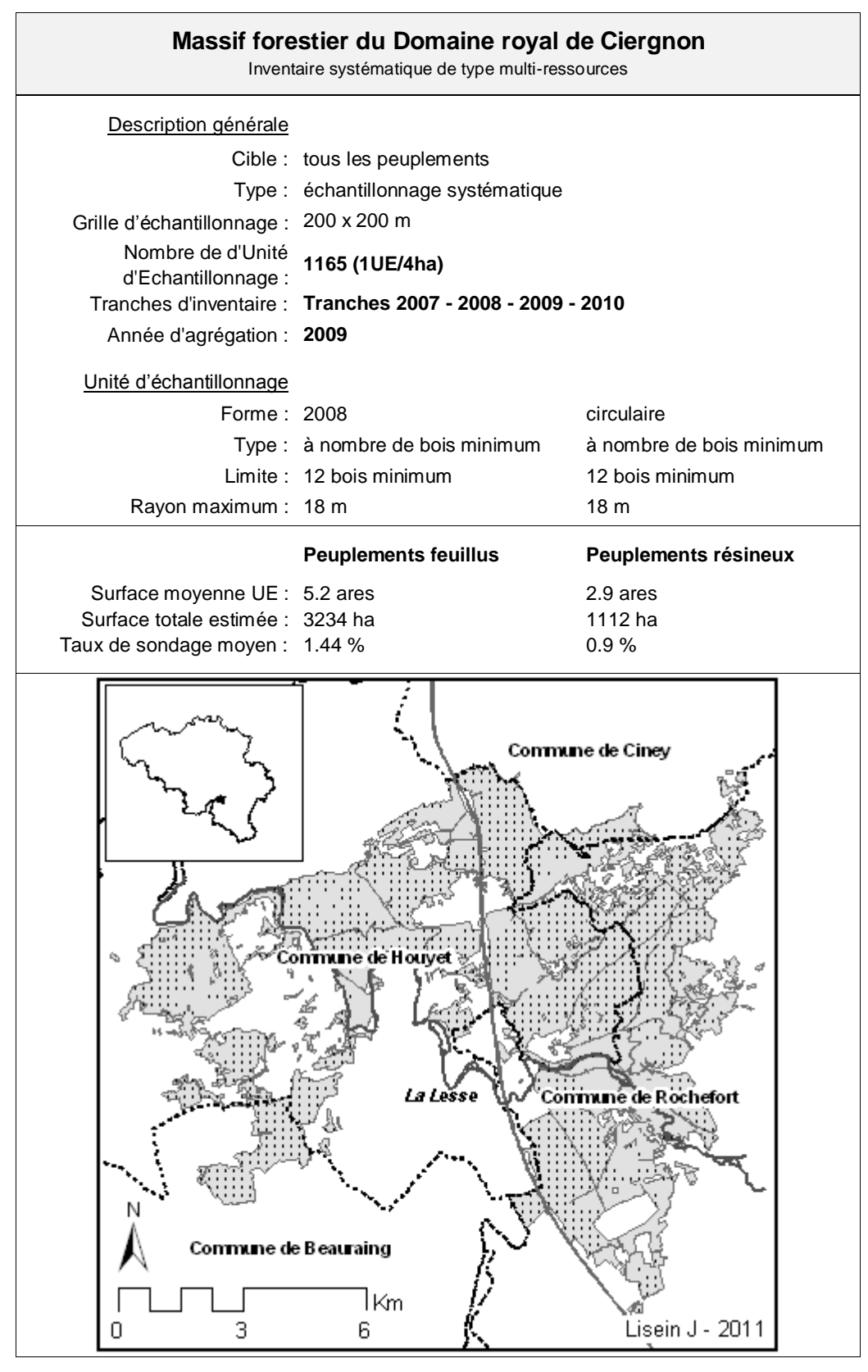

#### **2 Statistiques générales de la forêt**

Ce document présente de manière succincte divers indicateurs de gestion renseignant l'état du massif du Domaine royal de Ciergnon. Ces indicateurs concernent majoritairement le potentiel de production de la forêt et renseignent l'état actuel du capital ligneux sur pied, de la densité des peuplements, de la régénération et de l'évolution des ressources.

 $~\sim$  $\sim$  $\sim$  $\sim$  $\sim$  $\sim$  $\sim$  $\sim$ 

 $~\sim$ ~~~~~~~~~~~~~~~~

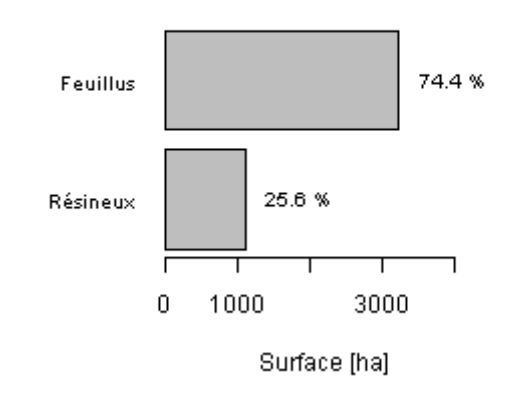

#### **Tableau des ressources en bois Figure 1: Répartition Proportion Feuillus/Résineux**

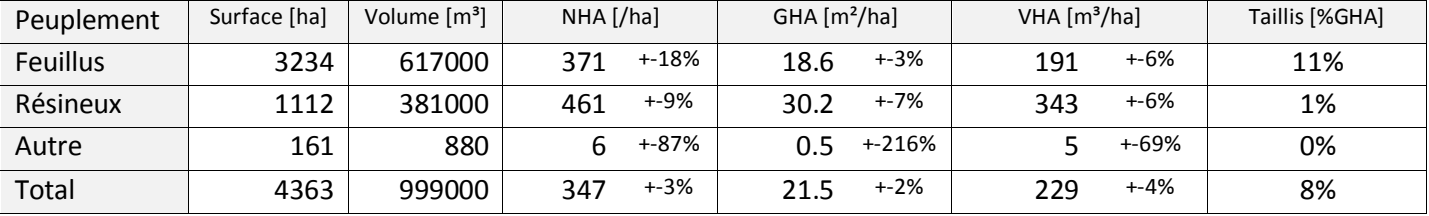

Les volumes renseignés sont les volumes des tiges principales sur écorce jusqu'à la recoupe de 22 cm de circonférence. Les erreurs relatives d'échantillonnages en pourcentage, présentées à la droite des valeurs de NHA, GHA et VHA, sont une indication de la précision des valeurs calculées.

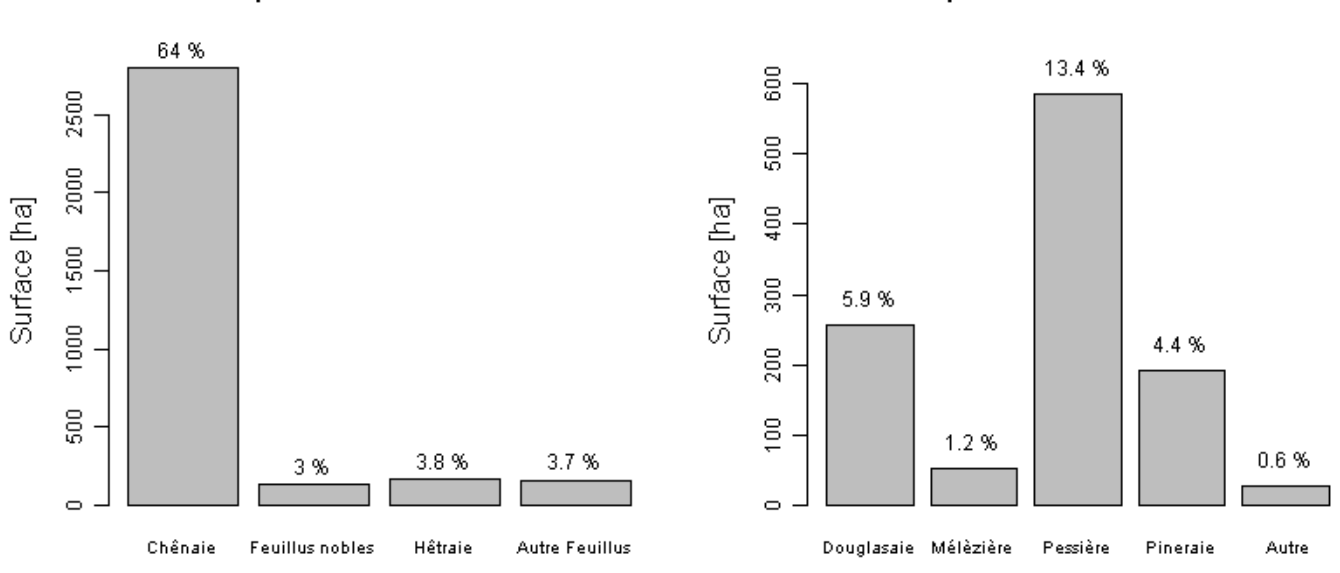

Peuplements feuillus - 74 %

Peuplements résineux - 26 %

Figure 2 : Répartition des peuplements feuillus et résineux dans le Domaine royal de Ciergnon.

#### **3 Les chênaies**

La chênaie typique du Domaine royal de Ciergnon est une chênaie sessiflore à charme. Les graphiques suivants donnent un aperçu de la structure ainsi que de la composition spécifique des peuplements de chênes.

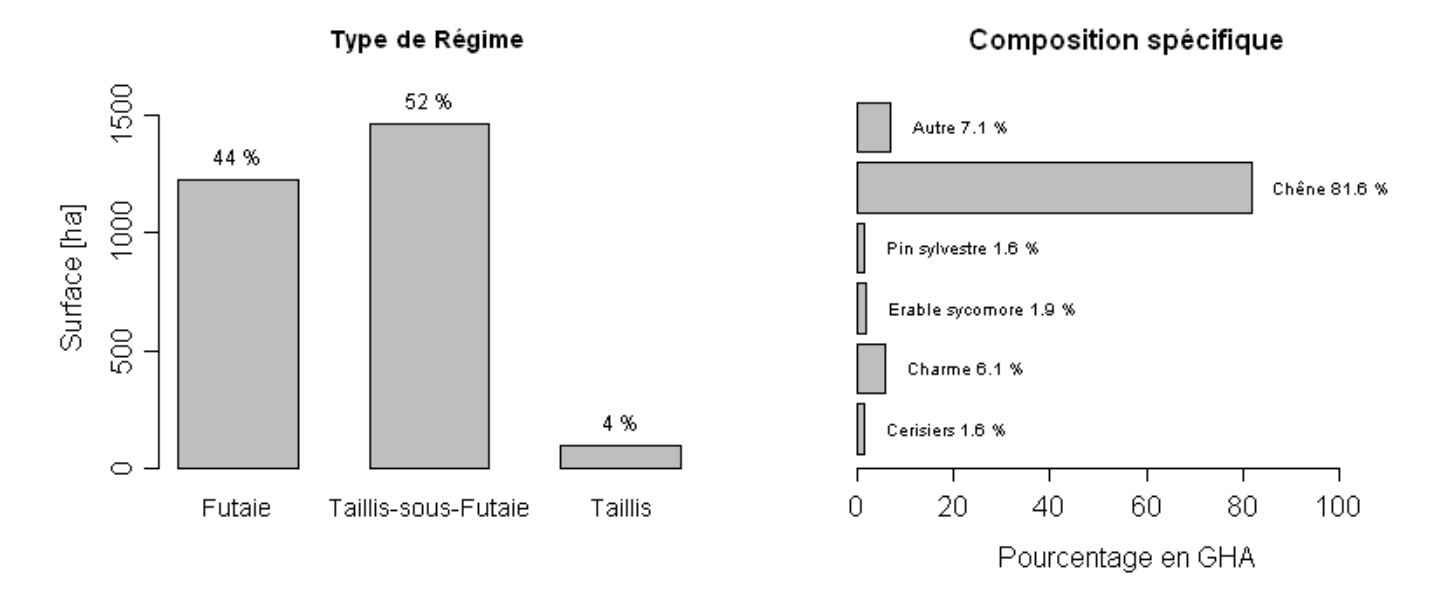

Figure 3 : Régime et composition spécifique de la Chênaie. Le régime de la futaie regroupe les futaies à un et deux étages ainsi que les futaies jardinées. La composition spécifique est la proportion de chaque essence en termes de surface terrière.

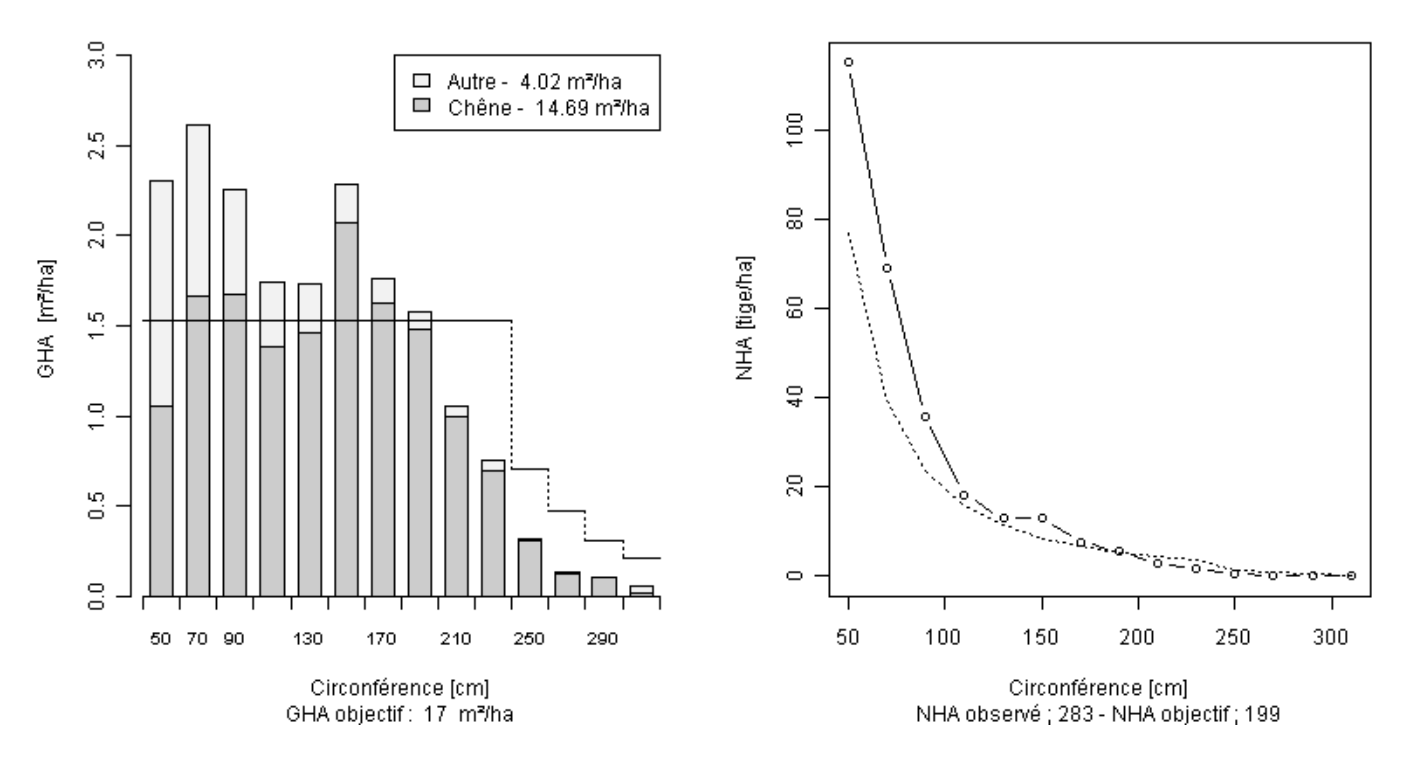

Figure 4 : Structure de la chênaie. La catégorie chêne regroupe les chênes sessiles et pédonculés. Figure 4.a (gauche) : Distribution de la surface terrière par catégorie de grosseur, avec une norme symbolisée par des segments de droite. .Figure 4.b (droite) : Distribution du nombre de tige par catégorie de grosseur.

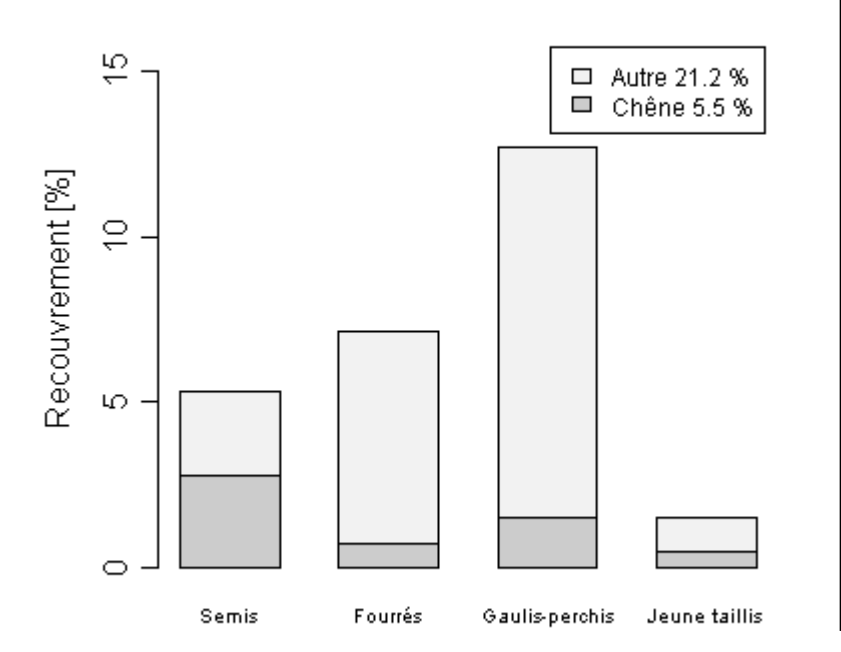

Les encadrés tels que celui-ci sont destinés à recevoir les commentaires personnels de l'utilisateur du tableau de bord de gestion forestière. Les graphiques et les tableaux fournissent des indications sur l'état de la forêt et sur son évolution, mais reste à effectuer un travail d'interprétation de ces indicateurs. Par exemple, l'on peut déduire de la figure n°5 que le chêne a des difficultés à se régénérer.

Figure 5 : Distribution de la régénération d'avenir par stade de développement pour la chênaie du DRC.

#### **Les peuplements résineux**

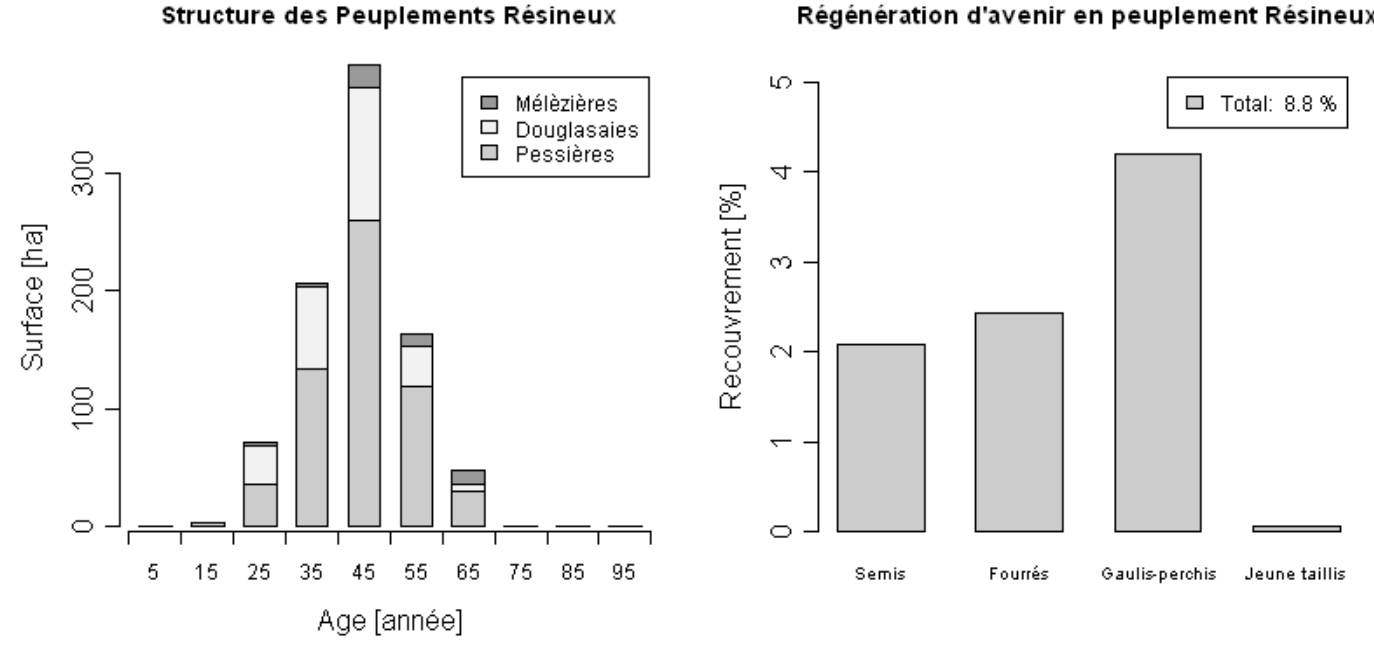

#### Régénération d'avenir en peuplement Résineux

Figure 6 : Peuplements résineux. Figure 6.a (gauche) : Distribution des surfaces par classe d'âge. Figure 6.b (droite) : Recouvrement de la régénération d'avenir par stade de développement pour les peuplements résineux du DRC.

#### **4 Productivité et croissance des peuplements**

Les conditions de croissances du Domaine de Ciergnon sont réputées pour être contraignantes ; sols superficiels ou à argiles lourdes, pluviométrie insuffisante durant l'été, risque de gelées tardives, etc. Afin de disposer d'une vue d'ensemble, nous effectuons ci-dessous une division du domaine en plusieurs sous-régions pour lesquels les conditions de croissance sont semblables. La Famenne septentrionale est la jonction entre la Famenne et le Condroz. Le substrat lithologique y est schistopsammitique et le relief y est accidenté. La Famenne sèche est la "Famenne schisteuse" à proprement parler, la Famenne humide est la plaine de la basse Famenne (peu boisée, on y trouve surtout des pâturages). Les fonds de vallée et les plaines alluviales de la Lesse sont regroupés en une sous-région. Quant à la Calestienne au sud, elle n'est que peu représentée dans le domaine.

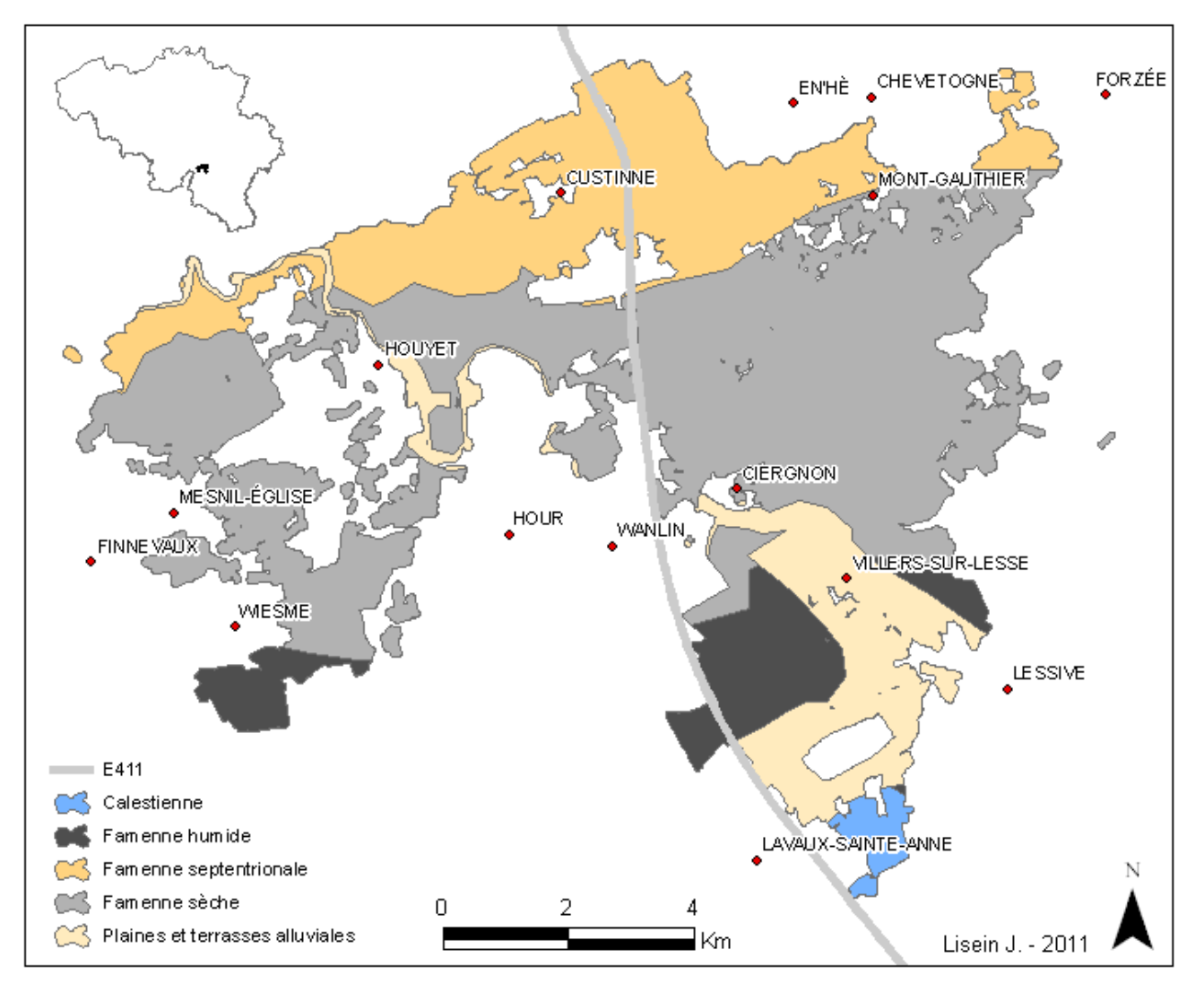

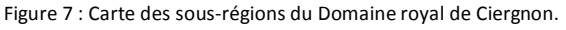

L'utilisateur du tableau de bord ne doit pas hésiter à confronter les informations présentées avec sa propre expérience ; il peut, à titre d'exemple, commenter la figure n°6 de la manière suivante :

*"Observation personnelle : le dépérissement des peuplements de chênes indigènes affecte principalement la région nord du domaine. Je pense personnellement que le manque d'eau est la raison principale de ce dépérissement. En effet, la plupart des stations ou l'on observe ce dépérissement se situent en terrain accidenté, où les sols sont superficiels et le drainage est favorable."* 

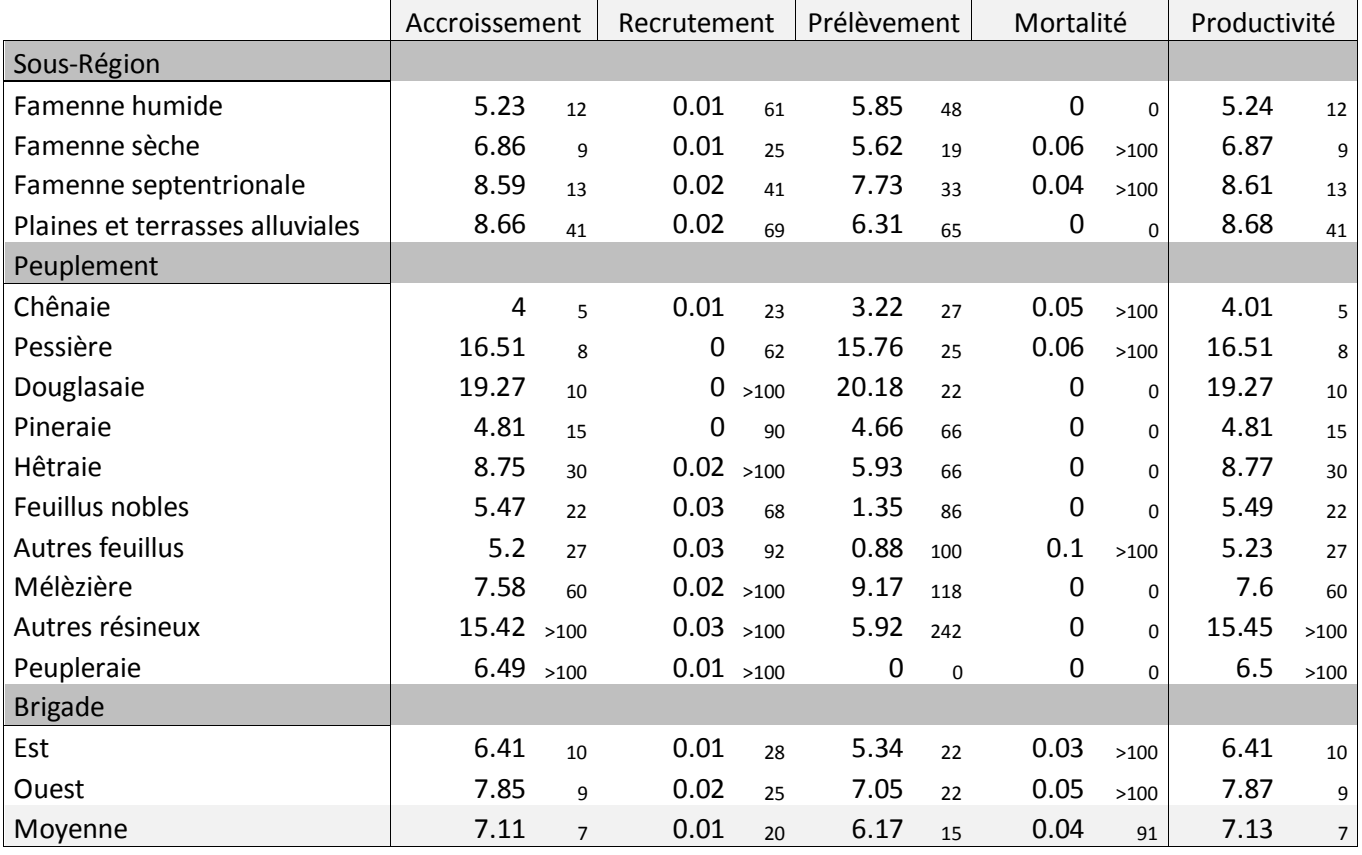

Tableau 2 : Description de la productivité annuelle en volume par hectare et de ses composants : accroissement, passage à la futaie (recrutement), prélèvement et mortalité. Unité : m<sup>3</sup>/ha/an. Les erreurs d'échantillonnages en pourcentage sont présentées à la droite des valeurs estimées.

Certaines informations ne sont pas présentées dans ce rapport qui se veut extrêmement synthétique. Toutefois, il est possible de déduire de nombreuses données des tableaux présentés. A titre d'exemple, la productivité sur l'ensemble du domaine se calcule de cette manière : (moyenne productivité [m<sup>3</sup>/ha/an])  $x(Surface totale boisée), soit 7.11*(3229+1119) = 30 000 m<sup>3</sup>/an.$ 

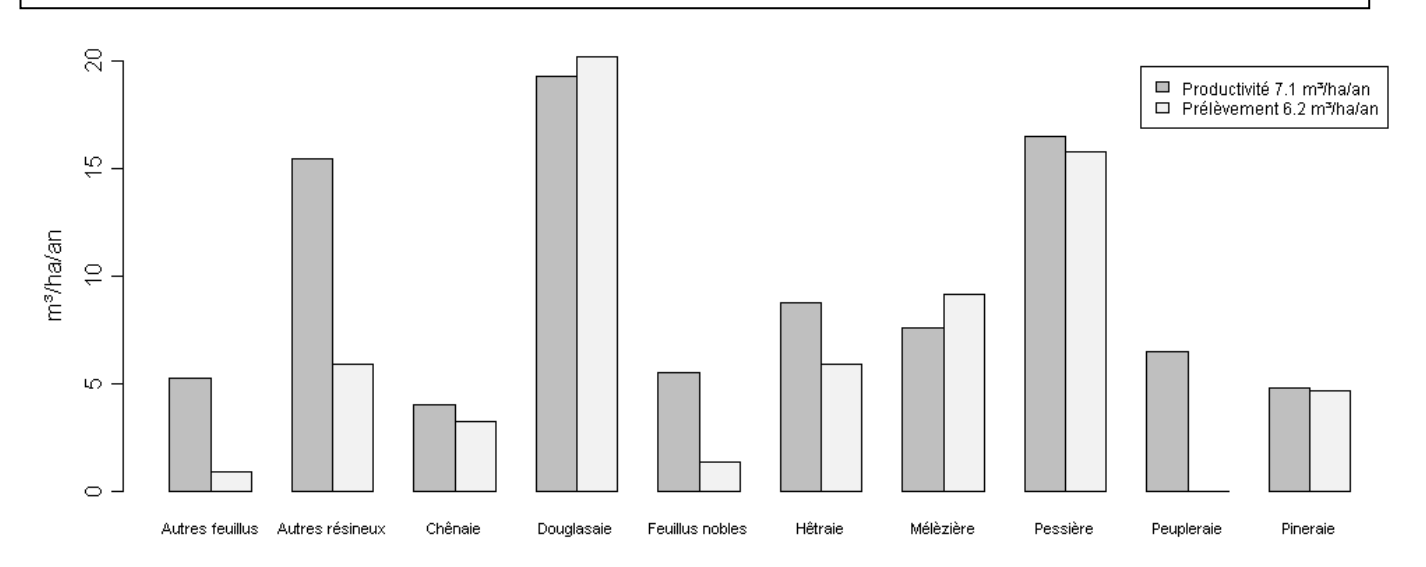

Figure 8 : Comparaison de la productivité et des prélèvements par type de peuplement.

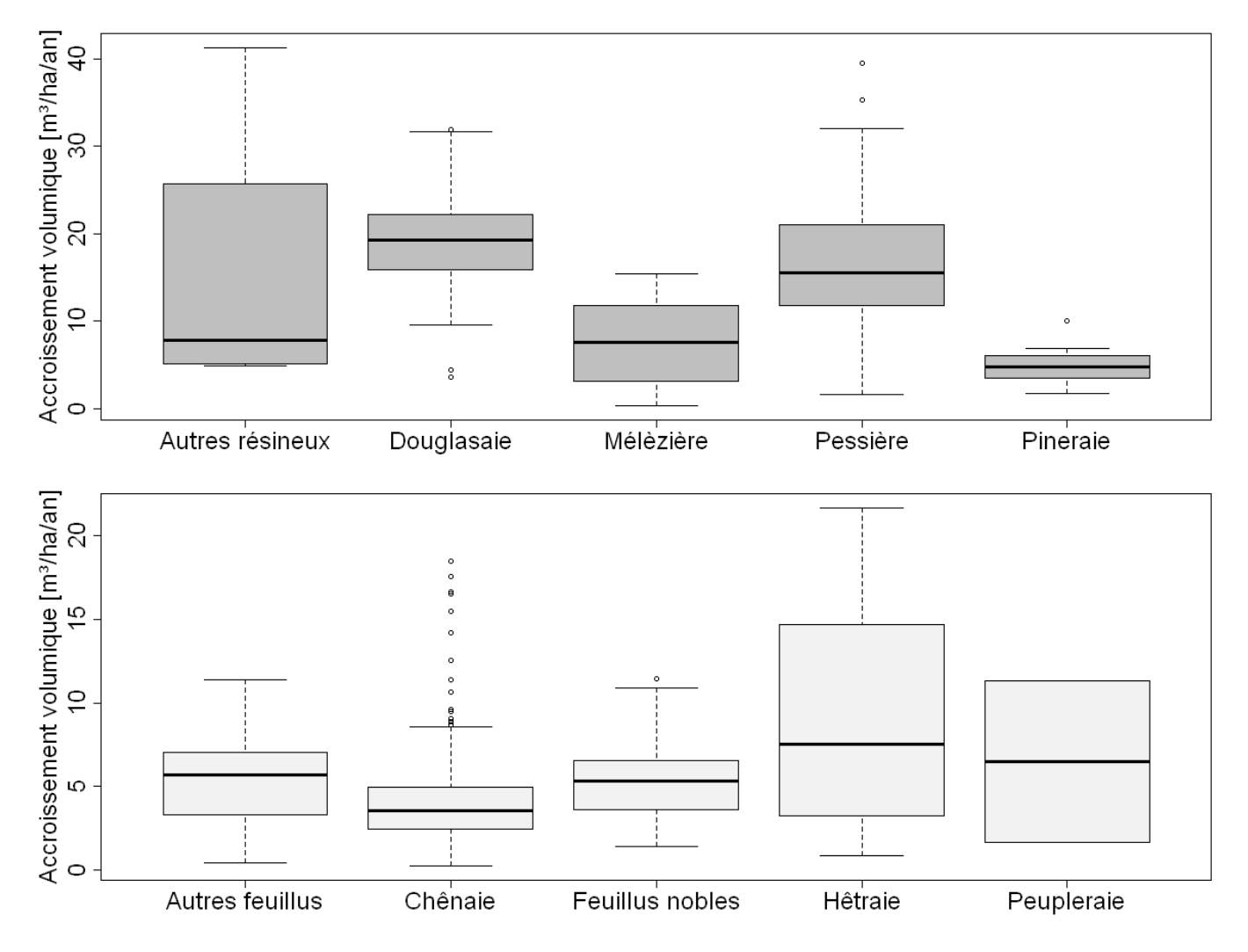

Figure 9 : Boite à moustaches des accroissements volumiques par type de peuplement.

Bien que la Famenne soit une région contraignante pour la croissance des principales essences forestières de production, nous observons que l'accroissement des peuplements d'épicéas et de douglas atteint des valeurs relativement élevées. Cela s'explique par le fait que ces peuplements résineux sont en bonne adéquation avec les stations, et qu'ils furent plantés sur les terres d'anciennes cultures. De plus, ces peuplements sont âgés en moyenne de 45-50 ans, soit l'âge pour lequel les accroissements courants sont supérieurs aux accroissements moyens, considérant l'ensemble de la révolution.

 $~\sim$ ~~~~~~~~~~~~~~~~~

~~~~~~~~~~~~~~~~~~